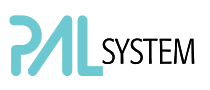

# PAL User Manual Installation and Operation

# GC PAL PAL GC*-xt*

#### Printing History

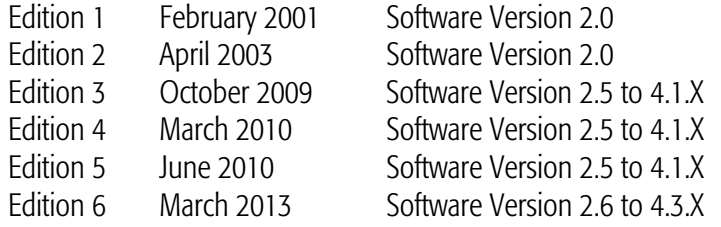

Original Instructions

CTC Analytics AG reserves the right to make improvements and/or changes to the product(s) described in this document at any time without prior notice.

CTC Analytics AG makes no warranty of any kind pertaining to this product, including but not limited to implied warranties of merchantability and suitability for a particular purpose.

Under no circumstances shall CTC Analytics AG be held liable for any coincidental damage or damages arising as a consequence of or from the use of this document.

© 1999 – 2013 CTC Analytics AG. All rights reserved. Neither this publication nor any part hereof may be copied, photocopied, reproduced, translated, distributed or reduced to electronic medium or machine readable form without the prior written permission from CTC Analytics AG, except as permitted under copyright laws.

CTC Analytics AG acknowledges all trade names and trademarks used as the property of their respective owners.

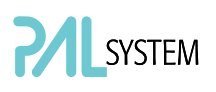

# A. Safety Information and Warnings for Users of the PAL System

#### General Considerations

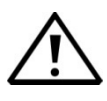

The PAL System User Manual and related documents must be consulted by the user under all circumstances before a unit is put to use.

Changes or modifications to this unit not expressly approved by the party responsible for compliance could void the user's authority to operate the equipment.

The user should be aware that if the equipment is used in a manner not specified by the manufacturer, the protective and safety features of the equipment may be impaired.

The repair of instrument failures caused by operation in a manner not specified by the manufacturer is expressly excluded from the standard warranty and service contract coverage.

When, for technical reasons, it is necessary to work on instrument parts which may involve a potential hazard (moving parts, components under voltage, etc.) the authorized representative of CTC Analytics AG must be contacted. In general, this type of situation arises when access to the parts is only possible using a tool. Should an operator perform such a maintenance operation, he/she must have received proper training to carry out that specific task.

#### Environmental Conditions

The environmental conditions in which the PAL System can be operated are listed in the corresponding section of the PAL User Manual; see the section 'Specifications'.

#### Electrical Hazards

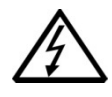

Every analytical instrument has specific hazards, so be sure to read and comply with the following precautions. They will help ensure the safe, long-term use of your PAL System.

The installation category (over-voltage category) for this instrument is Level II. The Level II category pertains to equipment receiving its electrical power from a local level, such as an electrical wall outlet.

Connect the PAL System only to instruments complying with IEC 61010 safety regulations.

The power line and the connections between the PAL System and other instruments used in the configuration setup of the total analytical system must maintain good electrical grounding. Poor grounding represents a danger for the operator and may seriously affect instrument performance.

Do not connect the PAL System to power lines that supply devices of a heavy duty nature, such as motors, refrigerators and other devices that can generate electrical disturbances.

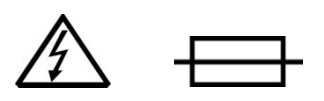

Use only fuses of the type and current rating specified. Do not use repaired fuses and do not short-circuit the fuse holder.

The supplied power cord must be inserted into a power outlet with a protective earth contact (ground). When using an extension cord, make sure that the cord also has an earth contact.

If the supplied power cord does not fit the local electrical socket and a replacement or adapter has to be purchased locally, make sure that only a certified power cord is used. Any power cord used should be certified by the appropriate local authorities.

Pay attention not to leave any cable connecting the PAL System and the chromatographic system or the power cord close to heated zones, such as the injector or detector heating blocks or the GC hot air vents.

Always replace any cable showing signs of damage with another one provided by the manufacturer. Safety regulations must be respected.

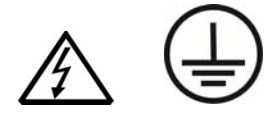

Do not change the external or internal grounding connections. Tampering with or disconnecting these connections could endanger you and/or damage the PAL System.

The instrument is properly grounded in accordance with these regulations when shipped. You do not need to make any changes to the electrical connections or the instrument's chassis to ensure safe operation.

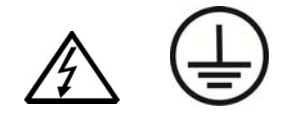

The combination of a PAL System with an LC/MS System also requires that the safety measures described by the LC/MS System manufacturer be followed. Detailed instructions for the safety grounding on the LC/MS System are outlined in the corresponding operating/installation manual.

CTC Analytics recommends using a grounding cable connected on one side to the Injection Valve, Loop or any other suitable direct metallic contact, and on the other side to an appropriate ground point on the LC/MS System. This supplementary grounding measure will complement the safety strategy of the LC/MS System manufacturer.

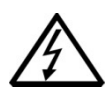

Do not turn the instrument on if you suspect that it has incurred any kind of electrical damage. Instead, disconnect the power cord and contact a CTC Analytics representative for a product evaluation. Do not attempt to use the instrument until it has been evaluated. Electrical damage may have occurred if the PAL System shows visible signs of damage, exposure to any liquids or has been transported under severe stress.

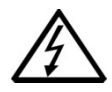

Damage can also result if the instrument is stored for prolonged periods under unfavorable conditions (e.g. subjected to heat, moisture, etc.). Ensure that the power supply/controller unit is always placed in a clean and dry position. Avoid any liquid spills in the vicinity.

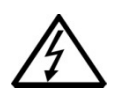

Before attempting any type of maintenance work, always disconnect the power cord(s) from the power supply(ies) if optional devices are installed. Capacitors inside the instrument may still be charged even though the instrument is turned off.

To avoid damaging electrical parts, do not disconnect an electrical assembly while power is being supplied to the PAL System. Once the power is turned off, wait approximately 30 seconds before you disconnect an assembly.

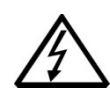

The instrument includes a number of integrated circuits. These circuits may be damaged if exposed to excessive line voltage fluctuations and/or power surges or electrostatic charges.

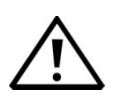

Never try to repair or replace any components of the instrument that are not described in the PAL User Manual without the assistance of a CTC Analytics representative.

There are no operator-serviceable or replaceable parts inside the power supply(ies) or in the PAL System.

If a power supply is not functioning, contact a CTC Analytics representative.

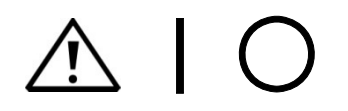

The power supplies for the PAL System and the Peltier Stack Module have the symbols I/0 on the power switch label to indicate ON/OFF.

If a Peltier Stack Module is installed in combination with a PAL System, then a second power supply is active in the complete system. Turning OFF the two power supplies or pulling the two power cords in an emergency will stop the entire PAL System.

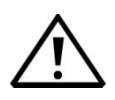

It is important that the power supply(ies) be in a location where the power ON | OFF switch is accessible and easy to operate, and where it is possible to unplug the AC power cord from the power supply/wall outlet in case of emergency.

#### Laser Safety Information

Barcode Reader Model: LS-1220

Safety Warning for Laser CDRH/IEC Class II/2 Product.

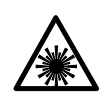

safety warnings.

Warning **The installed Laser device is a CDHR/IEC Class II/2 Laser Product.** *Class II/2 Laser devices are not considered to be hazardous when used for their intended purpose. The following statement is required to comply with US and international regulations:*  Caution **Caution Caution Use of controls, adjustments or performance of procedures other than those** *specified herein may result in hazardous laser light exposures.*  For more details see label on the product or manufacturer specifications and

#### Other Hazards

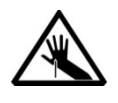

To avoid injury and possible infection through contamination during PAL System operation, keep your hands away from the syringe.

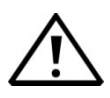

Do not operate the PAL System without the safety guard. The safety guard must be installed for safe operation.

Do not place any objects inside the area of the safety guard. Keep away from the area around the safety guard during operation of the PAL System.

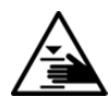

Danger of crushing to fingers and hands. To avoid injury keep your hands away from moving parts during operation. Turn off the power to the PAL System if you need to reach inside a mechanically powered system with moving parts.

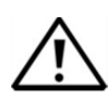

To avoid injury, observe safe laboratory practice when handling solvents, changing tubing, or operating the PAL System. Know the physical and chemical properties of the solvents you use. See the Material Safety Data Sheets (MSDS) from the manufacturer of the solvents being used.

When using the PAL System, follow the generally accepted procedures for quality control and method development.

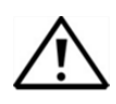

When using the PAL System in the field of chromatographic analysis, if a change in the retention of a particular compound, in the resolution between two compounds, or in peak shape is observed, immediately determine the reason(s) for the changes. Do not rely on the separation results until you determine the cause of a change.

Do not operate on the instrument components that form part of the work area of the PAL System when this is in motion.

Use caution when working with any polymer tubing under pressure:

- Always wear eye protection when near pressurized polymer tubing.
- Do not use polymer tubing that has been severely stressed or kinked.
- Do not use polymer tubing, in particular no PEEK or Tefzel tubing, when using tetrahydrofuran (THF), dimethylsulfoxide (DMSO), chlorinated organic solvents, concentrated mineral acids such as nitric, phosphoric or sulfuric acids, or any related compounds.

Do not use vials without a sealing cap, or microtiter or deepwell plates without a plate seal. Vapor phase from organic solvents can be hazardous and flammable. Acidic vapor phase can cause corrosion to critical mechanical parts.

When sample vials have to undergo heating and agitation, it is important to consider the glass quality. Use high quality glass only. Remember that depending on the application conditions, high pressure can build up in the vial. Whenever a temperature greater than 60 °C is applied, consider the vapor pressure of the solvent used to ensure that no excessive pressure builds up. This is important when using a temperature above 100 °C and especially at the maximum temperature of 200 °C. Be aware that solid materials can also contain volatile compounds such as water (humidity) which could cause build-up of excess vapor pressure.

Do not reuse headspace vials. During the process of washing the vial, microcracks can form which will weaken the glass wall and increase the chances of the vial breaking.

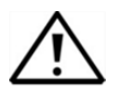

In case of a single fault situation where the temperature control of the Agitator fails, there is the potential danger that the device will heat up in an uncontrolled manner until it reaches the cut-off temperature of the overtemperature fuse, in this case, 240 °C.

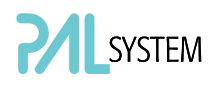

Based on this single fault scenario, when working with flammable solvents, the user must ensure that the solvent used has a flash point which is 25 °C higher than the maximum potential temperature (240 °C) of the Agitator.

#### Working with Toxic or other Harmful Compounds

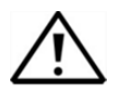

Before using dangerous substances (toxic, harmful, etc.) please read the hazard indications and information reported in the Material Safety Data Sheet (MSDS) supplied by the manufacturer referring to the relevant CAS (Chemical Abstract Service) number. The PAL System requires the use of several chemical products with different hazard characteristics, which are present in vials and syringes. Before using these substances or replacing the syringe, please read the hazard indications and information reported in the MSDS supplied by the manufacturer referring to the relevant CAS number.

During sample preparation, please refer to local regulations for the ventilation conditions of the work room.

All waste materials must be collected and eliminated in compliance with the local regulations and directives in the country where the instrument is used.

#### Biological Hazards

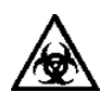

In laboratories where samples with potential biological hazards are handled, the user must label any equipment or parts thereof which may become contaminated with biohazardous material. The appropriate warning labels are included with the shipment of the instrument. It is the user's responsibility to label the relevant parts of the instrument.

When working with biohazardous materials, it is the user's responsibility to fulfill the following mandatory requirements:

- Instructions on how to safely handle biohazardous material must be provided.
- Operators must be trained and made aware of the potential dangers.
- Personal protective equipment must be provided.
- Instructions must be provided on what to do in case operators are exposed to aerosols or vapors during normal operation (within the intended use of the equipment) or in case of single fault situations such as a broken vial.

The protective measures should consider potential contact with the skin, mouth, nose (respiratory organs) and eyes.

• Instructions for decontamination and safe disposal of the relevant parts must be provided.

It is the user's (operator's) responsibility to handle hazardous chemicals or biological compounds, including (but not limited to) bacterial or viral samples and the associated waste, safely and in accordance with international and local regulations.

#### Maintenance

Any external cleaning or maintenance must be performed with the PAL System turned off and the power cord disconnected. Avoid using solvents and spraying on electrical parts. For the removal of potentially dangerous substances (toxic, harmful, etc.) read the hazard indications and information reported in the MSDS (Material Safety Data Sheet) supplied by the manufacturer referring to the relevant CAS (Chemical Abstract Service) number. Use proper protective gloves.

When working with hazardous materials such as radioactive, biologically hazardous material, etc., it is important to train all operators how to respond in case of spills or contamination.

Depending on the class of hazardous material, the appropriate measures have to be taken immediately. Therefore, all chemicals or solvents needed for decontamination must to be on hand.

Any parts of the equipment which can potentially be contaminated, such as the sample vial rack, syringe tool, wash module, etc., should be cleaned regularly. The waste solvent from cleaning and any hardware which needs to be disposed of has to be properly eliminated with all the necessary precautions, abiding by national and international regulations.

When preparing for decontamination, ensure that the solvent or chemical to be used will not damage or react with the surface, dye (color) of the instrument, table or other nearby objects.

If in doubt, please contact your CTC Analytics representative to verify the compatibility of the type or composition of solvents with the PAL3 System.

It is the user's (operator's) responsibility to handle hazardous chemicals or biological compounds, including (but not limited to) bacterial or viral samples and the associated wastes, safely and in accordance with international and local regulations.

#### **Disposal**

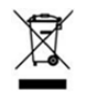

Do not dispose of this equipment or parts thereof unsorted in municipal waste. Follow local municipal waste regulations for proper disposal provisions to reduce the environmental impact of waste electrical and electronic equipment (WEEE).

European Union customers: Call your local customer service representative responsible for the PAL System for complimentary equipment pick-up and recycling.

Warning **The customer has to ensure that the PAL System has not been contaminated** *by any hazardous chemical or biological compounds including (but not limited to) bacteria or viruses. Any part which has had direct contact with the analytical sample must be identified and must undergo an appropriate decontamination procedure prior to shipping for disposal. Potentially dangerous components are: Syringes, Valves, Loops, Tubing, Vials and Well Plates. Any critical parts sent for disposal must be handled according to national laws for hazardous compounds. The customer and the service engineer/technician are fully responsible for enforcing these requirements. CTC Analytics AG will hold the representative and/or customer responsible if these regulations are not observed.* 

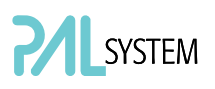

#### Regulatory Compliance

CTC Analytics performs complete testing and evaluation of its products to ensure full compliance with applicable domestic and international regulations.

CTC Analytics declares, under sole responsibility, that the product as originally delivered complies with the requirements of the following applicable European Directives and carries the CE marking accordingly:

Low Voltage Directive: 2006/95/EC EMC Directive: 2004/108/EC Machinery Directive: 2006/42/EC

… and conforms with the following product standards:

#### Electromagnetic Compatibility (EMC):

EN 61326-1:2006 / IEC 61326-1:2005 EN 61000-6-2:2005 / IEC 61000-6-2:2005 | EN 61000-6-3:2007 / IEC 61000-6-3:2006

#### Safety:

ANSI/UL 61010-1:2004 2nd Edition CAN/CSA C22.2 No. 61010-1:2004 2nd Edition.

#### FCC Compliance Statement

CTC Analytics AG hereby declares that our product has been tested and complies with the requirements of FCC Part 15 Subpart B (Class B).

This device complies with part 15 of the FCC Rules. Operation is subject to the following two conditions:

- (1) This device may not cause harmful interferences, and
- (2) This device must accept any interference received, including interference that may cause undesired operation.

#### FCC Compliance Statement Note

This equipment has been tested and found to comply with the limits of Class B digital devices, pursuant to part 15 of the FCC Rules. These limits are designed to provide reasonable protection against harmful interference in a residential installation. This equipment generates, uses and can radiate radio frequency energy and, if not installed and used in accordance with the instructions, may cause harmful interference to radio communications. However there is no guarantee that interference will not occur in a particular installation. If this equipment does cause harmful interference to radio or television reception, which can be determined by turning the equipment off and on, the user is encouraged to try to correct the interference by one or more of the following measures:

- Reorient or relocate the receiving antenna.
- Increase the separation distance between the equipment and receiver.
- Connect the equipment into an outlet on a circuit independent to that to which the receiver is connected.

Consult the dealer or an experienced radio/TV technician for help.

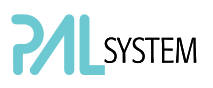

#### RoHS and WEEE Compliance

The Supplier Certificate is valid for the following product(s) as delivered by CTC Analytics:

#### PAL System including the optional modules

#### Referenced Documents

The following European Union directives are referenced in terms of inquiries, specifications, standard(s) or substance list(s):

- Directive 2002/95/EC on Restriction of the use of certain Hazardous Substances, RoHS
- Directive 2002/96/EC on Waste Electrical and Electronic Equipment, WEEE

#### Confirmation

We herewith confirm that the aforementioned product(s) does/do not contain any of the reportable substances (substances banned or to be declared) as listed in the referenced documents in concentrations above the limits as specified therein, or – if there are no concentration limits specified – in concentrations being intentionally introduced.

The design and production of the electrical and electronic equipment takes into account the dismantling and recovery of WEEE and its components and materials.

#### WEEE Marking

The products that are subject to the WEEE Directive shipped after July 1st 2006 (date of enforcement of WEEE Directive by the European Union) are compliant with the WEEE marking requirements.

See WEEE symbol above, section 'Disposal'. This symbol indicates that the product must not be disposed of with household waste.

#### Declaration of Compliance

All PAL Systems including the optional modules comply with RoHS and WEEE requirements. There is no substance to be declared.

#### Disclaimer

All information in this declaration is given to the best of our present knowledge and beliefs. The information given does not constitute a warranty within the meaning of warranty law.

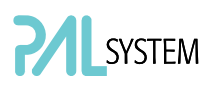

#### Safety Alerts and Important Information

Make sure that you follow the precautionary notices presented in this guide and in any additional documentation such as the PAL User Manual. Safety and other special notices include the following:

Notice on the Proper Use of CTC Analytics Instruments. In compliance with international regulations: Use of this instrument in a manner not specified by CTC Analytics AG could impair the safety and protective features of the instrument.

Warning *For your safety, and in compliance with international regulations, the physical handling of this CTC Analytics instrument requires a team effort to lift and/or move the equipment.* 

*This instrument is too heavy and bulky for one person alone to handle safely.* 

*Before lifting or moving the PAL System, secure all moving parts first to avoid crushing hands or tipping over the unit.* 

**Warning This is the general safety warning symbol and safety alert word to prevent** *actions that could cause personal injury. It highlights a general hazard or signifies the presence of another specific safety symbol. This is usually*  followed by an appropriate safety precautionary message. When you see a *safety alert on your instrument or in the documentation, please carefully read the safety instructions before proceeding.* 

note **Note** Note that highlights information necessary to prevent damage to software, *loss of data, invalid test results or instrument damage; might contain information that is critical for optimal performance of the system or other important information about a task.* 

### Commonly Used Symbols

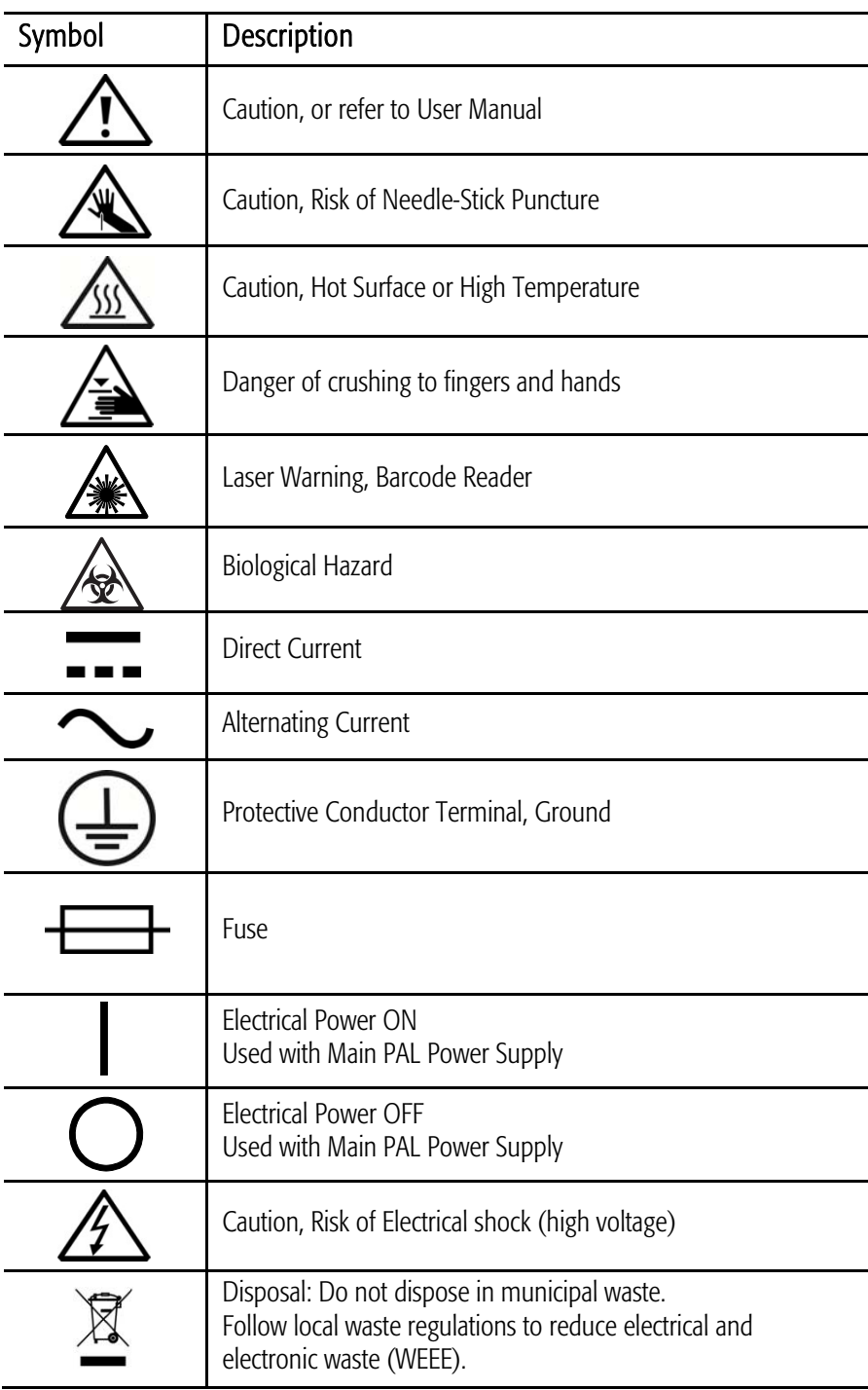

# **B.** Table of Contents

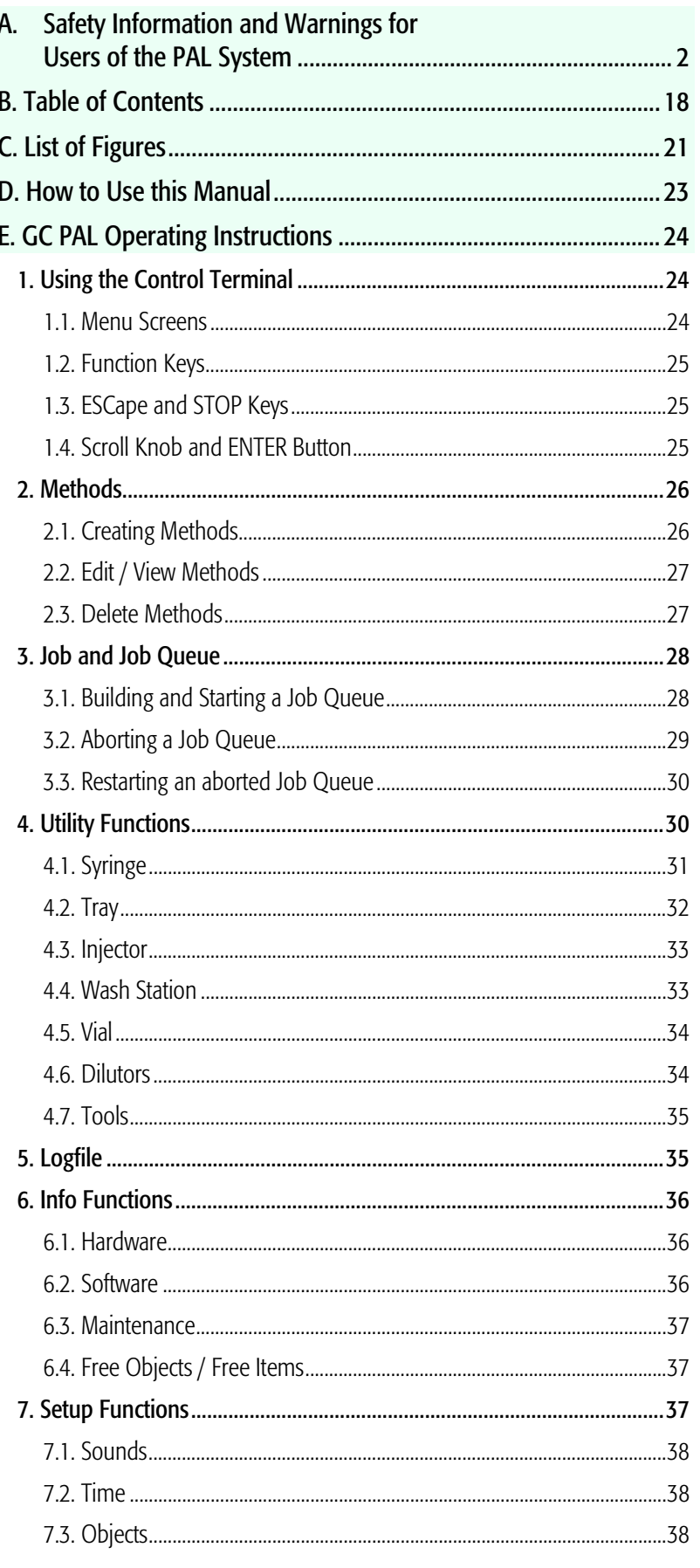

# Table of Contents (contd.)

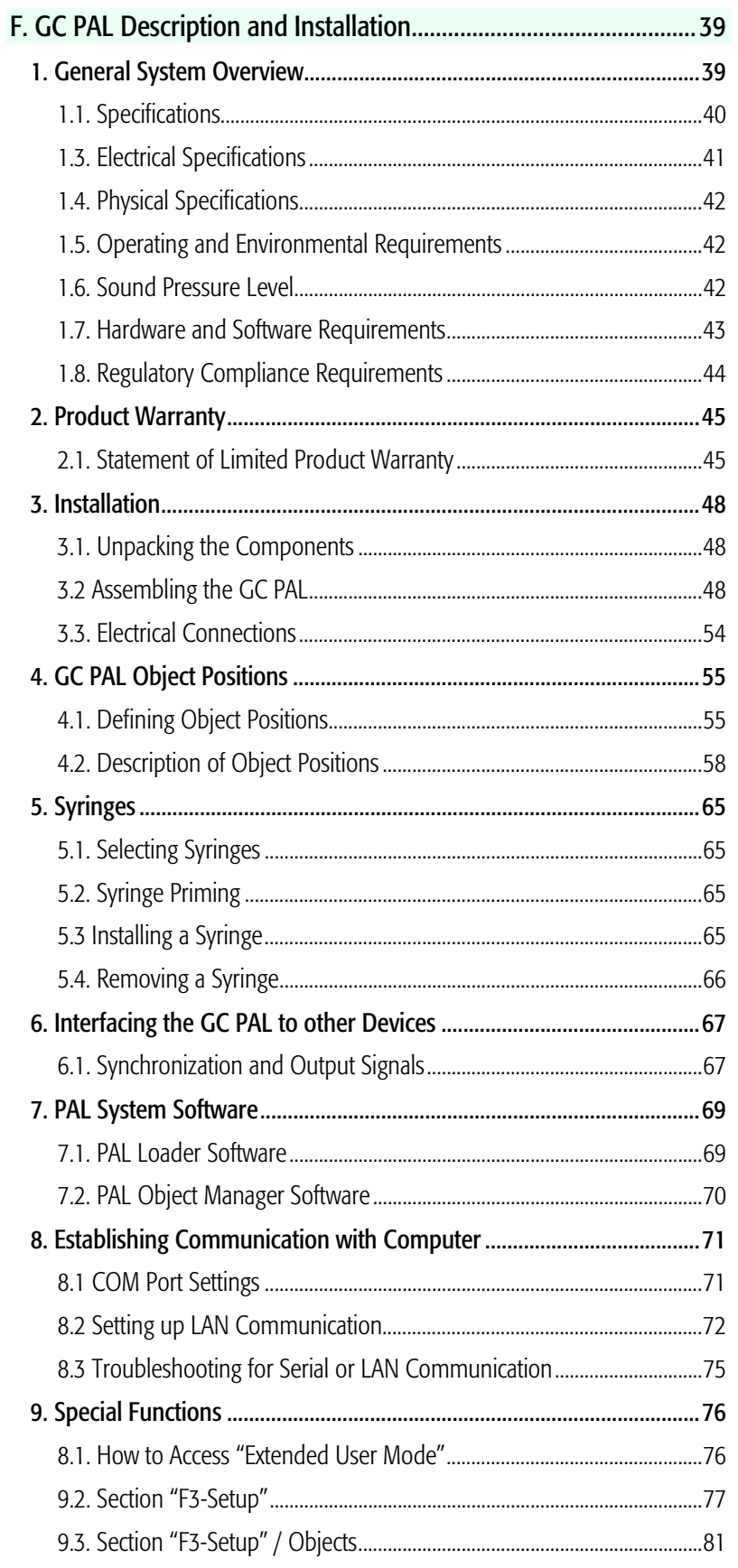

# Table of Contents (contd.)

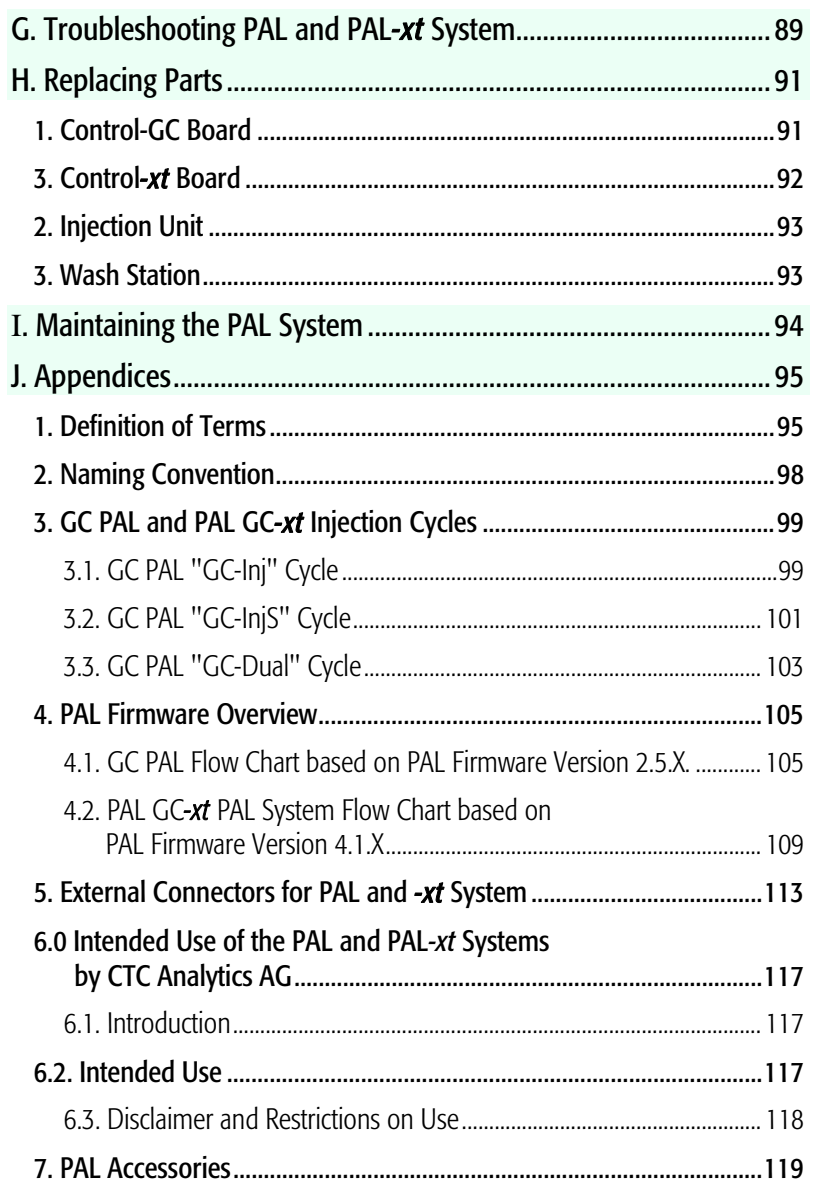

# C. List of Figures

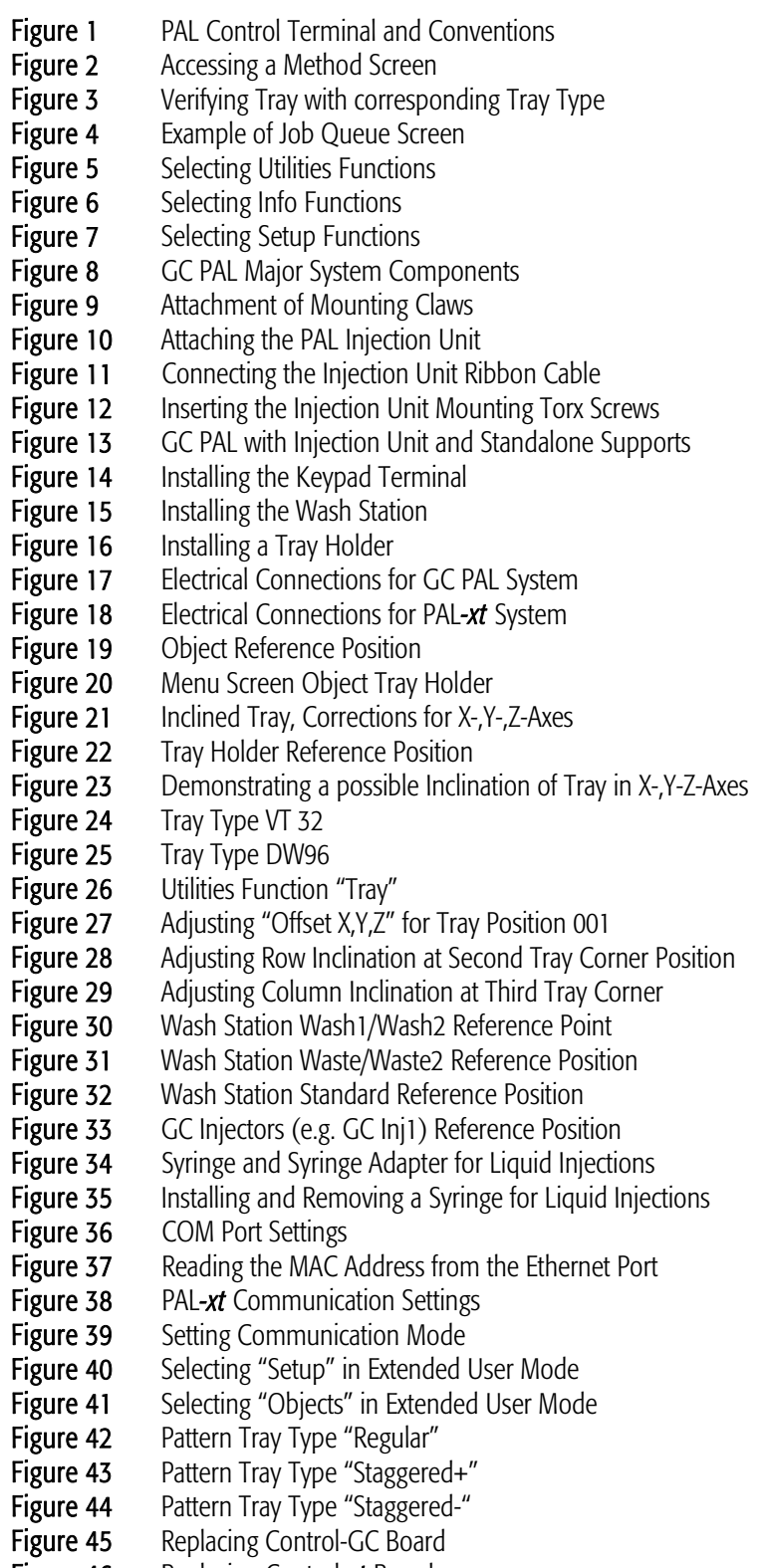

# List of Figures (contd.)

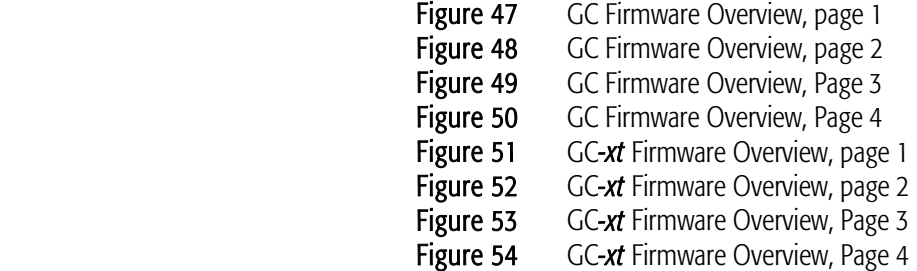

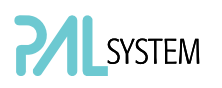

# D. How to Use this Manual

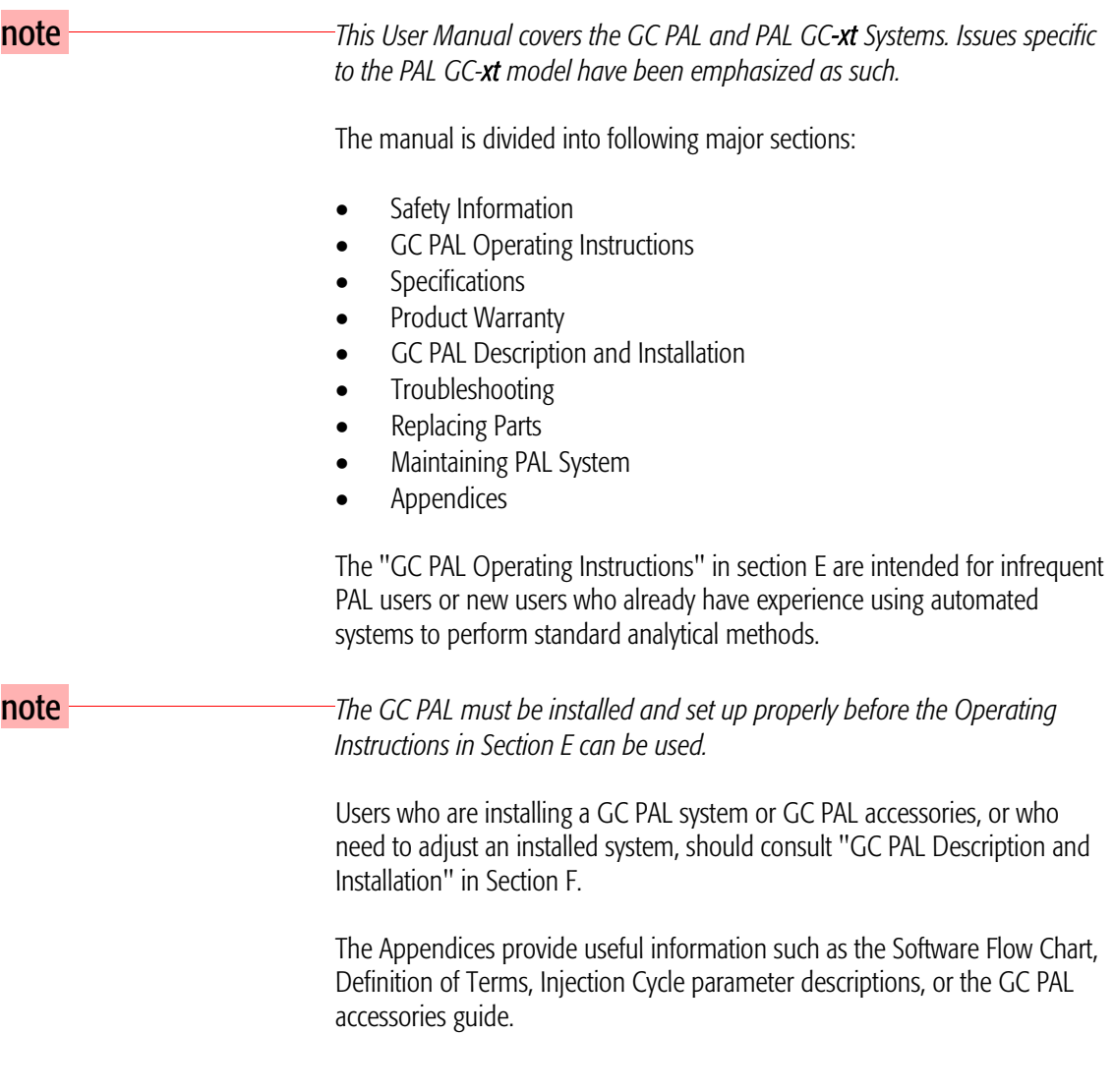

note **GC PAL and PAL GC-xt** can NOT be upgraded for headspace technique.

# E. GC PAL Operating Instructions

## 1. Using the Control Terminal

The following procedures present the key steps required to set up and process multiple groups of samples with the GC PAL; it is intended to provide an overview for new users and a reminder for infrequent users. The GC PAL and all accessories should be installed with Objects defined correctly. A syringe of the specific type called for by a particular method should also be installed.

Figure 1 illustrates the PAL control terminal and the conventions used to enter, edit, and view information.

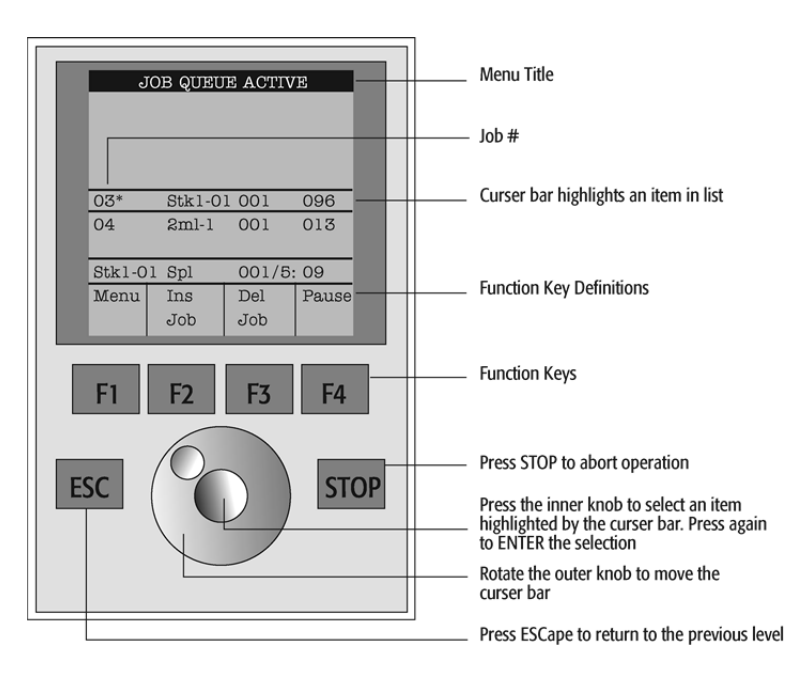

Figure 1. PAL Control Terminal and Conventions

#### 1.1. Menu Screens

Different menu screens are displayed, depending on the GC PAL operating state and the particular function being accessed by the operator. All menu screens have the same basic format. The menu title is displayed at the top of the screen. A list of items is displayed below the title. The date and time, or status, are shown in the highlighted area above the Function key labels on the bottom of the screen.

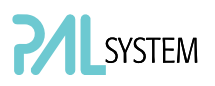

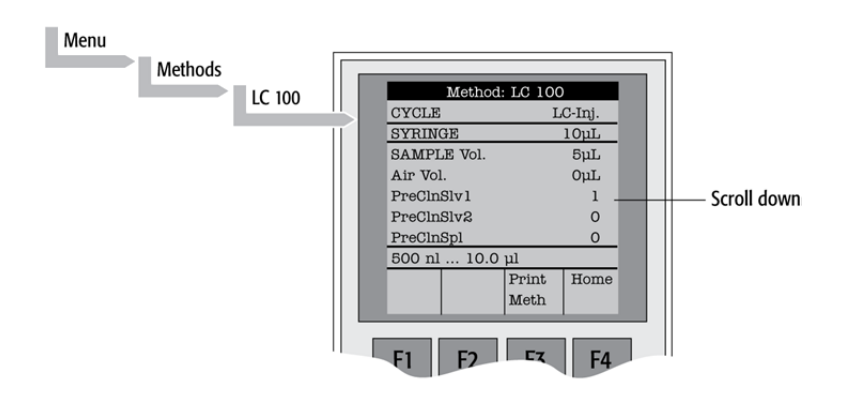

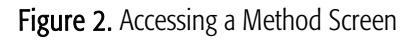

#### 1.2. Function Keys

Options for a particular menu are assigned to the corresponding function keys (F1, F2, F3 and F4) directly below each function key label.

Pressing the function key labeled Home will always return to the Job Queue menu.

### 1.3. ESCape and STOP Keys

Press the **ESC**ape key to return to the previous menu. Press the **STOP** key to abort the current Cycle, Job, or Job Queue.

#### 1.4. Scroll Knob and ENTER Button

Rotate the outer knob to scroll through items in a menu list. To select a highlighted item press the central knob (**ENTER** button). Then use the outer knob to scroll through available options for that item or to change a numeric value. Then press the inner knob again to **ENTER** the displayed option. The inner knob is also used for other operations that require an ENTER operation to continue or complete an operation.

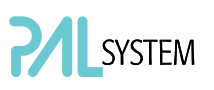

## 2. Methods

### 2.1. Creating Methods

Methods can be defined by the user and assigned names up to eight characters in length. Methods can be created, copied, edited, and viewed from the Methods menu. Methods can be viewed (but not edited) from the Job Queue menus.

Methods are created by either copying an existing Method or creating a new Method.

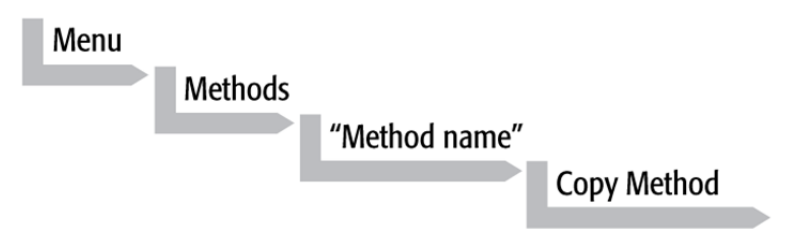

To copy a **Method**, complete the sequence as follows. You will be prompted to enter a name for the new Method.

Use the scroll knob and the left-right arrow function keys (F2 and F3) to select among alphanumeric characters and spaces. Press the ENTER function key (F4) to accept the name.

To create a new Method, complete the following steps:

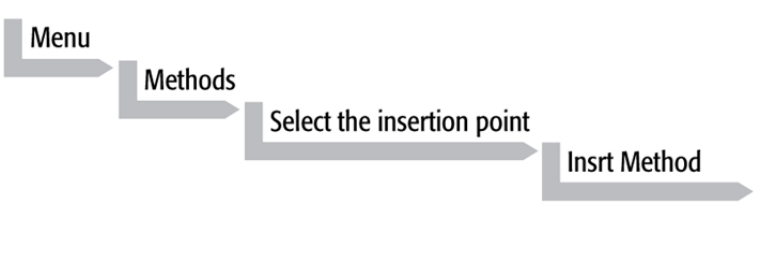

- 1. Assign and enter a new Method name as above. After a copy of the Method has been created, the Method parameters will display and can be edited. The Cycle and Syringe entries cannot be changed.
- 2. If the Method is new (i.e. added), select and enter a Cycle that is appropriate for the application.
- 3. Select the specific Syringe to be used by the Method.

note *Once a Method has been created and saved, the Cycle and Syringe cannot* $\overline{C}$ *be changed. To use a different Cycle or Syringe, a new Method must be created.* 

> 4. Assign Parameter values according to the application requirements. Consult Appendices, point 3, GC PAL "Injection Cycle Parameters" for details on specific items.

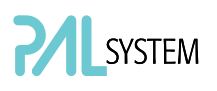

### 2.2. Edit / View Methods

Method parameters (excluding Cycle and Syringe) can be viewed and changed from the Method menu as follows:

Complete the following menu selections:

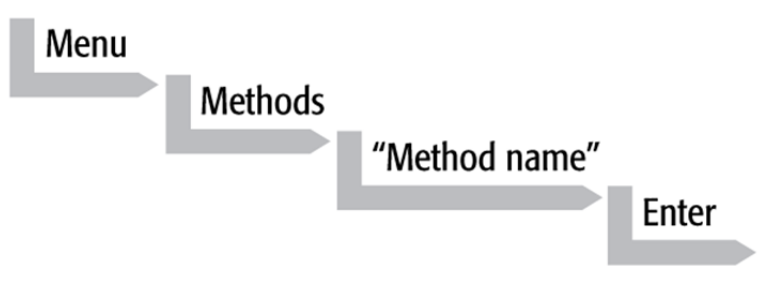

- 1. Scroll to and select the parameter to be changed. Assign the new value and press the ENTER key.
- 2. Exit from Parameter List by pressing either the **Home** function key (F4) to return to the top-level Job Queue menu or the ESCape key to return to the previous menu.
- 3. Method contents may be viewed from the Job Queue displays by selecting the desired Job, pressing ENTER followed by the View Method function key.

#### 2.3. Delete Methods

Methods can be deleted from the Methods menu. Methods in use by an active Job cannot be deleted. Complete the following menu selections to delete a Method.

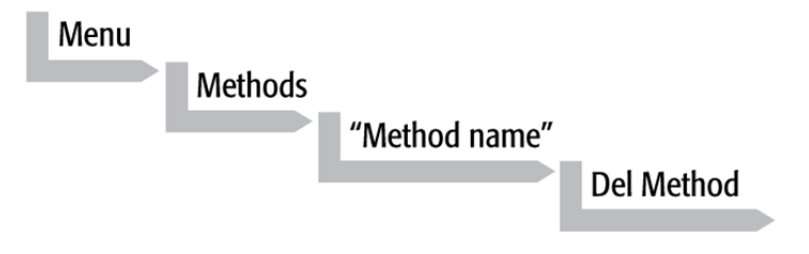

## 3. Job and Job Queue

A Job bundles the specified Tray with the designated vials (samples) and with the Method to run those samples. Another term often used for "Job" in the chromatographic field is "sequence".

If more than one Job is prepared, the term Job Queue is used.

Before a Job can be activated the operator must verify that the Tray Type matches the specified Tray and vial size (type). This step is done in Utilities class.

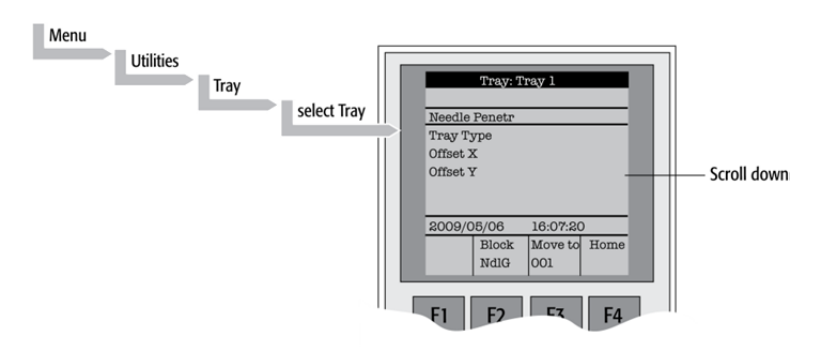

Figure 3. Verifying Tray with corresponding Tray Type

Select the corresponding Tray Type. By activating function key "F3" the injection unit can be moved to the first position and to another two corner positions to verify the correct selection of the Tray Type and teaching position.

### 3.1. Building and Starting a Job Queue

1. Power up the GC PAL. The JOB QUEUE screen is displayed.

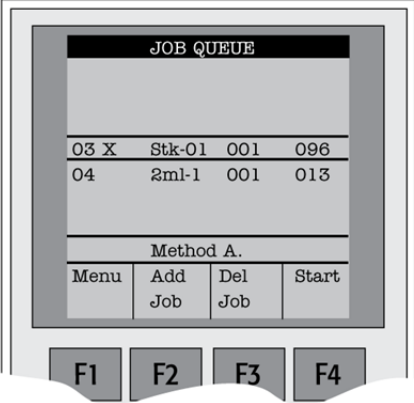

Figure 4. Example of Job Queue Screen

2. Load a sample Tray onto an available location in a Tray Holder. Note the corresponding Tray name.

note **If a sample Tray contains 10 mL sample vials and the "HS-Inj" cycle is used,**  $\overline{\phantom{a}}$ *insert the supplied adapters into the Agitator sample positions.* 

- 3. Add a new Job for the Tray. Press the **Add Job** key to bring up the default Job.
- 4. For TRAY, select the Tray name (e.g. Tray1) that corresponds to the location of the Tray that was just loaded.
- 5. Enter the First and Last sample number for this Job.
- 6. Select and enter the sample processing Method for this Job.
- 7. Press the Home function key (F4) to return to the JOB QUEUE screen.
- 8. To add additional samples to be processed, repeat steps 2 7.
- 9. If necessary, replace and/or clean the syringe (liquid versions only). Press the Menu key to see the available options for changing (F1 Change Syringe) and cleaning F2 Clean Syringe). To completely remove air bubbles, the syringe should be primed manually. (See Section F. "Description and Installation", point 5.2, "Syringe Priming".)
- 10. If only one Job is to be processed, select the Job with the scroll knob. Press Start key. In the dialog box "Select Job(s) to Process" select one of the following options:
- All (Entire Job Queue starting from the top)
- Selected (Job selected with the cursor bar)
- **Resume** (Continue with the next Job after the one aborted.)

#### 3.2. Aborting a Job Queue

- 1. Press STOP
- 2. Select one of the available options (Continue, Sample, Job, or Job Queue).
- 3. Select **Continue** to resume processing with the current sample.
- 4. Select Sample if there is a problem with only the current sample. Processing will resume with the next sample.
- 5. Select Job to abort processing all samples in the current Job. Processing will resume with the next Job. The aborted Job is marked with an **X**.
- 6. Select Job Queue to abort processing all Jobs. The JOB QUEUE screen will be displayed. The aborted Job is marked with an X.

#### 3.3. Restarting an aborted Job Queue

- 1. Press the START key.
- 2. Select the Resume option. The job after the last one marked as aborted will be started.

## 4. Utility Functions

Utility functions, selectable from the **Menu** screen, provide quick access to checking operations and parameters that may need to be changed. These functions are available for the actual Syringe, Trays, Injectors, and the Wash Station. They allow access to key functions without having to set up and execute a Method and Job.

note **If an** item is used in the sample processing cycle, the appropriate Utility **note** *value will be overwritten by the Method value.* 

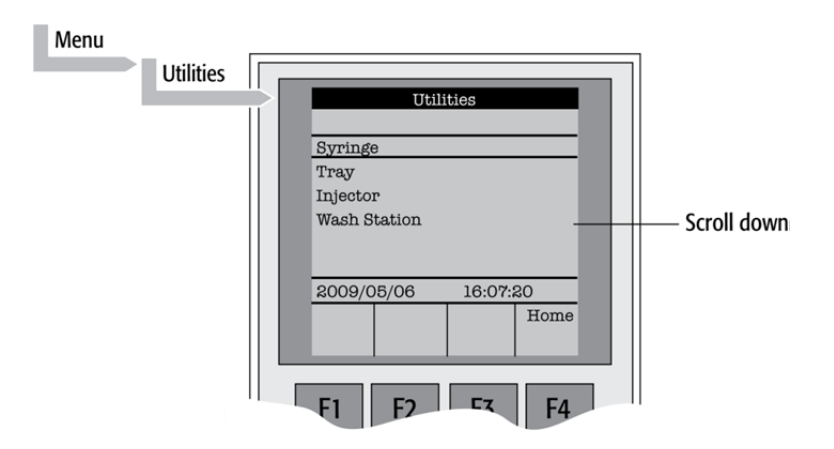

Figure 5. Selecting Utilities Functions

### 4.1. Syringe

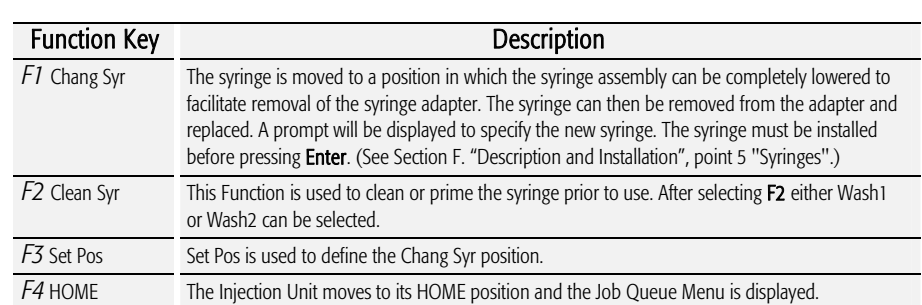

The following functions are available by pressing a Function Key:

The following Syringe items may be changed by selecting the particular item:

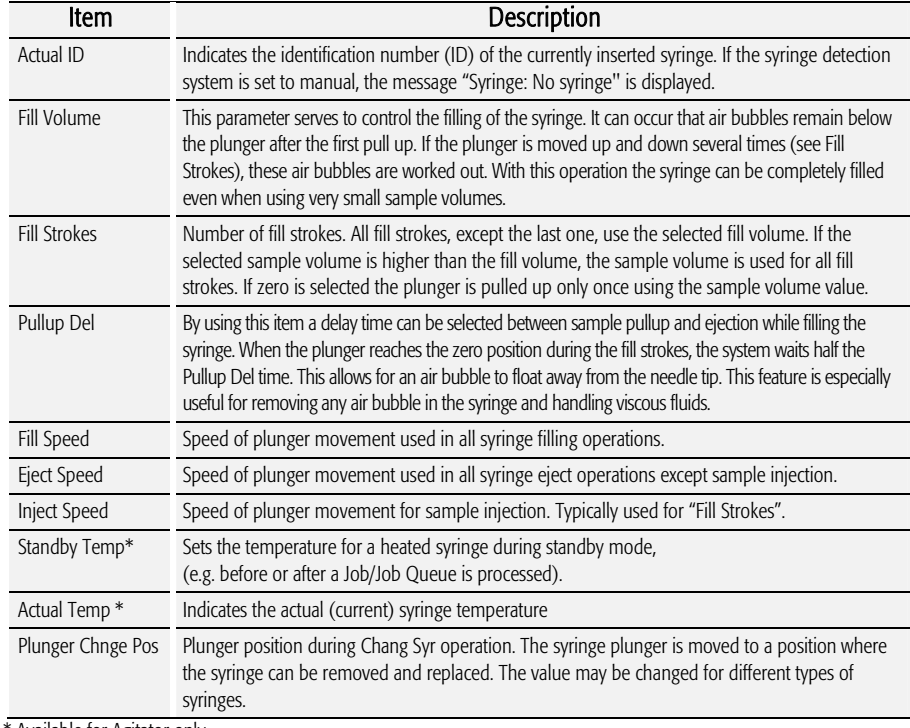

\* Available for Agitator only

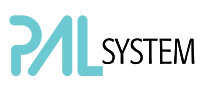

### 4.2. Tray

After selecting the particular Tray to be accessed, the following functions are available:

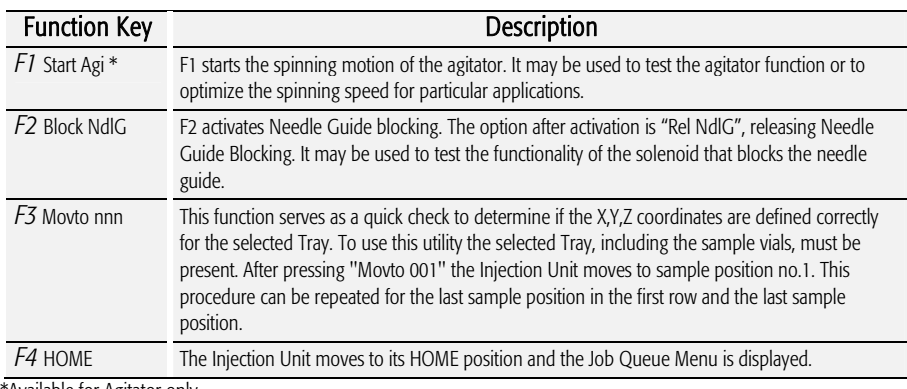

\*Available for Agitator only.

The following Tray items may be changed by selecting the particular item:

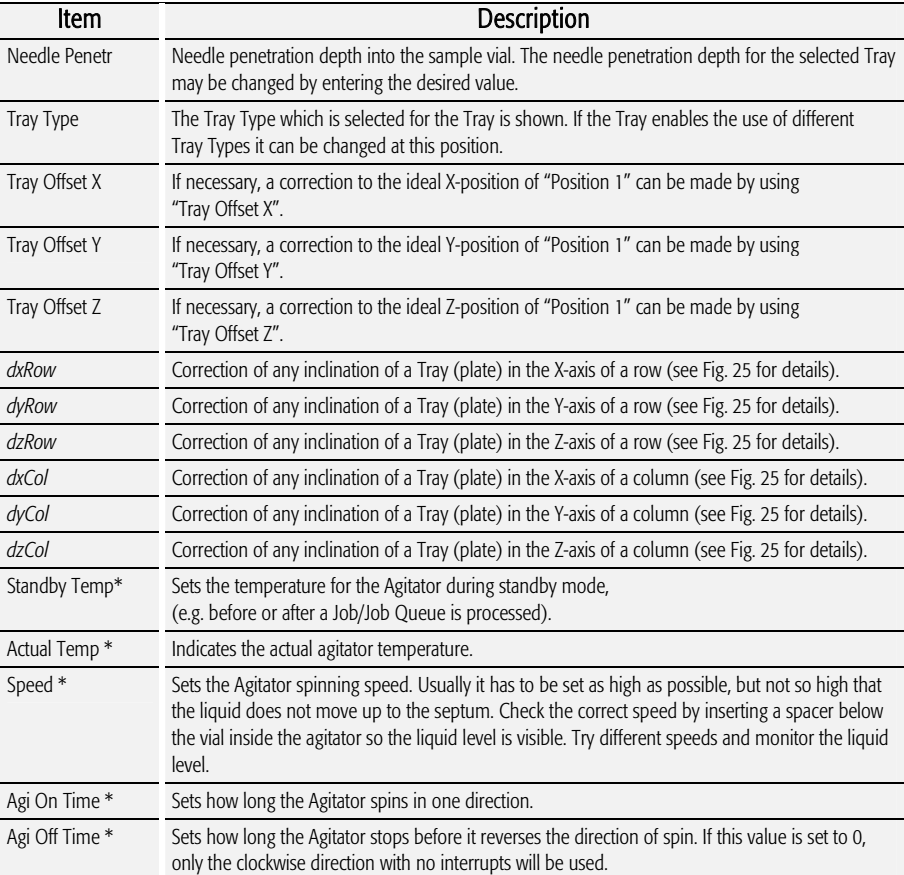

\*Available for Agitator only

Items displayed in "italic" are available beginning with PAL Firmware Version 4.1.X

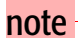

note *A "staggered pattern" is selectable in firmware class "Tray Type". For details see section F. "Description and Installation", point 9.3.1 "Tray Type".* 

#### 4.3. Injector

After selecting the particular Injector to be accessed, the following Functions are available:

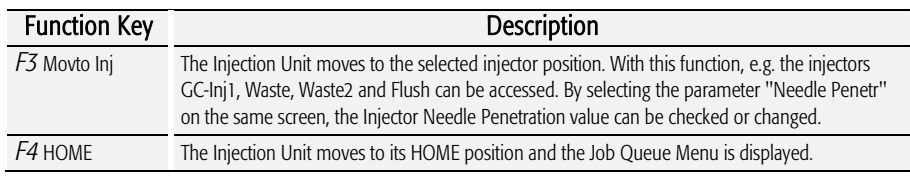

The following Injector item may be changed by selecting the particular item:

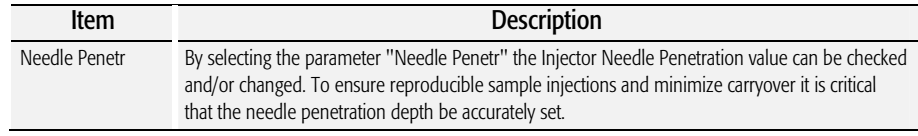

#### 4.4. Wash Station

After selecting the specific Wash Station, the following functions are available:

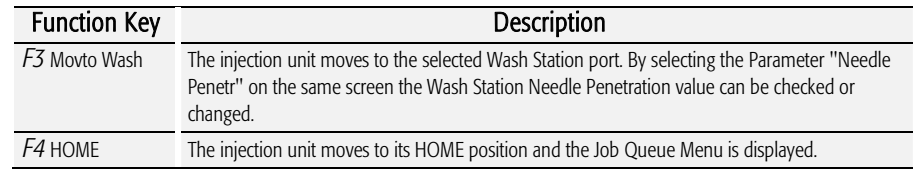

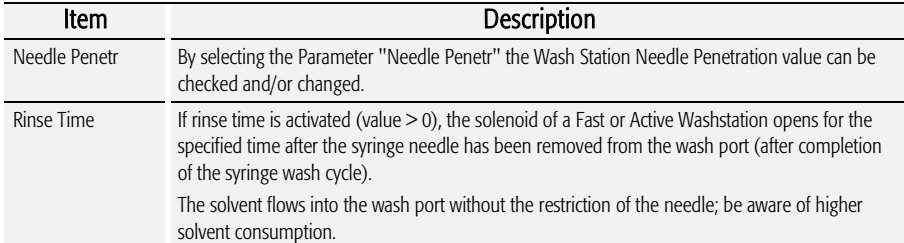

The following Wash Station items may be changed by selecting the particular item:

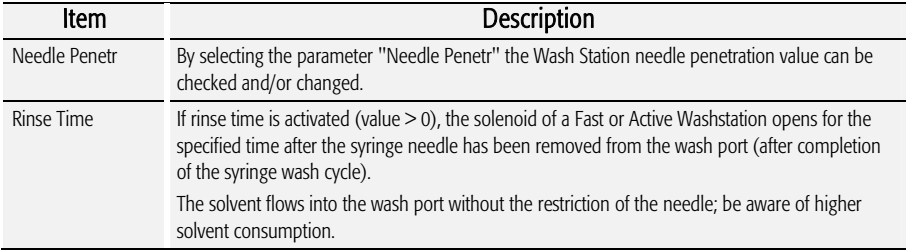

#### 4.5. Vial

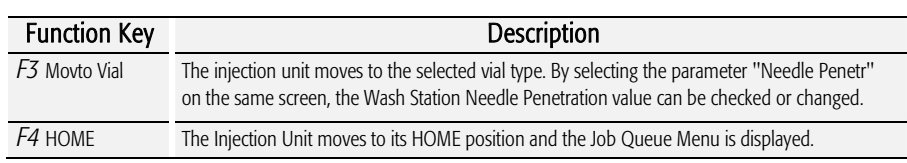

After selecting the specific Vial type\*, the following functions are available:

\* Available Vial types:

 - Standard: Vial in Standard Washstation for GC (front position). - Fiber Exp: Position to block needle guide.

Mainly used for SPME application. See SPME User Manual.

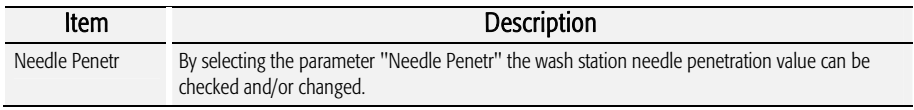

#### 4.6. Dilutors

After selecting the specific Dilutor, the following functions are available:

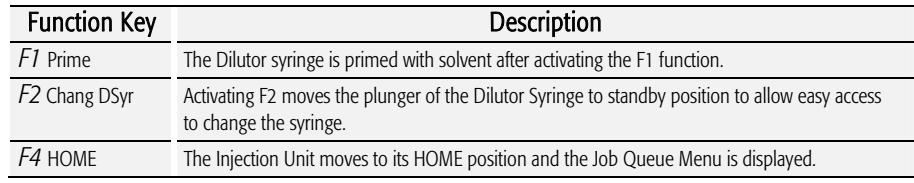

The following Dilutor items can be changed by selecting the particular item:

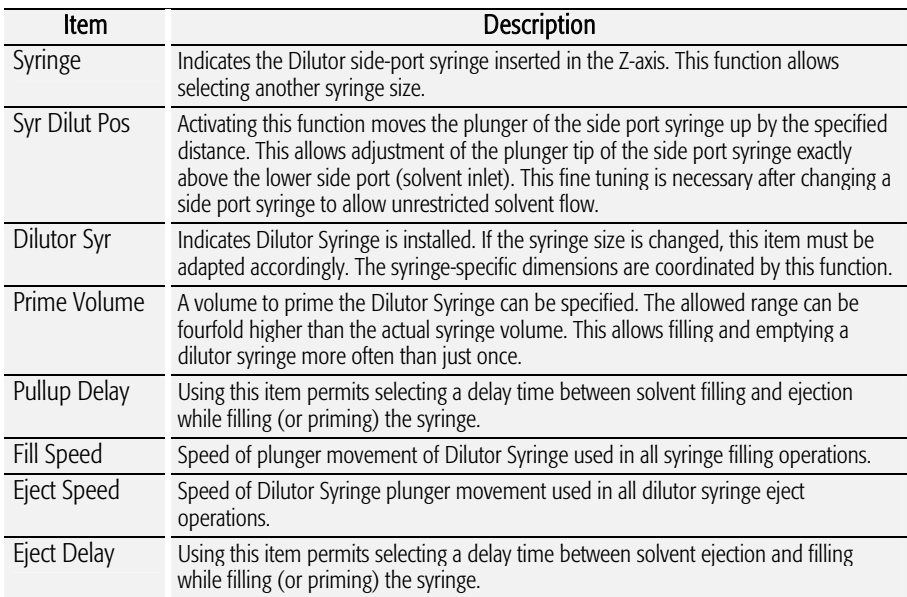

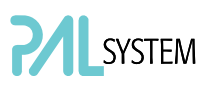

#### 4.7. Tools

note **The Object class "Tools" is available with PAL Firmware version**  *3.0.X , 4.1.X. or higher.* 

After selecting the specific tool, the following functions become available:

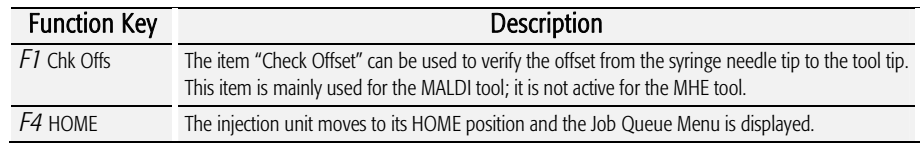

The following tool items may be changed by selecting the particular item:

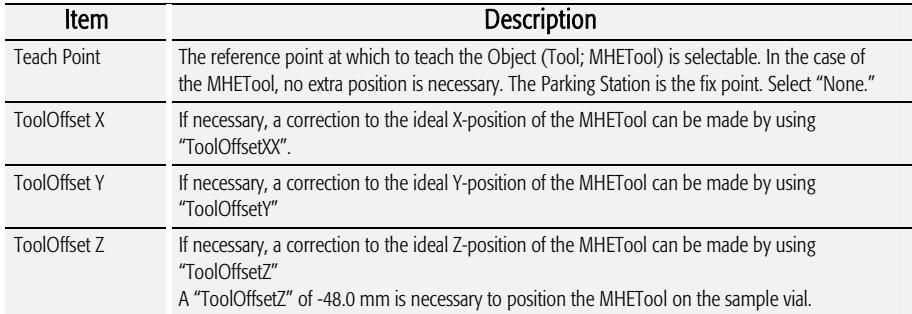

## 5. Logfile

The PAL Logfile cannot be read-out directly on the terminal display. However, the function key "F3" does allow a print out. A serial printer has to be connected to port "SER2" for the PAL System. If a serial printer is not available use a serial/parallel converter.

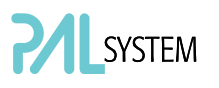

### 6. Info Functions

Info functions, selectable from the Menu screen, provide quick access to information to be viewed. These info functions are available for the Hardware, Software Maintenance, Free Objects, and Free Items. All items with the exception of "Maintenance" are read only.

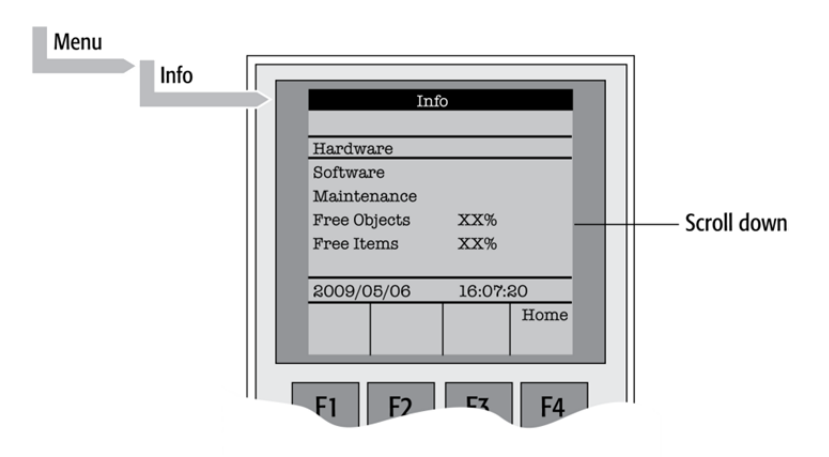

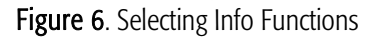

#### 6.1. Hardware

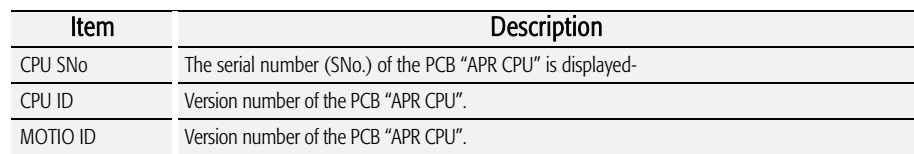

#### 6.2. Software

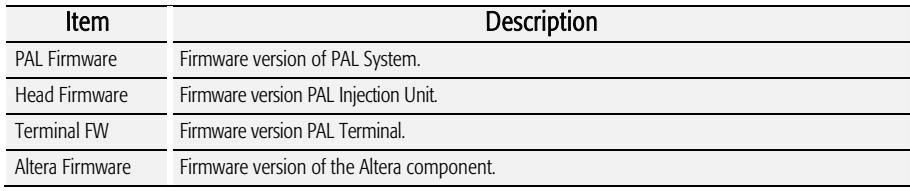
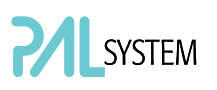

#### 6.3. Maintenance

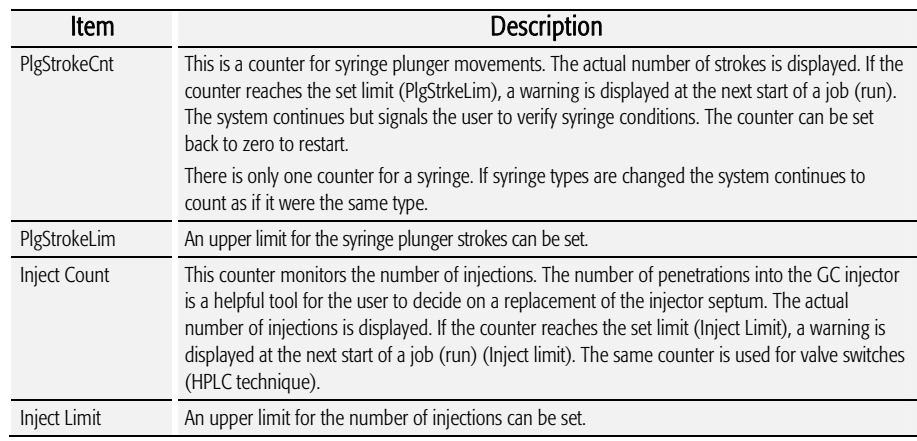

note *Counters for the plunger movement and injector penetrations are available with PAL Firmware version 2.5.X or higher.* 

### 6.4. Free Objects / Free Items

In addition to the core software, the PAL Firmware contains data for the "Firmware Objects". There are different classes of Objects, such as Syringes, Trays, Tray Holders, etc. Each class of Objects contains "Items". The items contain the actual data such as X-, Y-, Z-positions. The data are stored in a flash memory backed up by a battery. To optimize RAM and Flash memory use, a certain section of memory has been reserved by the software for each of the Objects and Object Items. The percentage shown in the "Info" section provides an indication as to how much of the reserved software space is still available.

### 7. Setup Functions

The Setup functions, selectable from the Menu screen, allow accessing various functions for the PAL System. The "Sound", "Time" and "Objects" are basic functions used at installation or if changes have been made over time.

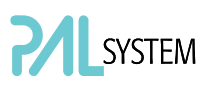

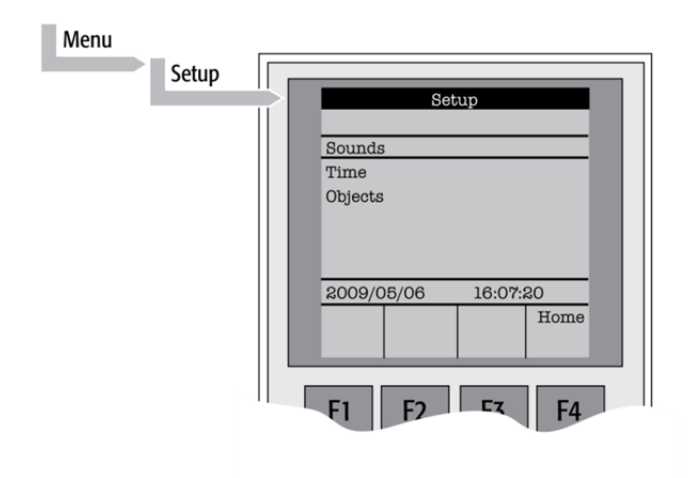

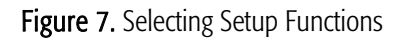

### 7.1. Sounds

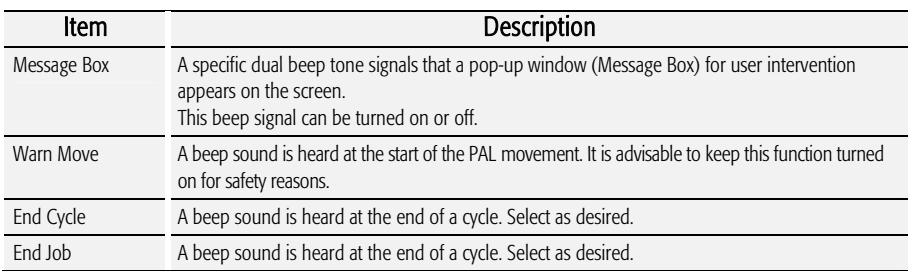

### 7.2. Time

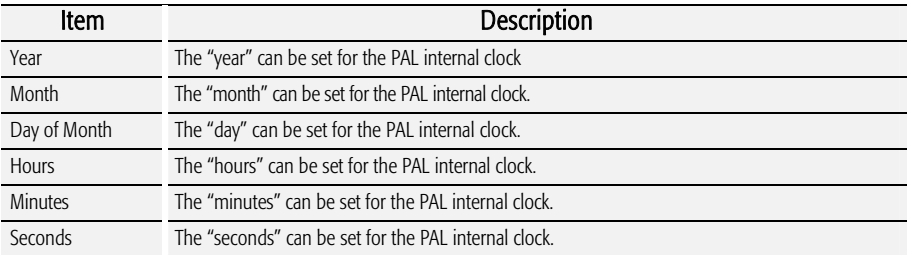

After setting or resetting the date and time, use the function key "F1" "Set Time" to store.

### 7.3. Objects

The various PAL Firmware Object classes can be selected and the functions most used by the user are directly accessible. For detailed listing see PAL Firmware overview in the appendices.

## F. GC PAL Description and Installation

### 1. General System Overview

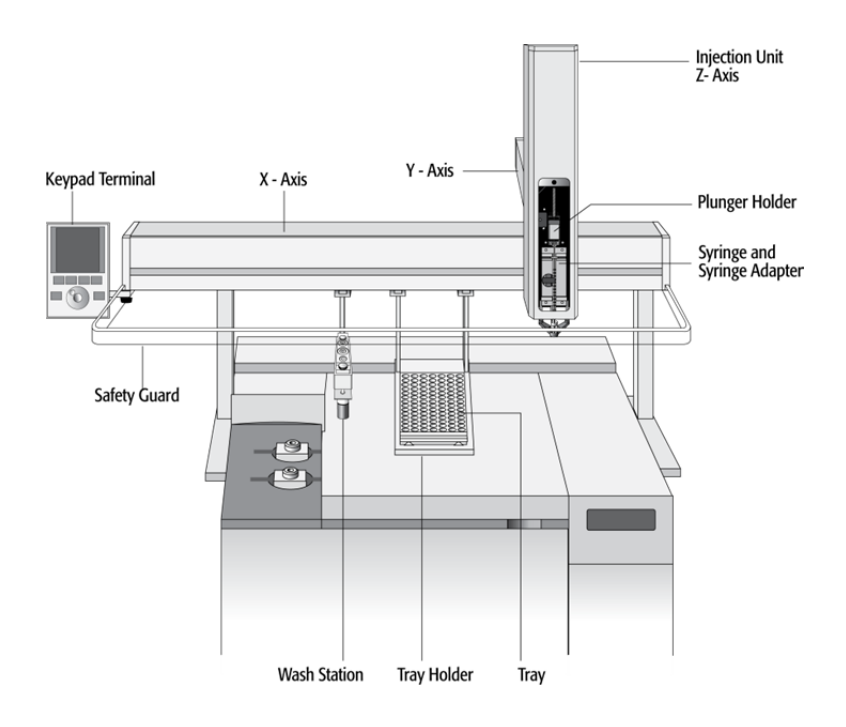

Figure 8. GC PAL Major System Components

The standard GC PAL includes the following hardware:

- 1 X-, Y-axes assembly
- 1 Injection Unit, Z-axis
- 1 Tray Holder/Tray for 1 mL / 2 mL vials
- 1 Syringe kit for liquid injections
- 1 Wash Station for two different solvents
- 1 Keypad Terminal
- 1 Safety Guard
- 1 GC mounting kit (optional)

### 1.1. Specifications

#### 1.1.1. Sample Capacity

- 98 x 2 mL vials per Tray
- 200 x 1 mL vials per Tray
- 32 x 10 mL / 20 mL vials per Tray (up to three Trays can be configured)
- 108 x 2 mL vials per Stack Cooler 2 DW (2 x 54 vials 2 mL)
- 216 x 2 mL vials per Stack 4 DW (without cooling/heating)
- 2 Micro- Deepwell plates per Stack Cooler 2 DW
- 4 Micro- Deepwell plates per Stack 4 DW

#### 1.1.2. Thermostatted Sample Tray

- Tray Cooler, optional,  $4^{\circ}$ C 70  $^{\circ}$ C
- Stack Cooler 2 DW, optional, 4 °C 40 °C

#### 1.1.3. Liquid Injection Range

- $\bullet$  1 µL 10 µL with standard 10 µL syringe,
- Down to 0.1 µL with sandwich technique or
- Optional 1.2 µL syringe,
- $\bullet$  Up to 50 500 µL with optional 500 µL syringe

#### 1.1.4. Replicate Injections

 $\bullet$  1 – 99 from one vial

#### 1.1.5. Minimum Sample Volume

• 1 µL from a 3 µL sample in 1 mL tapered micro vial in liquid injection mode

#### 1.2. Performance Specification

The performance specifications are available as part of a specific, separate document.

note **GC** PAL and PAL GC-xt can NOT be upgraded for headspace technique.

### 1.3. Electrical Specifications

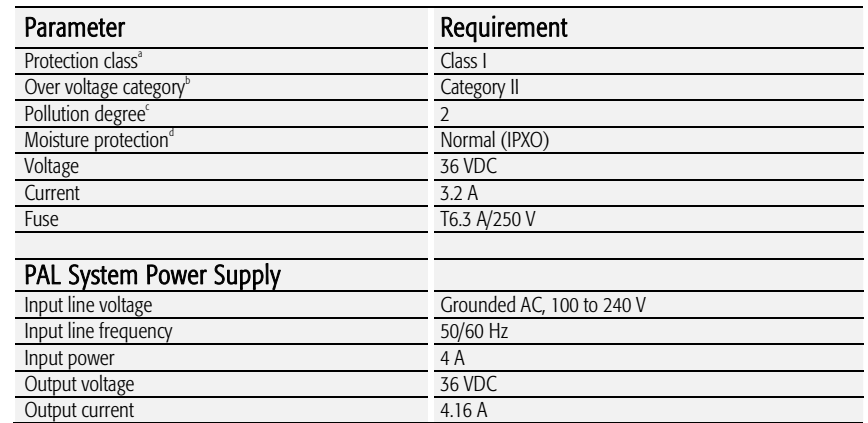

a: Protection Class I:

Protection class describes the insulating scheme used in the instrument to protect the user from electrical shock. Class I identifies a single level of insulation between live parts (wires) and exposed conductive parts (metal panels), in which the exposed conductive parts are connected to a grounding system. In turn this grounding system is connected to the third pin (ground pin) on the electrical power plug.

b: Over Voltage Category II:

Over Voltage category II pertains to instruments that receive their electrical power from a local level such as an electrical wall outlet.

c: Pollution Degree 2:

This is a measure of pollution on electrical circuits that may produce a reduction of the dielectric strength or surface resistivity.

Degree 2 refers to normally only non-conductive pollution.

Occasionally, however, a temporary conductivity caused by condensation must be expected.

d: Moisture Protection:

Normal (IPXO) – IPXO means that there is NO Ingress Protection against any type of dripping or sprayed water. The X is a place holder to identify protection against dust if applicable.

### 1.4. Physical Specifications

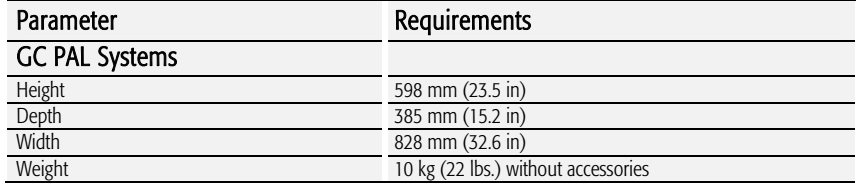

### 1.5. Operating and Environmental Requirements

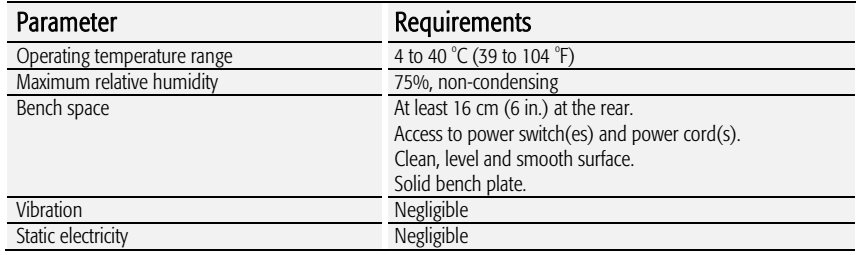

### 1.6. Sound Pressure Level

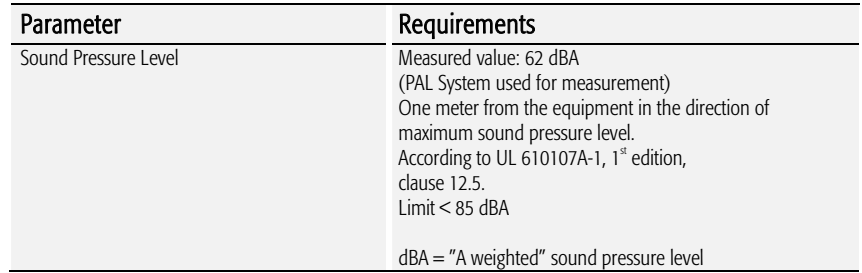

### 1.7. Hardware and Software Requirements

#### 1.7.1. Hardware Requirements

In order to operate a PAL System, the electronic control board must be compatible with the corresponding PAL System.

- PAL System operated with PAL Firmware version 2.X.X. or 3.0.X: the 'APR Control-GC' board is used.
- The PAL System can be operated with serial control only.
- PAL*-xt* Systems operating with PAL Firmware version 4.1.X or higher: 'APR Control*-xt*' board must be installed.
- The PAL*-xt* System can be operated through the serial or the TCP/IP protocol. See Section 8 'Establishing Communication with Computer'.

A PAL System can be upgraded to a PAL*-xt* System; for details contact your CTC Analytics representative.

For specific PAL hardware Modules, a minimum PAL Firmware version is required. For example, a PAL Dilutor Option requires the PAL Firmware version 2.3.X or higher, and a PAL DLW Option requires the PAL Firmware version 4.1.X or higher. Details are given either in the corresponding 'Addendum to PAL User Manual' or in the 'Addendum to PAL User Manual for PAL Object Manager Software'.

#### 1.7.2. Software Requirements

The various PAL Software programs, such as PAL Loader or PAL Object Manager, are operated with Microsoft Windows Operating systems, such as Windows XP, Vista or Windows 7 Enterprise 32 or 64 bit. For details, see the corresponding 'Addendum to the PAL User Manual'.

The PAL System can be controlled using PAL control software, the Cycle Composer, or any data system software that controls the PAL using the Cycle Editor for PAL ICC interpretation (e.g. Analyst, ChemStation, Empower, EZChrom, MassLynx, Xcalibur).

For details on software requirements for integration of the PAL System with other data handling systems (CDS), contact your CTC Analytics representative or the manufacturer's representative of the other CDS software program.

#### 1.7.3. Establishing Communication with Computer

The PAL System allows a serial communication protocol with a PC. As a new feature, the PAL*-xt* System provides LAN communication, also referred to as 'TCP/IP' or 'Ethernet'.

The PAL*-xt* System requires a dedicated 'APR Control*-xt*' board and PAL Firmware version 4.1.X or higher.

Setup within Corporate Network requires the support of the system administrator who has local administrator privileges for Windows and network setup. For the network port 60000 the access has to be provided.

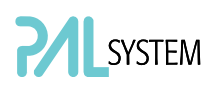

#### COM Port Settings

The port settings are normally defined in:

Windows\Control Panel\Device Manager\Ports.

The standard settings for the serial communication are shown in Figure 45. It is important to understand that the application (e.g. PAL Loader Software) does actively set the communication parameters, and the baud rate is set for optimized use.

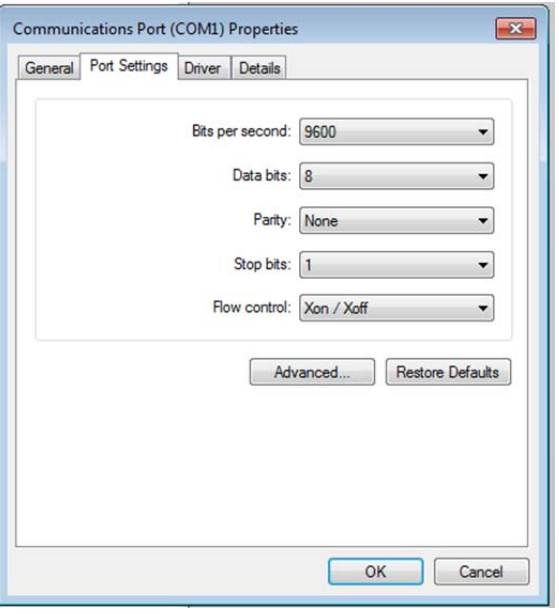

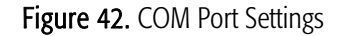

A quick way to check whether serial communication with the PAL System can be established is to use the PAL Loader software. For details see 'Addendum to PAL User Manual PAL Loader Software'.

### 1.8. Regulatory Compliance Requirements

The various regulatory compliances are described above in Section A. 'Safety Information'.

note *CTC Analytics AG reserves the right to make improvements and/or changes to the product specifications without notice.* 

### 2. Product Warranty

### 2.1. Statement of Limited Product Warranty

#### What does this Warranty cover?

CTC Analytics AG only warrants that its products comply with CTC Analytics AG's specifications.

This warranty covers defects in or failures of the PALrobot and major accessories, such as Peltier Stack and Valve Drives, occurring as a result of normal use or manufacturing defect. 'Normal use' means the use of the products in conformance with (i) all applicable local, state or federal laws, codes and regulations and (ii) the maintenance guidelines outlined in the PAL User Manual and the operating instructions provided by CTC Analytics AG.

#### What is NOT covered by this Warranty?

This warranty does not cover defects or failures resulting from damage caused by accidents, neglects, misuse or abuse, including (but not limited to):

- Improper or unauthorized maintenance, service or repair.
- Failure to follow the operating instructions provided by CTC Analytics AG.
- Improper or insufficient ventilation.

In addition, this warranty does not cover:

- Force Majeure: CTC Analytics AG is not liable for any events beyond reasonable control, including, but not limited to, fire, storm, flood, earthquake, explosions, riots, strikes, labor disputes, transportation embargoes or other contingencies beyond the control of CTC Analytics AG (i.e. 'acts of God' or 'Force Majeure').
- Defects and failures caused by any other circumstances on which CTC Analytics AG does not have any influence.
- Exposure to corrosive compounds.
- Parts exposed directly to liquids, such as valves, valve rotors or other valve components, tubing, syringes or any other part considered as a consumable and wear part.
- Minor defects or deviations from the product specifications, which are immaterial or negligible with respect to the value or the functioning of the product.

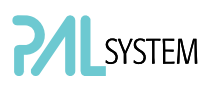

 Any requests, claims or whatsoever, for the reimbursement of subsequent damages, lost profits or damages as a result of an interruption in operation.

#### What is the Period of Coverage?

This warranty remains in effect for a period of one year from the date of installation. Additionally, the warranty request must be filed within the aforementioned warranty period.

#### What will CTC Analytics do to correct Problems?

CTC Analytics AG is represented by an authorized distributing or OEM partner in each respective country. These partners must be contacted by phone to request technical assistance or to diagnose the nature and possible cause of any malfunction. If we determine that the problem appears to result from a defect in the instrument or a module and if the defect is covered by this warranty, any necessary replacement module(s) will be shipped to the user's location. The replacement modules and shipping costs will be covered.

The replacement of a module does not extend the warranty period as set out under point 'What is the Period of Coverage'.

#### What will CTC Analytics NOT do?

A service representative will not be sent to perform service work at a customer's location before confirmation by the responsible CTC Analytics' manager that this is necessary. Only if the problem cannot be resolved with telephone support and replacement of modules will a service representative be dispatched on site. CTC Analytics AG will not replace 'consumable' parts, as explained above under point 'What is NOT covered by this Warranty'.

#### How can you obtain Technical Assistance?

To obtain technical assistance, call the CTC Analytics representative from whom the instrument was originally purchased.

Please be prepared to provide the serial number of the instrument and discuss the problem in detail, and be willing to perform recommended tests and adjustments to help us determine the probable cause and find a solution to the problem.

#### What must you do to keep the Warranty in effect?

To keep this warranty in effect, the user must take care to avoid accidents, misuse and abuse, as described under point above 'What is NOT covered by this Warranty?'

The maintenance guidelines outlined in the PAL User Manual must be followed. Preventative Maintenance (PM) or any service or repair task on the instrument must only be carried out by authorized CTC Analytics personnel.

#### Normal responsibilities of the User

The user must report any problem with the equipment immediately after discovery to the representative of CTC Analytics AG and assist technical support personnel in diagnosing and attempting to resolve the instrument malfunction. It is expected that the user will cooperate by installing any replacement parts (modules) that have been sent and will return any exchanges or unused replacement parts to the representative of CTC Analytics AG, or according to prior agreement.

#### How do local Laws of various Countries or States relate to this Warranty?

This warranty statement from CTC Analytics AG gives the user specific rights. The user may also have other rights which vary from country to country or from state to state.

#### How does this Warranty relate to Warranty statements of various distributing or OEM partners?

This warranty statement from CTC Analytics AG gives the user specific rights. If the warranty statement from your retailer, distributor, or OEM is broader, the added value of that warranty may be valid for the user. This, however, is not the responsibility of CTC Analytics AG, but solely that of the specific distributor or OEM partner.

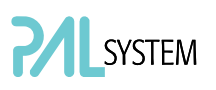

### 3. Installation

### 3.1. Unpacking the Components

A GC PAL system is shipped in one box. The box contains the X-,Y-axes assembly, the Injection Unit, the Keypad Terminal, connecting cables, power supply, Syringe kit, Tray Holder, Tray, Wash Station assembly, Safety Guard and miscellaneous parts.

Optional parts, such the GC Mounting kit, Stacks, SPME Option, etc. are normally packed in a separate box.

- 1. Open the box and first remove the accessory boxes and the Injection Unit before attempting to remove the X-, Y-axes assembly.
- 2. Carefully lift the X-,Y-axes assembly and remove it from the box. Hold the Y-axis in place while the assembly is being removed from the box. Set the X-,Y-axes assembly on a bench.
- 3. Unpack the remaining small boxes and any other accessories.
- 4. When placing the GC PAL onto a GC, make sure that no objects interfere with either the Y-axis or the Injection Unit throughout the entire range of potential movement.

### 3.2 Assembling the GC PAL

- 1. First mount the correct GC mounting kit onto the GC.
- 2. Loosen the two mounting clamp Torx screws of the vertical legs.
- 3. Place the X/Y-carriage on top and fit the mounting kit legs into the groove in the X-axis. Be sure that the clamps fit completely into the grooves. Alternately tighten the two Torx screws until the legs are firmly in place.
- 4. Double check whether the leg claws are correctly attached to the X-axis (see Fig. 9).

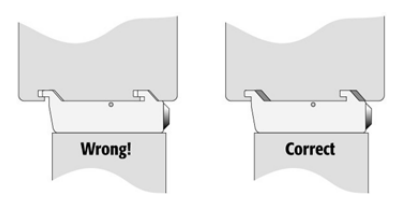

Figure 9. Attachment of Mounting Claws

#### 3.2.1. Installing the Injection Unit

note **Installation of the Injection Unit should be done carefully. When installing it** *for the first time, have someone hold it in place while the mounting screws are inserted*.

note *Depending on the GC module and its dimensions, it is advisable to install* $\blacksquare$ *the Injection Unit (Z-axis) first, before the GC PAL is fixed on the GC with the mounting kit. The slider may not be able to extend fully due to horizontal GC-surface interference (Y-axis not long enough to avoid surface).* 

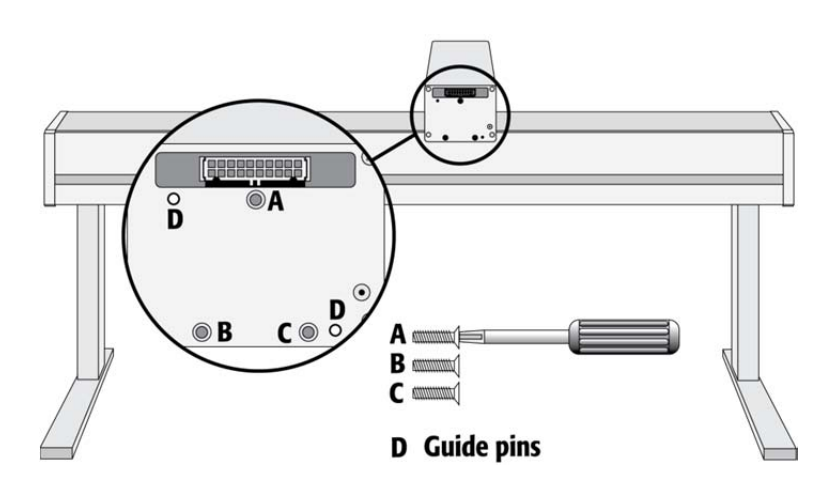

Figure 10. Attaching the PAL Injection Unit

- 1. Remove the three Torx mounting screws A, B, and C, used to fix the Injection Unit to the Y-axis.
- 2. Connect the ribbon cable protruding from the front end of the Y-axis to the corresponding connector on the Injection Unit (see Fig. 11).

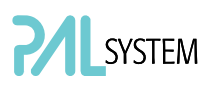

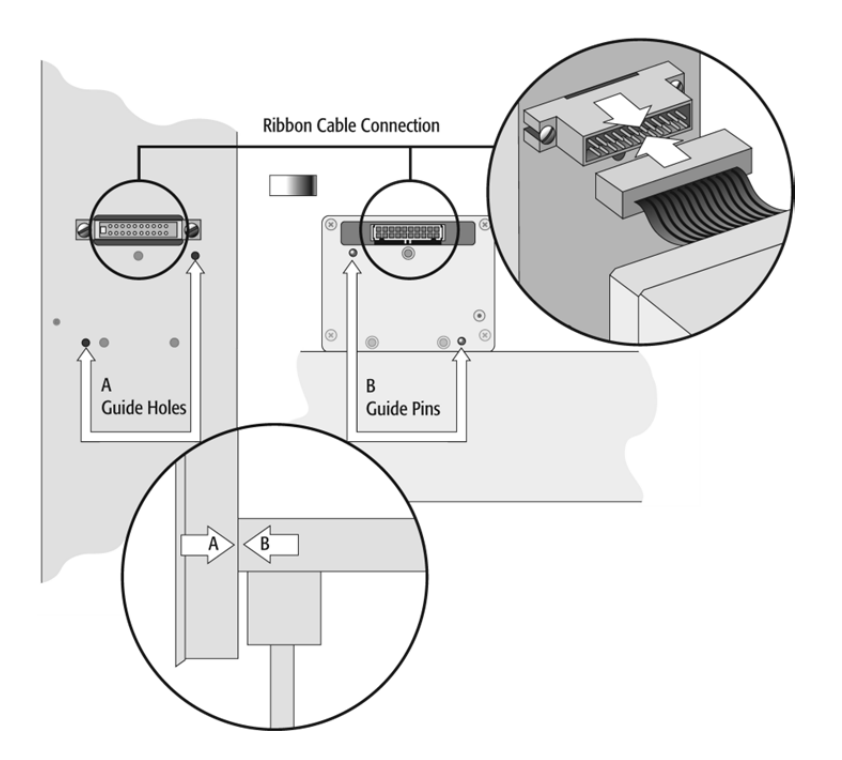

Figure 11. Connecting the Injection Unit Ribbon Cable

- 3. Hold the Injection Unit in place against the Y-axis. Make sure the two locating pins on the Y-axis fit into the two guide pin holes on the Injection Unit.
- 4. Position the GC PAL Injection Unit to the left or right end of the X-axis. The extended Injection Unit will be lower than the GC top cover. Extend the slider of the Z-axis to the full stop. Locate the three large holes behind the ribbon cable, above the black anodized frame (slider) in the back panel of the axis.

 Place one of the screws onto the end of the supplied Torx driver. Insert the and securely tighten the Torx screw A (see Fig. 12).

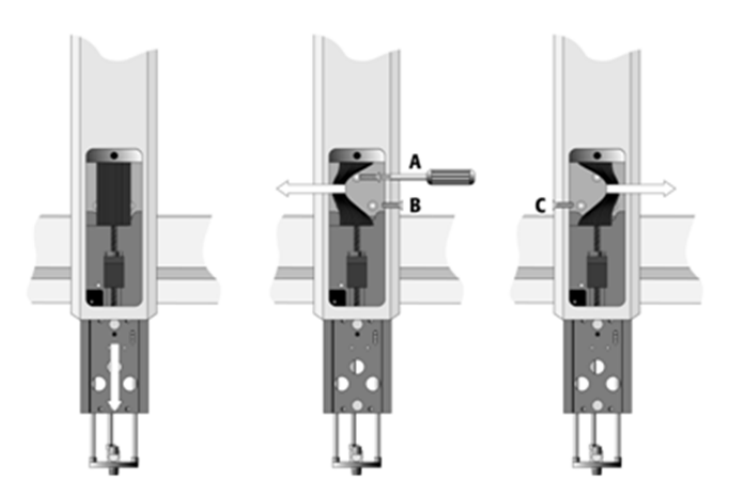

Figure 12. Inserting the Injection Unit Mounting Torx Screws

5. Install the two remaining Torx screws B, C in the left and right mounting holes, respectively. It may be necessary to move the elastic cord slightly to the left to insert the Torx screw C into the right-hand hole.

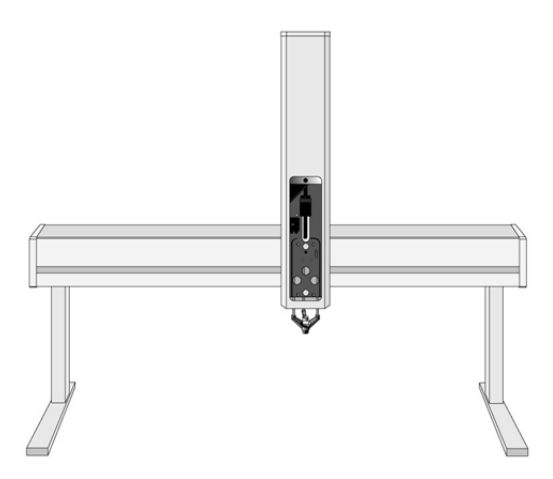

Figure 13. GC PAL with Injection Unit and Standalone Supports

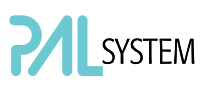

#### 3.2.2. Installing the Keypad Terminal

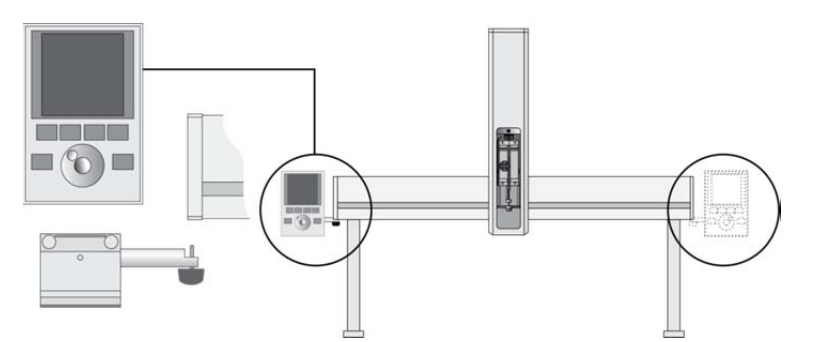

Figure 14. Installing the Keypad Terminal

- 1. Install the safety shield on the left and right sides to the outside of the X axis. Use the provided, longer thumbscrew on the side where you plan to install the keypad.
- 2. Install the Keypad mounting bracket on either the right or left side of the X-axis.
- 3. Connect one end of the white coiled cable (Part No. SS8J-700) to the Keypad and the other end to the TERMINAL (SER3) interface jack on the rear side of the X-axis. For detail see Figures 17.

note **D**o not interchange the Terminal with LAN cable connector.

4. Place the Keypad terminal onto its mounting bracket.

#### 3.2.3. Installing the Power Supply

- 1. Locate the power supply, the DC power cable (Part No. RS3M-2000), and the AC power cable.
- 2. Set the power supply switch to the OFF position.
- 3. Connect one end of the DC power cable to the power supply and the other end to the POWER connector at the rear side of the X-axis.
- 4. Connect the female end of the AC power cable to the power supply. Then connect the male end to an AC power outlet.

note *Before proceeding with the remaining steps, make sure the power to the PAL System is switched off.* 

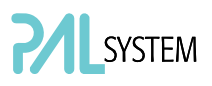

#### 3.2.4. Installing the Wash Station

1. Attach the Wash Station assembly to the X-axis.

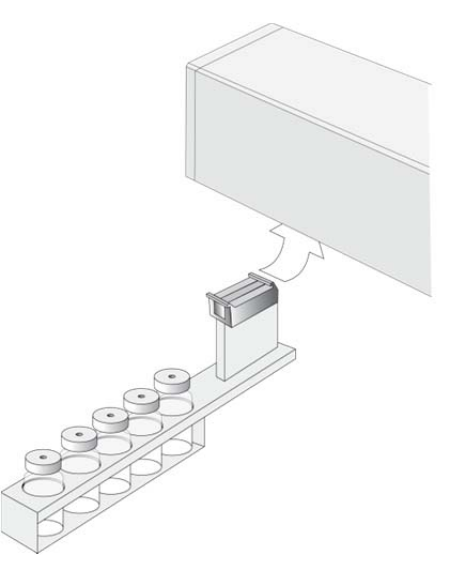

Figure 15. Installing the Wash Station

note *Other types of Wash Stations, such as Fast Wash Station or Active Wash Station, cannot be installed on the GC PAL system. The Control-GC board does not provide an electrical connector for these types of wash stations.* 

#### 3.2.5. Installing a Tray Holder

1. Loosen the two Torx screws on the two mounting clamps located on top of the Tray Holder legs.

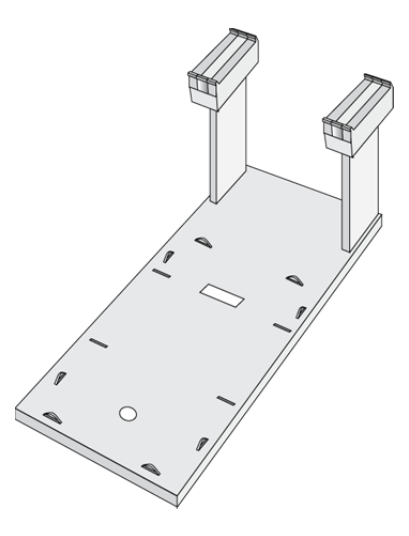

Figure 16. Installing a Tray Holder

- 2. Install the Tray Holder with the mounting clamp teeth fit into the grooves on the bottom of the X-axis.
- 3. Be sure the clamps fit completely into the grooves. Alternately tighten the two torx screws until the two mounting clamps are firmly in place.
- 4. Double check whether the two Tray Holder clamps are correctly attached to the X-axis.

### 3.3. Electrical Connections

note **Always switch OFF the PAL power supply before connecting or disconnecting**  *any GC PAL accessories cable! Do not interchange the Terminal with LAN cable connector.* 

> Before defining the GC PAL object positions, make sure the Keypad Terminal is correctly connected to the GC PAL X-axis rear side. (See Figures 17 or 18)

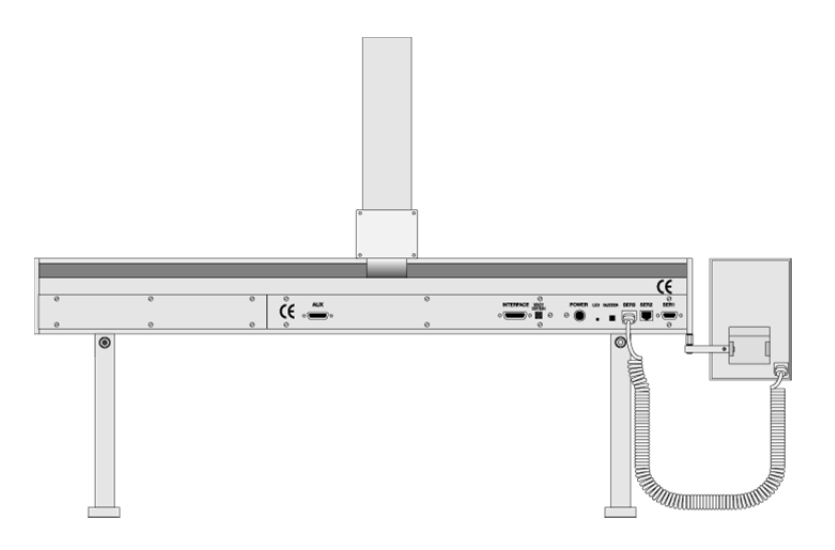

Figure 17. Electrical Connections for GC PAL System

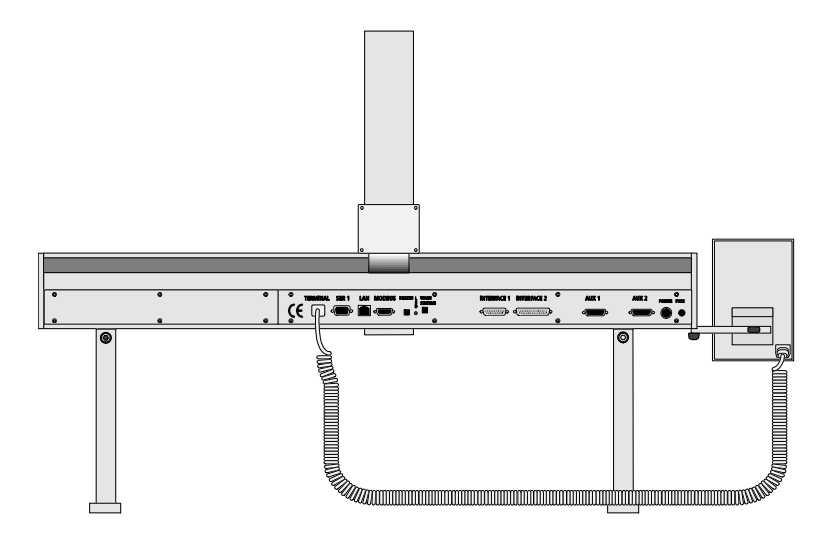

Figure 18. Electrical Connections to PAL GC*-xt* System

### 4. GC PAL Object Positions

### 4.1. Defining Object Positions

note **Remove the Syringe Adapter from the Injection Unit before performing the** and **n** *following steps.* 

> The objective is to define the Reference Positions for all GC PAL Objects. Make sure the Tray Holder(s) and Wash Station are properly mounted to the PAL X-axis. The following description is an example of how to teach the reference position for a Tray Holder. The described procedure is common to all GC PAL Objects.

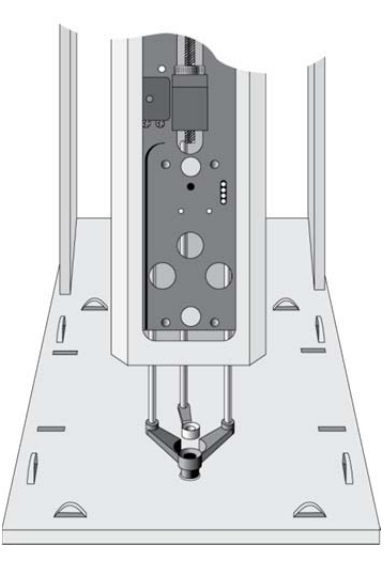

Figure 19. Object Reference Position

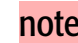

# SYSTEM

For a Tray Holder, the Reference Position is a hole (slightly larger than the lower needle guide) in the base plate of the holder. The lower needle guide should be centered in the hole with the bottom of the needle guide flush with the bottom of the base plate (see Fig. 19).

- 1. Switch ON the PAL power supply.
- 2. Observe the keypad display. The model name GC PAL will display along with the software version number. The Job Queue menu screen will then display.
- 3. When the "Job Queue" menu displays, complete the following sequence (common to all objects):

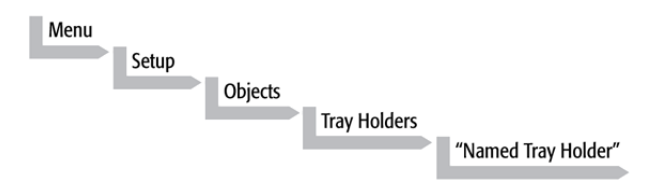

 where "Named Tray Holder" represents a predefined Tray Holder, (e.g. THldr1).

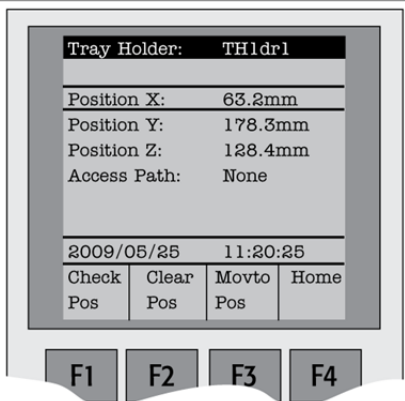

Figure 20. Menu Screen Object Tray Holder

- 4. After selecting "Named Tray Holder", the X-, Y-, Z-positions associated with the object will be displayed (see Fig. 20).
- 5. Highlight item Position X with the cursor bar and press ENTER. The Injection Unit will move to the previously defined X-axis position.
- 6. Rotate the outer knob to adjust the X-axis position to the Tray Holder reference position.
- 7. Press the inner knob to ENTER the Position X value.
- 8. Repeat steps  $5 7$  for Position Y and Position Z.
- 9. If the F3 button "Moveto Zero" is activated, the Injection Unit will move to the HOME position.

10. Verify the defined X-, Y-, Z-positions by pressing F1 "Check Pos".

note **PAL Firmware version 3.0.X permits correcting for an inclined surface, for** *example a Tray Holder or Tray where the Z-axis position in front differs from the rear position. For applications such as the PAL MALDI Option, perfect alignment of the MALDI tip is vital. This compensation for the Z-axis position is provided in the firmware class "Tool".* 

> *For the device "PAL MHE Tool" the PAL Firmware Object Class "Tool" is also required. See specific Addendum to PAL User Manual.*

> *The release of PAL Firmware version 4.1.X makes possible the correction of all three axes, X-, Y-, Z, in the firmware class "Tray (PAL GC-xt)." The correction of the inclination can be made for a tilted Tray in the direction of the row and/or the column. Teaching is possible in the "Utilities" section by using the path:*

*Menu/Utilities/ Trays.* 

*Figure 20 illustrates possibilities of correction.* 

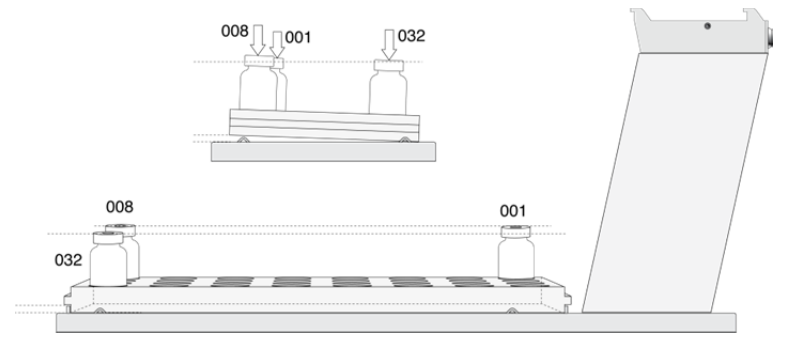

Figure 21. Inclined Tray, Corrections for X-,Y-,Z-axes

*Note that these functions are not available for the GC PAL but for the GC-xt PAL only.. The GC PAL is operated solely on PAL Firmware version 2.4.X or higher, but neither with firmware version 3.X.X. nor with version 4.X.X.* 

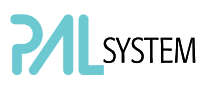

### 4.2. Description of Object Positions

4.2.1. Tray Holder (e.g. THldr1)

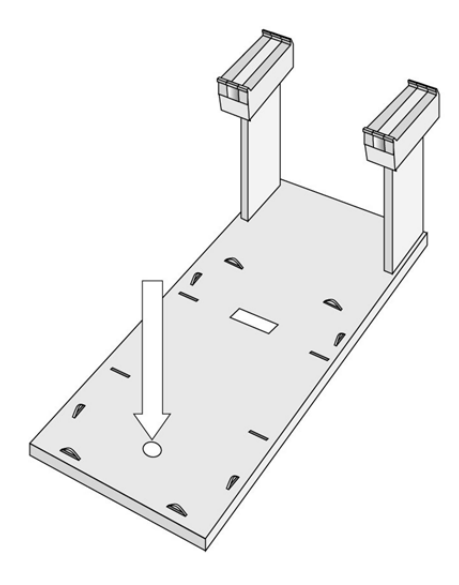

Figure 22. Tray Holder Reference Position

For a Tray Holder, the reference position is a hole in the base plate of the Holder. The lower needle guide should be centered in the hole with the bottom of the needle guide flush with the bottom of the base plate.

Figure 21 shows the example of a Tray Holder for a single Tray, e.g. "THldr1" for "Tray 1" with Tray Type "VT98".

#### 4.2.2. Trays

In general it is not necessary to teach a Tray position. The Tray Holder has a teaching position, as described above. A Tray is assigned to the Tray Holder. The numbers (values) for the relevant items are stored in the firmware object "Tray". To complete the combination of a Tray Holder and a Tray, it is necessary to assign the corresponding "Tray Type" to the "Tray." The "Tray Type" contains the geometric data for the Tray and information such as how many samples are in a row and a column in the Tray. A Tray Type defines the pattern and sampling sequence of sample location within a Tray. For details, see below.

As described above, the Tray is physically placed in the Tray Holder, the firmware assigns the Tray to the Tray Holder and the Tray Type to the Tray. This is routine procedure as long as no special circumstances need be considered, such as customized Trays or Tray Types.

PAL Firmware version 4.1.X now makes a correction possible if the Tray surface is not exactly horizontal and planar but is inclined in one or more axes. At version 4.1.X this is standard and a dialog window pops up the moment the Tray has been checked-out at the corners to verify vial positions and heights. How to correct a possible inclination is explained below.

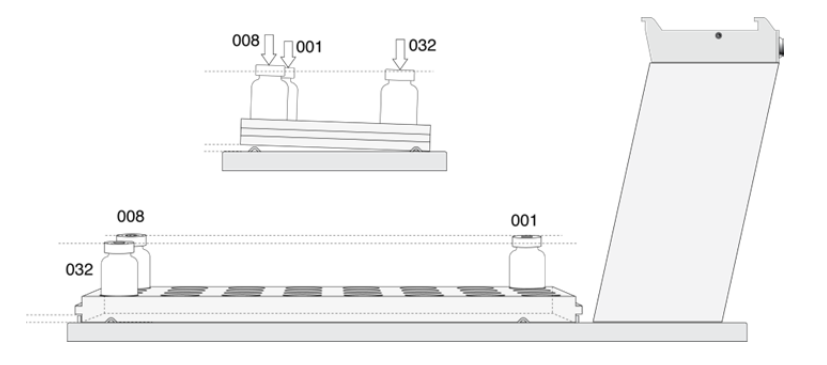

Figure 23. Demonstrating a possible Inclination of Tray in X-, Y-, Z-Axes.

#### 4.2.2.1. Definition of a Tray Row and Column

The PAL System defines **Rows** and **Columns** by the order in which samples are treated. A "Row" is not associated with an X- or Y-axis. The definition is visualized below with Tray Type VT32 and DW96:

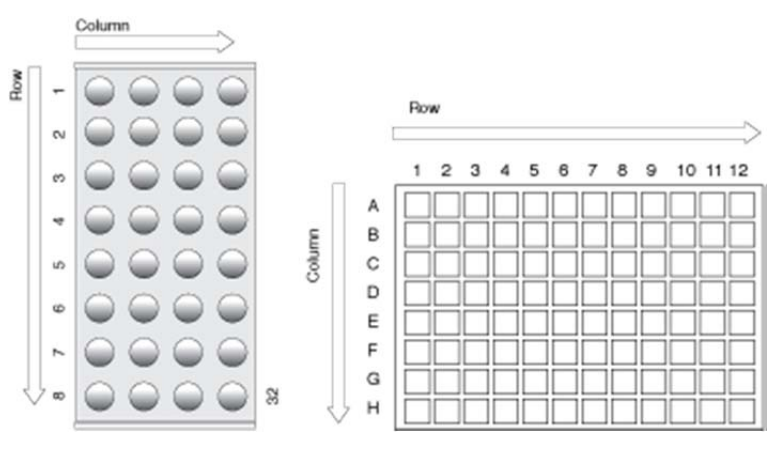

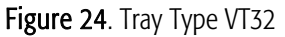

Figure 24. Tray Type VT32 Figure 25. Tray Type DW96

#### 4.2.2.2. Correction for Sample Position in X-, Y- or Z-Axes PAL Firmware Version 2.X.X.

The following description of the correction is done by using the path to the "Utilities" section.

After selecting the Utilities function "Trays", verify whether the Tray Type assigned corresponds to the Tray placed into the Tray Holder. If this is

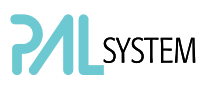

verified, the vial positions can be checked at the three corners of the Tray. This is activated by the "F3" function key.

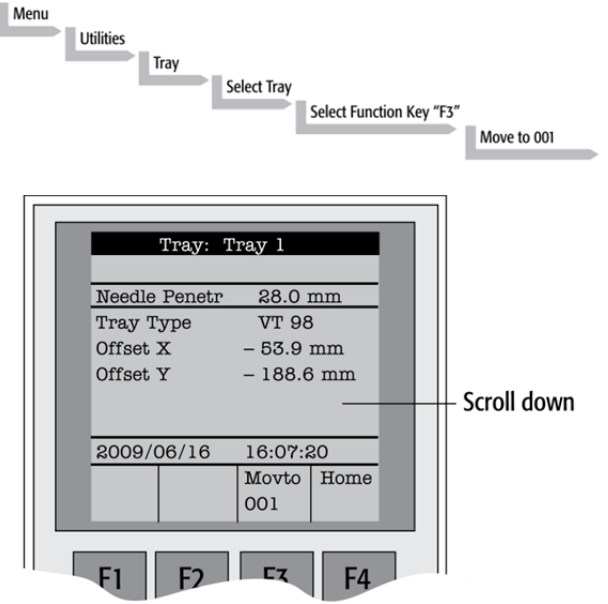

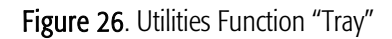

The Injection Unit moves to Tray position no. 001. With the help of the inserted syringe is it possible to check the optimized position of the needle tip matching with the vial or well position.

In case the position is off, make corrections in X-, Y- or Z-positions. Continue with function key "F3" to move to the next corner to verify this position. If the position matches, continue with function key "F3" to move the

unit to the third corner position. If a deviation of the ideal position is observed in second or third corner, the corrections have to be made on the position no. 001. The offset is bound to position no. 001.

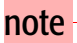

note **Activating one of the parameters Offset X-, Y-, or Z-axis at the positions of**  *second or third corner can bend the syringe needle.* 

#### 4.2.2.3. Correction for Inclination in X-, Y- or Z-Axes PAL Firmware Version 4.1.X or higher

The following description of the correction is done by using the path to the "Utilities" section.

After selecting the Utilities function "Trays", verify whether the Tray Type assigned corresponds to the Tray placed into the Tray Holder. If this is verified, the vial positions can be checked at the three corners of the Tray. This is activated by the "F3" function key.

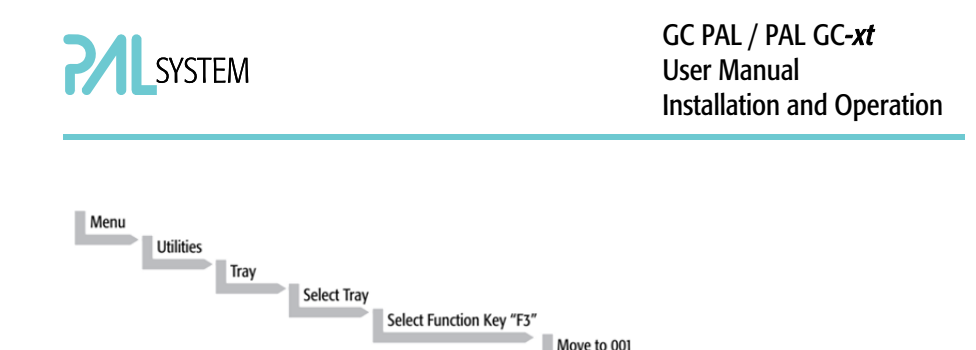

A dialog window opens, displaying a note to "Adjust offset X-, Y-, Z for position 001". Continuing in this dialog will provide the user the opportunity to adjust all three axes perfectly by the top of the vial. Please note that this step is only valid for position number 001.

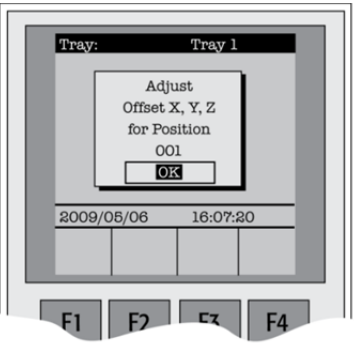

Figure 27. Adjusting "Offset X,Y,Z" for Tray Position 001

To check the next corner of the Tray, activate function key "F3" again, example Tray Type "VT32", position 008.

The next information provided by the pop-up window asks to correct a possible inclination of the "Row". Continuing the dialog provides the user the opportunity to adjust the three axes perfectly to match the vial top – or in case of a well-plate, the top of the plate.

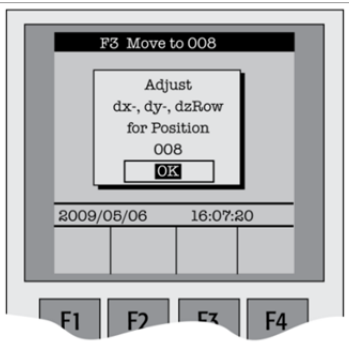

Figure 28. Adjusting Row Inclination at Second Tray Corner Position

The last step will be to move to the next corner of the Tray by again activating function key "F3". This will be position 32 in the example of Tray Type "VT32".

A possible inclination of the Tray column can be corrected in the same manner as described above.

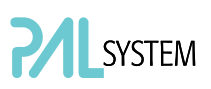

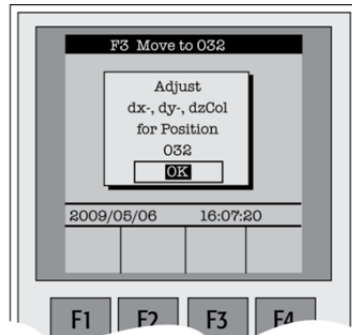

Figure 29. Adjusting Column Inclination at Third Tray Corner Position

The three corner points are now adjusted for a possible inclination of the Tray in any axis. A possible deviation from an ideal axis position for the other vials, caused by variance from the horizontal, is interpolated by the system without further teaching.

note **For routine work using standard vials it is not necessary to compensate for a**  *possible inclination as long as the vial detection is within the "Z-Tolerance" range.* 

#### 4.2.3. Wash Station: Wash1/Wash2 Reference Point

note **Constant Common Constant** Other types of Wash Stations such as Fast or Active Wash Station cannot be *connected to the GC PAL System. The GC-Control board does not provide an electrical connection to activate the solenoids.* 

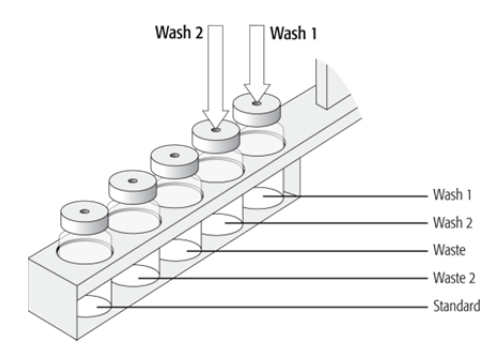

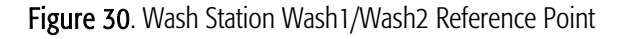

For the Wash Station, the reference positions are the two holes in the wash vial caps (see Fig. 25, Wash1 and Wash2). The lower needle guide should be centered in these holes with the bottom of the lower needle guide lightly touching the surface of the caps.

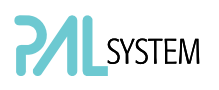

#### 4.2.4. Wash Station: Waste/Waste2 Reference Point

Injectors (Waste / Waste2)

note **The Waste positions represent an "Injector" within the PAL software. It is** *defined in the Object class "Injectors".* 

> For Waste / Waste2 the reference positions are the two holes in the wash vial caps (see Fig. 26). The lower needle guide should be centered in these holes with the bottom of the lower needle guide lightly touching the surface of the caps.

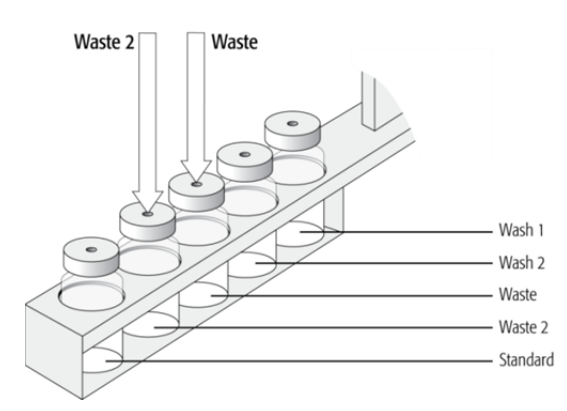

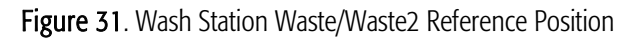

#### 4.2.5. Vials (e.g. "Standard" position in Wash Station)

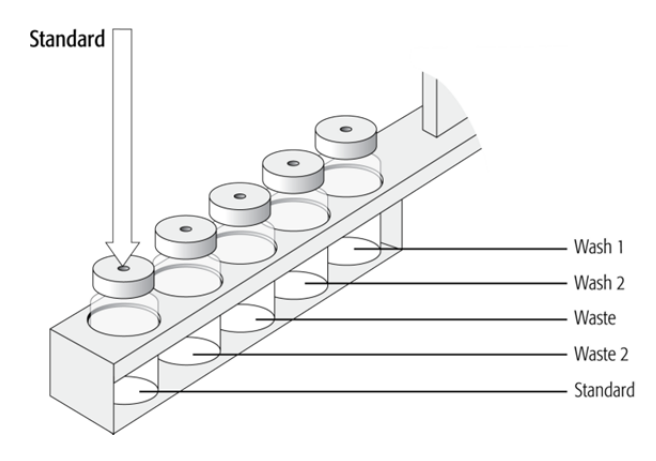

Figure 32. Wash Station Standard Reference Position

The position "Standard" on the Standard GC Wash Station is defined in the PAL Firmware class "Vials".

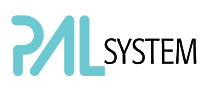

This position can be used for a standard, an internal standard, a reagent solution, a calibrator solution or any other type of solution. The advantage to the user is that a large quantity of solution is available and can be defined by "Job" (conventionally known as "Sample List" or "Sequence" in other systems).

The reference position is the hole in the vial cap. Teaching this position is identical for Wash or Waste vials.

#### 4.2.6. Injectors (e.g. GC-Inj1)

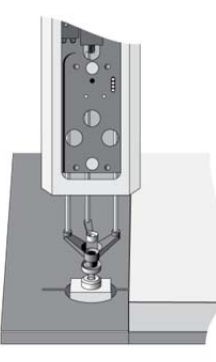

Figure 33. GC Injectors (e.g. GC Inj1) Reference Position

note **For certain GC models, centering rings are provided with the GC mounting** *kit. If such a centering ring is available, it should not only be used for teaching the injector position but also for routine work. The ring stabilizes the needle guide of the PAL Injection Unit at the moment of needle penetration. It acts as a guide tool and prevents needle bending.* 

> For the GC Inj1 (GC Inj2) the reference position is the appropriate GC Injection port. The lower needle guide should be centered on the port with the bottom of the lower needle guide lightly touching its surface.

note **After all positions have been set, perform a firmware backup of the existing note** *configuration by using the PAL Loader software. For instructions, see below.* 

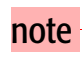

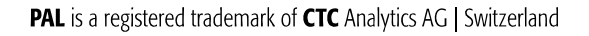

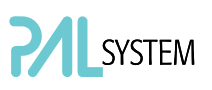

### 5. Syringes

### 5.1. Selecting Syringes

The standard GC PAL is shipped with one syringe kit:

One PAL SyrGC10µL Kit GC Syringe 10 µL for GC PAL, consisting of: 1 pc syringe adapter 1 pc plunger holder 2 pcs syringe SYRC L10-26S-AS or 2 pcs syringes SYRC L10-23S-AS (standard to use in combination with Shimadzu GC models.)

The supplied syringe kits cover the standard liquid GC injection technique. However, certain applications may require different syringe sizes. Consult "GC PAL Accessories" for details.

### 5.2. Syringe Priming

It is critical that syringes be primed before beginning sample preparation. Prime every liquid syringe first manually before inserting into the PAL system. Afterwards, the syringe can be primed and tested by using the Utility function "Clean Syr".

### 5.3 Installing a Syringe

note *Before a syringe is inserted, the position "*Change Syr*" should first be verified. The position "Change Syringe" should not be located above an object where the needle could collide with a vial, as for example.* 

*Path:* 

*Menu/Utilitites/Syringe/function key "F3" "Change Pos". Move the PAL Injection Unit to a location where a collision cannot occur by selecting the X- and Y- axes. The value for the Z-axis is given as a default and a change of this position is not necessary in standard operation.* 

- 1. Select Menu and press F1/Chang Syr. The Injection Unit will move to a location that will facilitate installation of the syringe.
- 2. Place the blue plunger holder into the injection unit.
- 3. Place the syringe in the appropriate syringe adapter. Pull the plunger out to approximately 20% of its length (See Fig. 29).

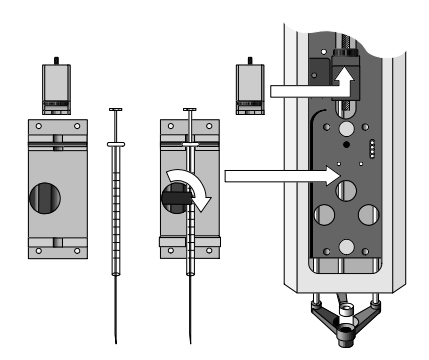

Figure 34. Syringe and Syringe Adapter for Liquid Injections

- 4. If necessary, loosen the plunger retaining screw in the plunger holder.
- 5. Move the syringe, installed in the syringe adapter, partially into the Injection Unit. First, guide the needle into the upper needle guide and then into the lower needle guide (See Fig. 30).
- 6. Insert the plunger button into the plunger holder. Allow the syringe adapter to "click" into place by magnetic force against the syringe carrier.
- 7. Tighten the plunger retaining screw against the plunger button.
- 8. Press "Home". The plunger moves down until it hits the mechanical stop. This position is stored as the syringe's zero volume position. The Injection Unit then returns to the HOME position.

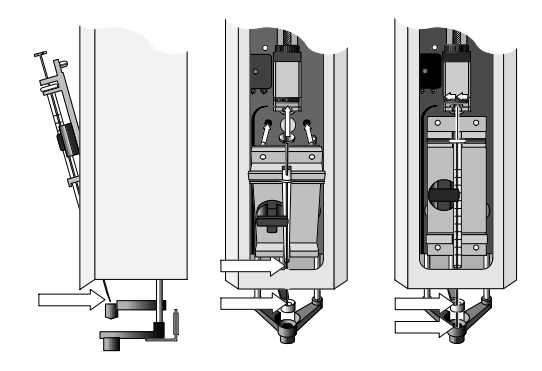

Figure 35. Installing and Removing a Syringe for Liquid Injections

### 5.4. Removing a Syringe

- 1. Select "Menu" and press F1/Chang Syr. The Injection Unit will move to a location that facilitates removal of the syringe.
- 2. Loosen the plunger retaining screw. Move the plunger slightly out of the plunger holder.
- 3. Pull the syringe adapter out and then carefully upward to remove the syringe adapter, with the syringe, from the Injection Unit.

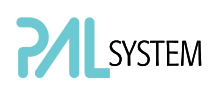

### 6. Interfacing the GC PAL to other Devices

### 6.1. Synchronization and Output Signals

Synchronization Signals (Sync Signals) are inputs that tell the GC PAL when to wait or proceed with a sample-processing step. Output Signals (Out Signals) are sent from the PAL to external devices to indicate status or completion of particular processing steps. These signals are classified as Objects. Physical Events (e.g. TTL-In1) are also Objects and may be assigned to named signals. PAL Cycles require that certain signals such as "Start", "Inject", and "Injected" be defined. See the next table below for the PAL Events and signal assignments associated with the standard PAL "GC-Inj", and "GC-Dual" cycles.

Certain types of integration of the PAL system into data handling or control software, such as ChemStation, Xcalibur, Galaxie or Chromeleon, accomplish synchronization of the Ready/Start signal done directly via software control (RS232/LAN). A synchronization cable is not required and the Sync Signal "Start" must be set to "Immediat".

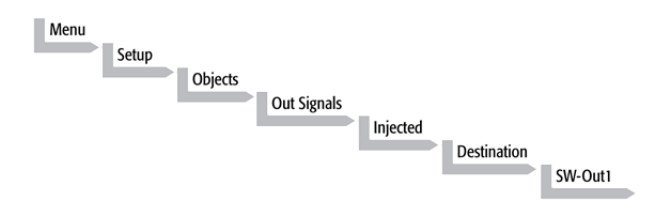

To assign a physical Event (e.g. SW-Out 1) to an existing signal Object ("Injected"), complete the following menu selections:

PAL Systems are shipped with all Cycle events pre-defined, as shown in the table below. If a different physical signal needs to be used, then it will be necessary to assign a new Event to the Object signal.

If a signal is to be ignored, then its corresponding Event must be set to "Immediat".

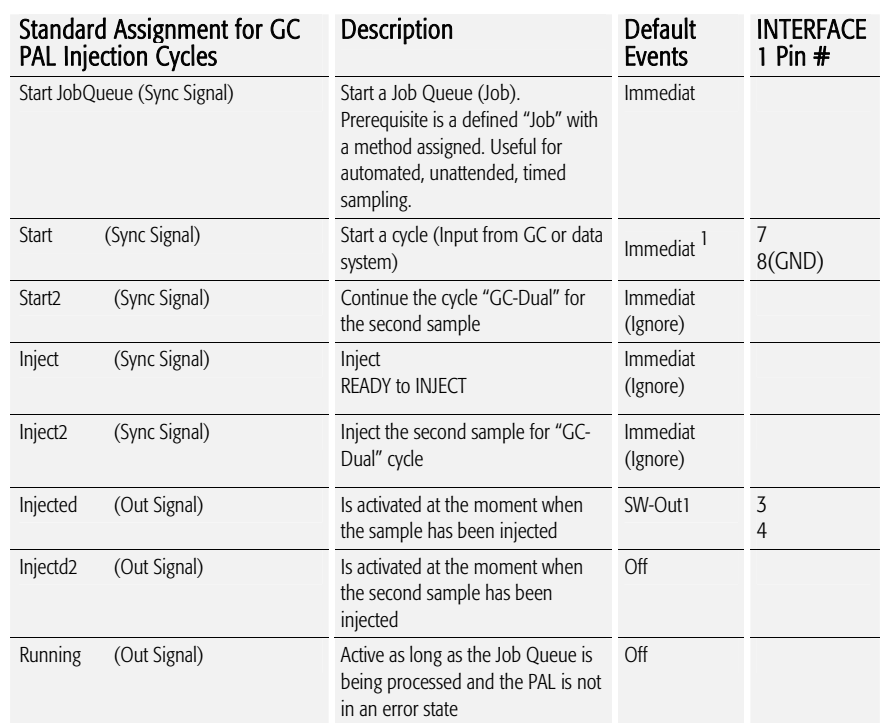

1) If used to synchronize with Sync cable, change setting to "TTL-In1"

If an item of the class "Sync Signal" is assigned to an output signal, such as "TTL-In1", then this TTL contact must be defined as either "Active High" or "Active Low" as expected by the GC. This defined in the PAL Firmware class "Events".

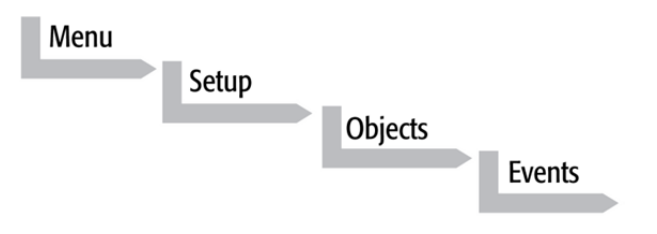

Select the corresponding item and set the mode accordingly.

The setting is provided with the schematic description of the GC Sync Cable supplied with the specific GC Mounting Kit.

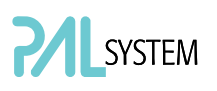

### 7. PAL System Software

### 7.1. PAL Loader Software

The purpose of PAL Loader Software is to create a backup file of the complete PAL System Firmware. The core software (firmware) and all PAL Firmware Objects, including all settings (Items), the local methods, and jobs are saved in one file.

The PAL Loader software has a second function of loading the firmware or a complete backup file to a PAL system.

The PAL Loader software has always been a part of the PAL System. The following PAL Loader Software versions are in use:

- PAL Loader Version 1.0.1
- PAL Loader Version 1.1.1

A new PAL Loader software, "Loader" version 2.0.1 (or higher) has been developed for the PAL*-xt* system.

The PAL*-xt* system requires PAL Firmware 4.0.X or higher, which calls for the new "Loader" software.

#### The new PAL Loader Software is backwards compatible. The software can be used for all PAL Firmware versions.

The name of the \*.exe file has been changed intentionally to avoid conflicts when old and new versions are installed on the same computer:

- PAL Loader version 1.1.1: PALLOAD.exe PAL Firmware version up to and including 3.X.X
- PAL Loader version 2.0.X: PALloader.exe PAL Firmware version as of 4.1.X but backwards compatible with lower versions.

Details are described in: "Addendum to PAL User Manual, PAL Loader Software Version 2.1.X, Installation and Operation".

### 7.2. PAL Object Manager Software

The PAL Object Manager software is used to load a new PAL Firmware Object to a system after a new module (hardware module) has been added to the PAL System.

The PAL Object Manager software is the software used to handle the so-called PAL Object Lists.

The software version 2.2.1 or higher has been developed for the PAL-*xt* System that, in addition to serial communication, also permits LAN communication (TCP/IP). The software is backwards compatible and can be used for all PAL Firmware versions.

The PAL Object Lists have to match the corresponding PAL Firmware version, as shown in the list below:

- PAL System Firmware Versions 2.X.X PAL Object Lists Rev. K (or higher)
- PAL System Firmware Version 3.0.X PAL Object Lists Rev. K (or higher) See specific Object Lists for this FW Version 3.0.X.
- PAL-*xt* System Firmware Version 4.1.X (or higher) PAL*-xt* Object Lists Rev. B (or higher)

The two Object Lists for the PAL and PAL-*xt* Systems can be loaded with the same PAL Object Manager software. This simplifies the handling in cases where the PAL and PAL-*xt* Systems are in use within the same working environment.

Detailed information is available in the 'Addendum to PAL User Manual PAL Object Manager Software'.

### 8. Establishing Communication with Computer

The PAL System allows a serial communication protocol with a PC. As a new feature, the PAL*-xt* System provides LAN communication, also referred to as "TCP/IP" or "Ethernet".

The PAL*-xt* System requires a dedicated "APR Control*-xt*" board and PAL Firmware version 4.1.X or higher.

### 8.1 COM Port Settings

The port settings are normally defined in:

Windows\Control Panel\Device Manager\Ports.

The standard settings for the serial communication are shown in Figure 45. It is important to understand that the application (e.g. PAL Loader Software) does actively set the communication parameters, and the baud rate is set for optimized use.

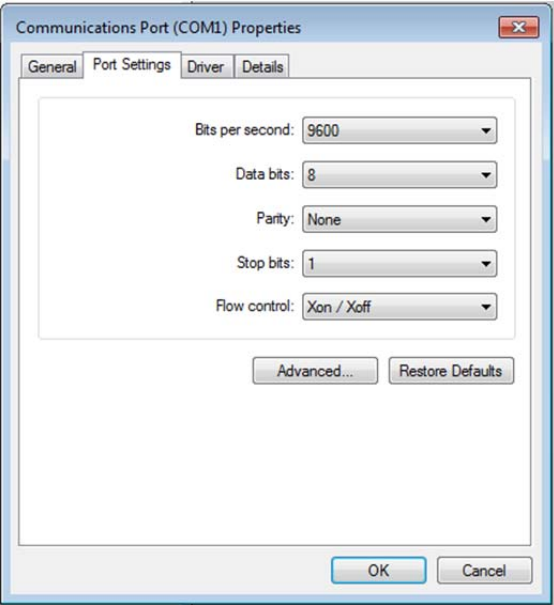

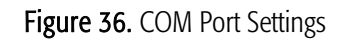

A quick way to check whether serial communication with the PAL System can be established is to use the PAL Loader software. For details see "Addendum to PAL User Manual PAL Loader Software".

I

### 8.2 Setting up LAN Communication

Select the firmware "Communication" class by the following path:

#### Menu/ F3-Setup/Communication

note *Menu/ F3-Setup/Communication See detailed description below under point 10.* 

> The system automatically searches for the MAC address when the "Setup Communication" window is accessed.

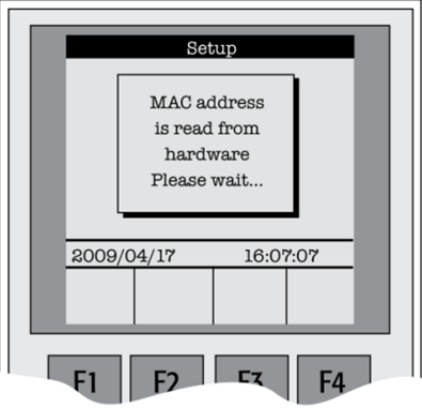

Figure 37. Reading the MAC Address from the Ethernet Communication Port

This search for and reading of the MAC address takes approximately 10 to 15 seconds. If successful, the MAC Address is stored in the system firmware and can be viewed on the terminal as follows.

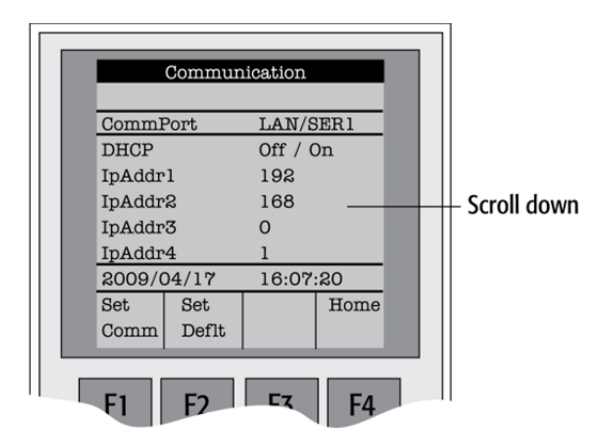

Figure 38. PAL*-xt* Communication Settings

note **The standard IP Address has been changed starting with note** *PAL-xt Firmware Version 4.2.1 to: 192.168.0.100.*

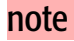
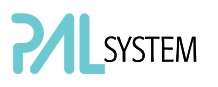

Pressing function key "F1", "Set Comm" sets the selected communication mode. The same is achieved by pressing "ESC" or "Home".

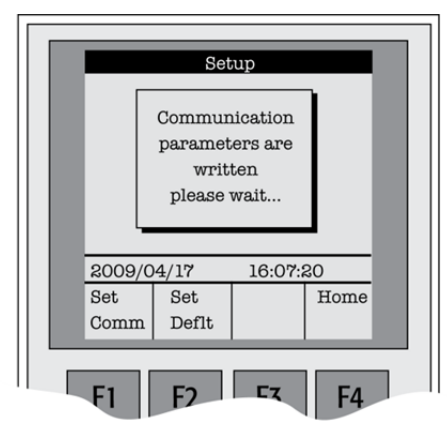

Figure 39. Setting Communication Mode

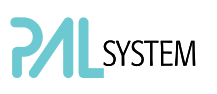

#### 8.2.1. Explanations for the various settings for the Communication Protocol

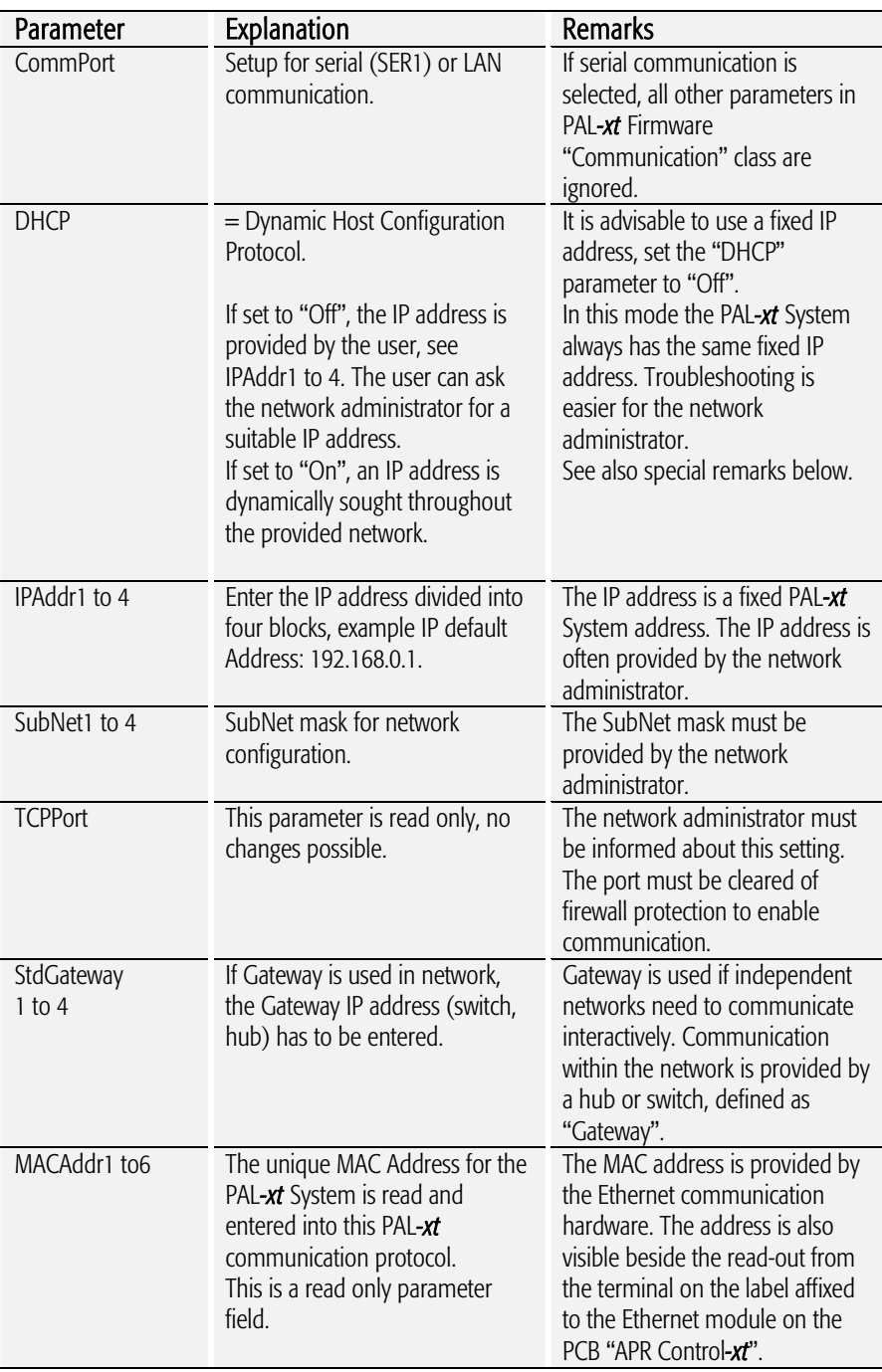

#### 8.2.2. Special Remarks to the above listed Parameters

DHCP:

If "DHCP" mode is active, an automatic search for the IP address is activated. If a free IP address is found, the communication between the PAL*-xt* System and the network becomes established. The new IP address (found through "DHCP" search) is immediately entered into the PAL*-xt* Communication protocol as seen from the local terminal. The parameters "IPAddr1 to 4" are not updated until one opens the communication menu again.

The Setup for the PALLoader software requires entering the IP address or hostname. The dynamically provided IP address is displayed on the local terminal. As an alternative, the following setup procedure can be used:

Prerequisite: PAL*-xt* setting in "Communication" class: DHCP = On.

Open the "Setup" window and enter the following name in the "Hostname or IP Address" field: CXXXXXX. The "Xs" being the last six characters of the MAC address, which is known from the parameters MacAddr4, MacAddr5, and MacAddr6 for the PAL System.

If a MAC Address only consists of one character, insert a 0 in front of it. If, for example, MacAddr4=BA, MacAddr5=35 and MacAddr6=3, enter CBA3503 and not CBA 353.

### 8.3 Troubleshooting for Serial or LAN Communication

Both communication protocols are described in detail in the "Addendum to PAL User Manual PAL Loader Software".

note *Default setting of a PAL Firmware backup file is "Serial Communication"***.** 

## 9. Special Functions

This section describes special functions which can be activated by the "PAL Extended User Mode".

The purpose of having two software access levels is to display discrete items and sections of the firmware at each level. Settings which need to be done rarely, perhaps at the time of installation of the PAL System, are hidden at level 1(User Level) and revealed at level 2 (Extended User Level). This also protects the PAL System in group use. Nevertheless, the important points should be known by the user and are described below.

### 8.1. How to Access "Extended User Mode"

Extended User Mode can be accessed by the following path:

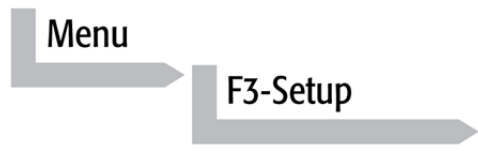

The above path as shown is an abbreviation for the following steps:

- Menu/ scroll the cursor to "Setup" /
- press function key "F3" /
- activate "Setup" by pressing the center of the selector knob.

This PAL User Manual or technical notes will refer only to:

#### Menu/F3-Setup/.

### 9.2. Section "F3-Setup"

The path to access this section is shown below.

This "Setup" section at the Extended User Level provides various options to access other classes which are not visible at the User Level. Some classes are known but may show some new items. Details are described below.

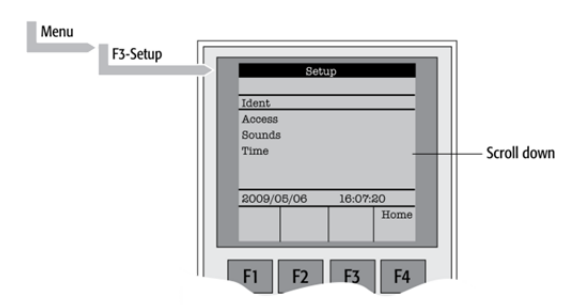

Figure 40. Selecting "Setup" in Extended User Mode

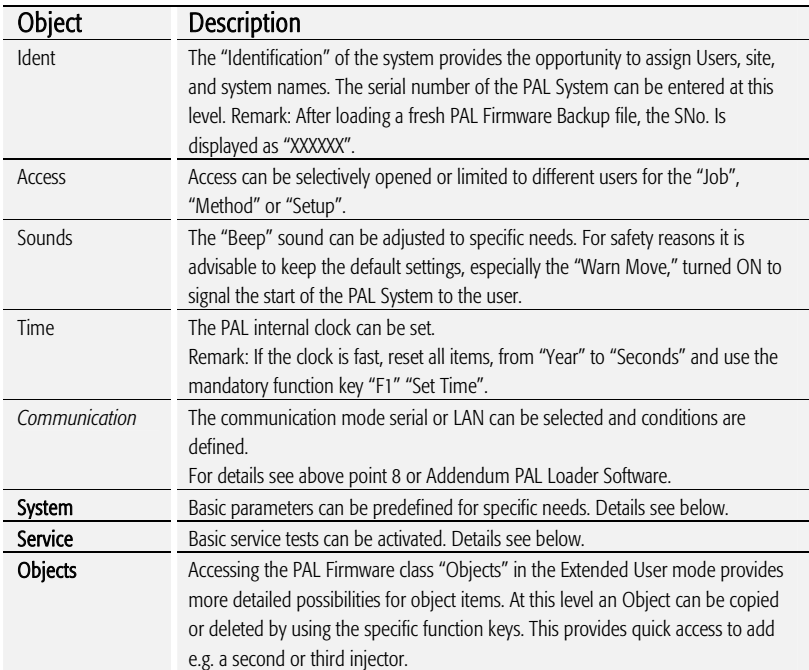

Items displayed in *"italic"* are available beginning with PAL Firmware Version 4.1.X. Items displayed in "bold" are explained in detail below.

#### 9.2.1. System

The following "System" Items can be changed by selecting the particular item. Beginning with PAL Firmware version 4.1.X, an intermediate step was added. After selecting "System", the new "Settings" level follows. Activating "Settings" opens up the described Items below.

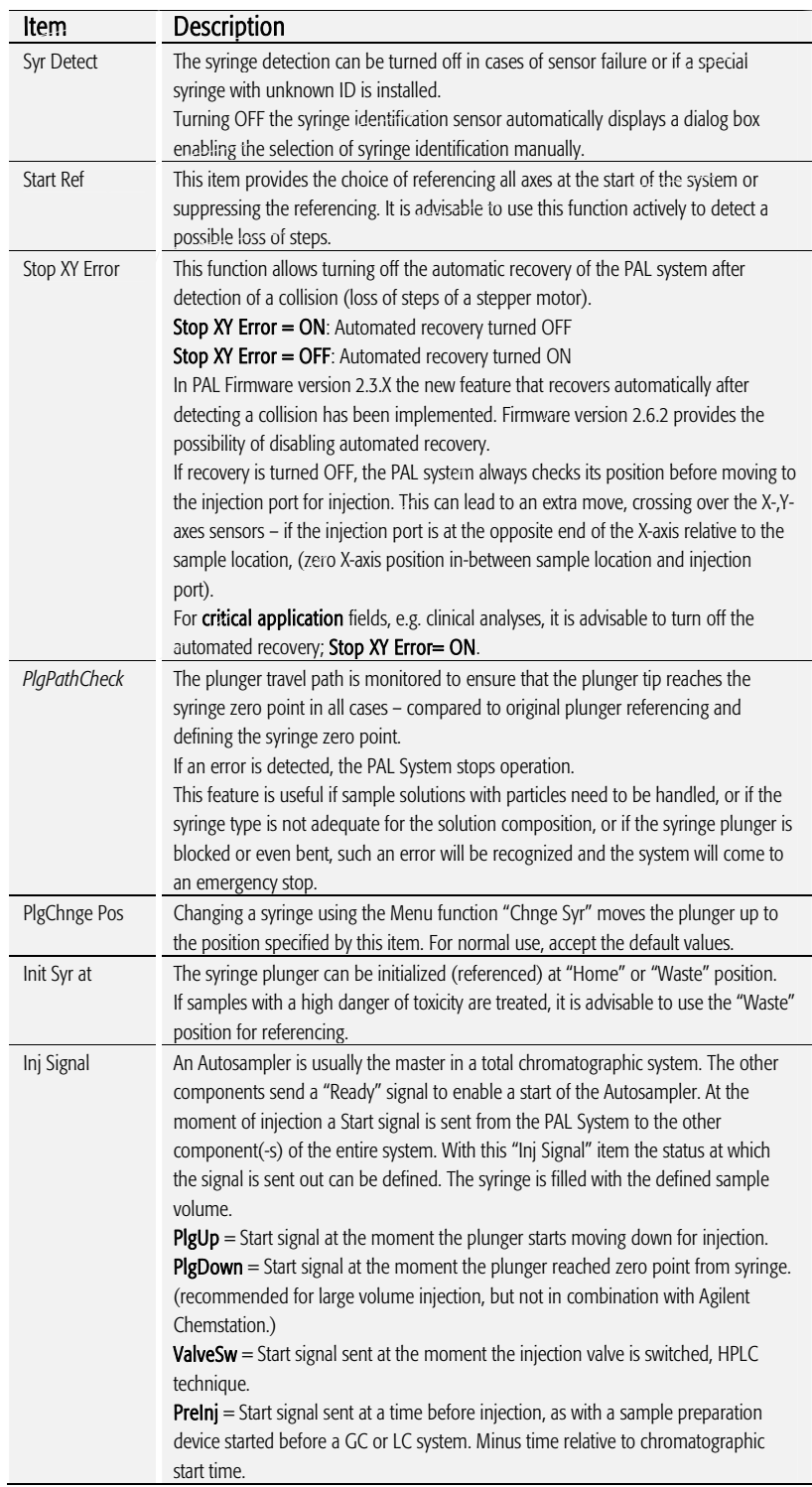

# SYSTEM

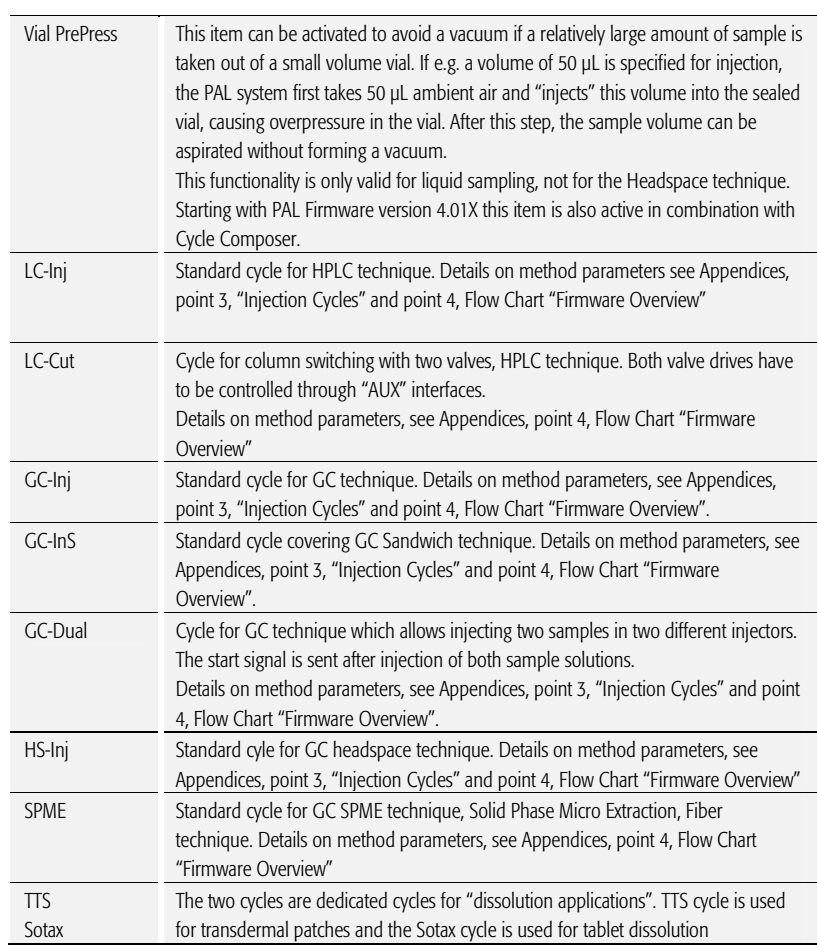

Items displayed in *"italic"* are available beginning with PAL Firmware Version 4.1.X.

note **Figure 2012** Standard injection cycles are selectable and activated directly from the PAL  *System. Any deviation from a standard cycle, a Cycle Composer Macro or Cycle Editor (ICC-CE) Cycle must be programmed for customized requirements.*  note **Interpresent and** *In PAL Firmware versions* < 4.0 the standard cycles are grouped in  *Item "Cycles".* 

#### 9.2.2. Service

The following "Service" items may be changed by selecting the particular item:

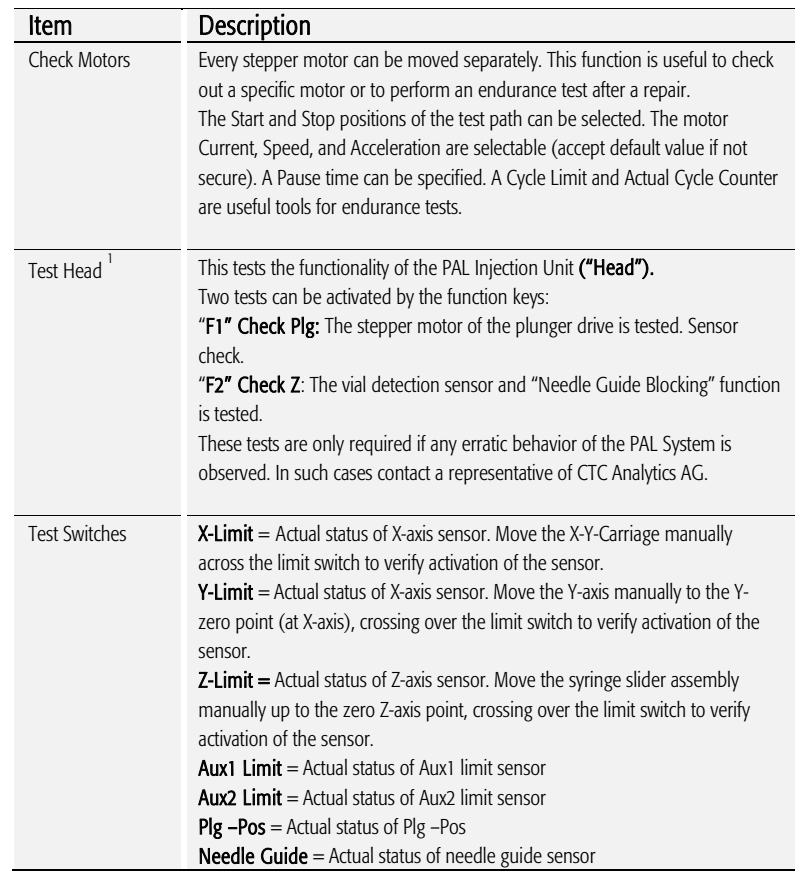

Items displayed in "*italic*" are available beginning with PAL Firmware version 4.1.X.

 $<sup>1</sup>$  Please note that the service test 'Test Head' is executed in the same way, independent of</sup> the PAL Firmware version. However the test evaluation is different between firmware versions 2 - 3 and version 4.

 The updated PAL Service Manual, Edition 1.1, will include the PAL*-xt* System and will explain these differences.

### 9.3. Section "F3-Setup" / Objects

For the section "Objects" opened in Extended User Mode the same applies as is described above. New classes are visualized and known classes may contain new items accessible only on the level of the Extended User Mode. To open this level, use the following path:

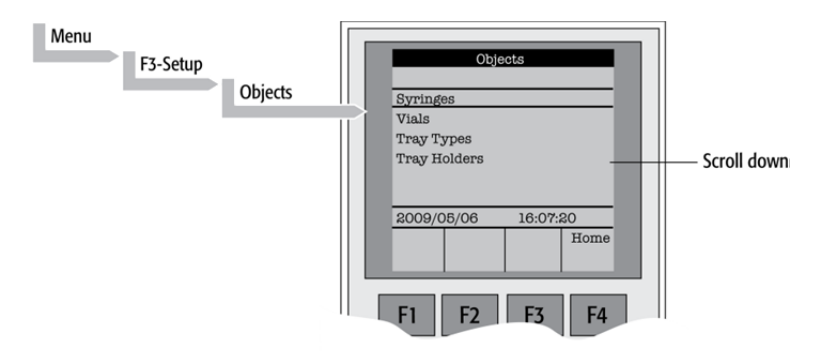

Figure 41. Selecting "Objects" in Extended User Mode

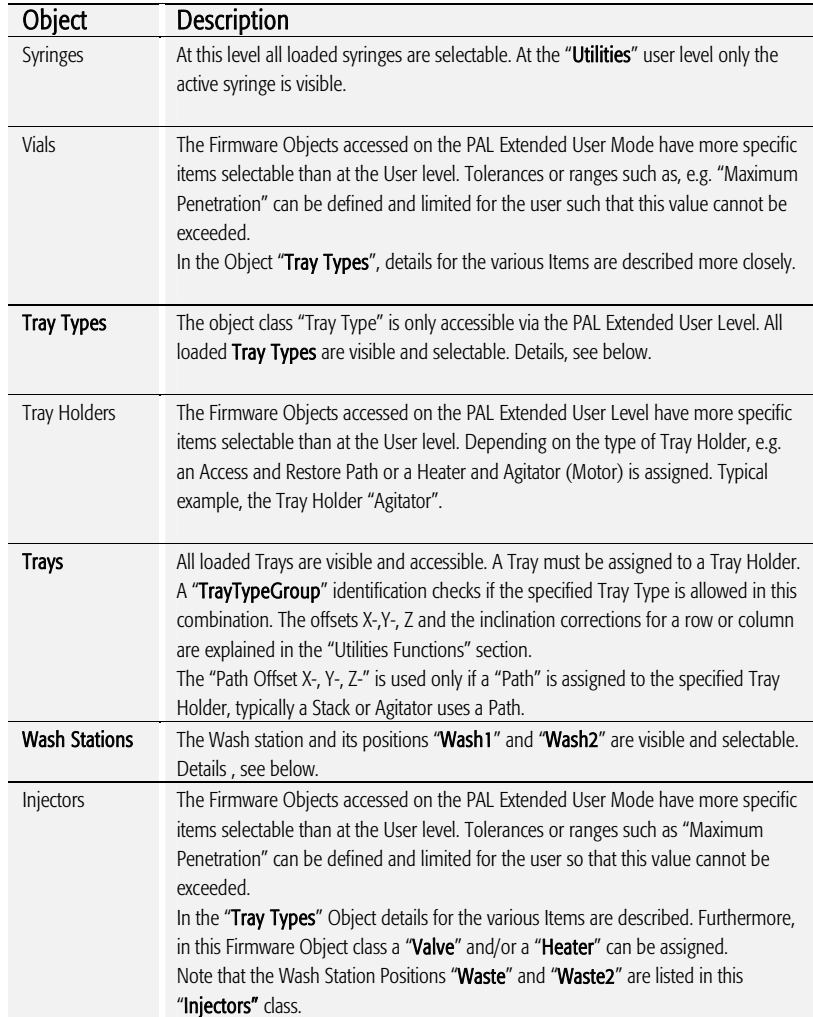

# **PAL** SYSTEM

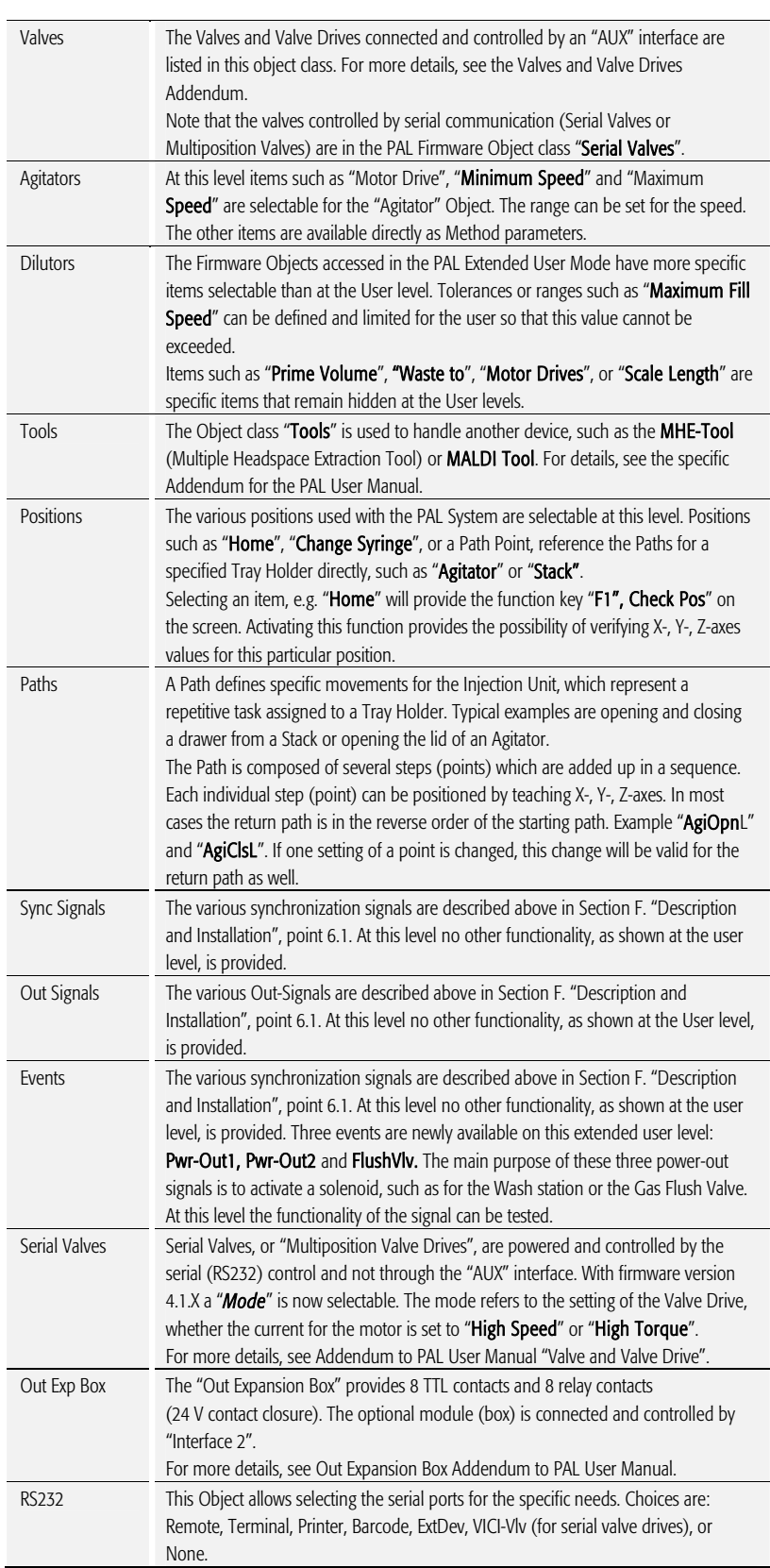

# SYSTEM

adjustment.

*Motors* **In the class 'Motors'**, the Objects 'Motor-Y' and 'Motor-Z' are accessible, to enable

Motor-Y Strategy Three different settings are selectable for the Y-Motor movement strategy: Rectang = normal movement as used for PAL system. (On firmware version < 4.01X this mode was called "Auto".)

the user to select specific motor parameters in case a specific application requires an

*XY-Simul* = X,-Y-axes move simultaneously, which allows movement in a diagonal direction. Do not use this mode in routine work. (At firmware version < 4.1.X this mode was called "Rectang", but it was not active at lower versions.)

**Retract** = Y-axis moves from any point first to zero Y (back to the x-axis) before the X-movement is started. This mode allows bypassing an object (such as a large GC detector) which is in the travel path if the mode "Rectang" is used.

**Path Speed** = Y-axis motor speed in conjunction with a "Path", example opening and closing a drawer of a Stack. In certain situations it is necessary to slow down the speed to open and close a drawer. Typical application example is fraction collection, collecting directly into a well plate. If the liquid level is high, the liquid can wash over into the next row if drawer movement is too fast.

Remark: At PAL Firmware version 4.1.X these items of the Y motor have been made available at the Extended User Level.

#### Motor-Z

For the 'Motor-Z', following speeds are selectable:

Penetr Speed = This is the speed used to penetrate the syringe needle into any object, with the exception of the injector. Example: Vial penetration.

Inj Penet Spd = Injector Penetration Speed. With PAL Firmware version 2.X and 3.0 the injector penetration speed is identical to the injector retraction speed.

Inj Retr Spd = Injector Retract Speed. With PAL Firmware version 4.1.X, the injector speed was separated into a penetration and a retraction speed. This allows safe penetration of a vial by any type and diameter of syringe needle without bending through the septum of the GC injector. The needle retraction speed can be increased to speed up the entire injection process. This new feature enables the user to avoid uncontrolled evaporation of any remaining sample solution in the needle.

The visibility of the Motor-Z parameters at the Extended User Level was introduced with PAL Firmware version 4.1.3.

Items displayed in "*italic*" are available beginning at PAL Firmware Version 4.1.X. Items displayed in "bold" are explained in detail below.

#### 9.3.1. Tray Type

The following object "Tray Type" Items may be changed by selecting the particular item. First select the desired Tray Type, such as "VT32-20".

note **The definition of Row and Column is given above in Section F. "Description**" *and Installation, point 4.2.2.1.* 

> *By reversing the first six entries, the order of injection can be changed. Example: Tray Type "VT32-20" has a "Row Length Y" and a "Col Length X" defined. Reversing to "Row Length X" and "Col Length Y" would start with sampling from left to right, as used e.g. with Tray Type "DW96". The values of the items "Spl Per Row" and "Spl Per Col" must also be reversed.*

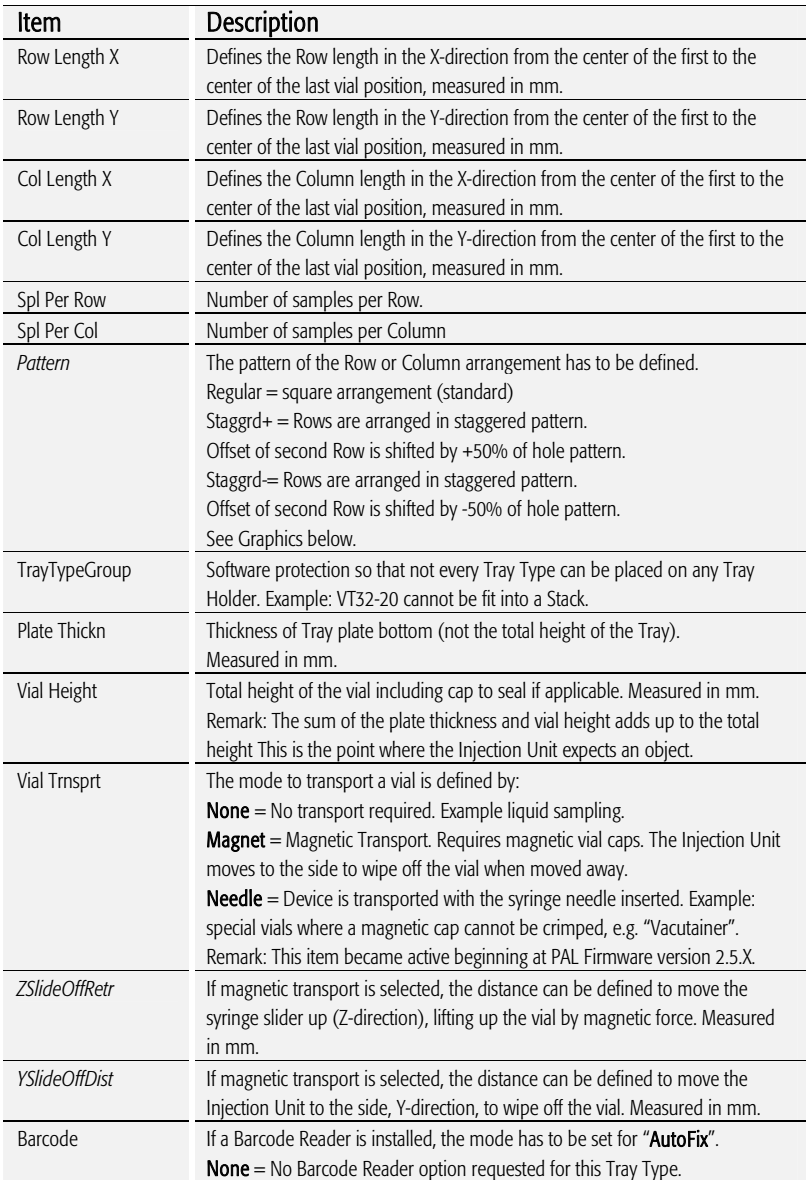

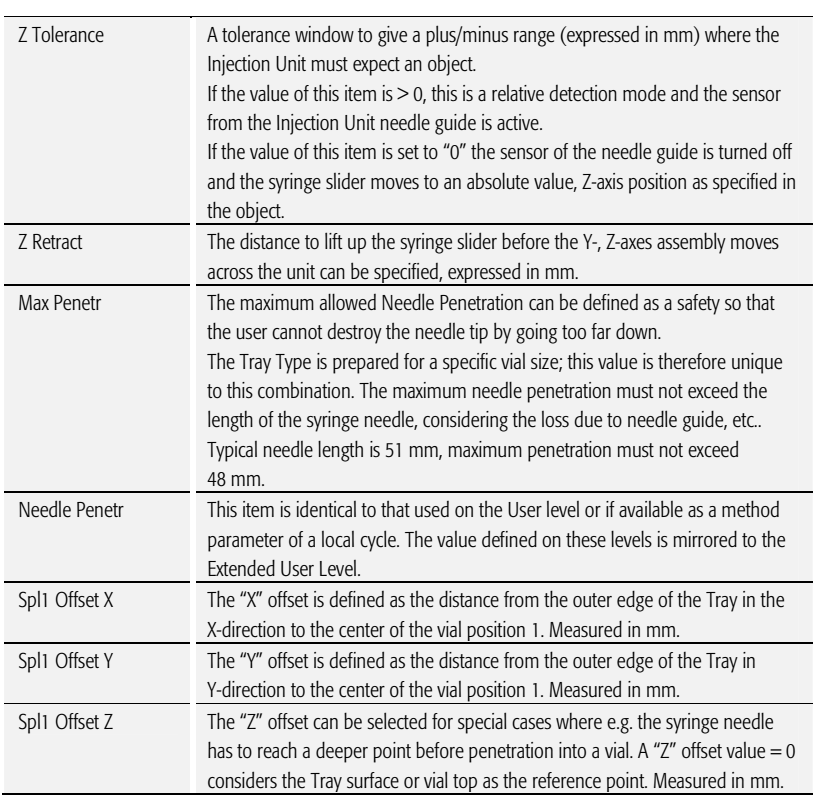

Items displayed in "*italic*" are available beginning with PAL Firmware Version 4.1.X.

note **The dimensions used for Row/Column Length or X-, Y-, Z-Offsets for Sample** *Number 1, are specific for a particular Tray Type. If a general adjustment for a Tray from a specific vendor – e.g. for a Deepwell Plate – has to be made, this should be done in the "Tray Type" class of Object. For fine tuning, the Offset items from the class "Trays" can be used.* 

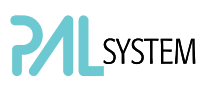

Explanation for various Patterns in Tray Type:

1. Pattern Type "Regular". The sample or well positions are equal distributed.

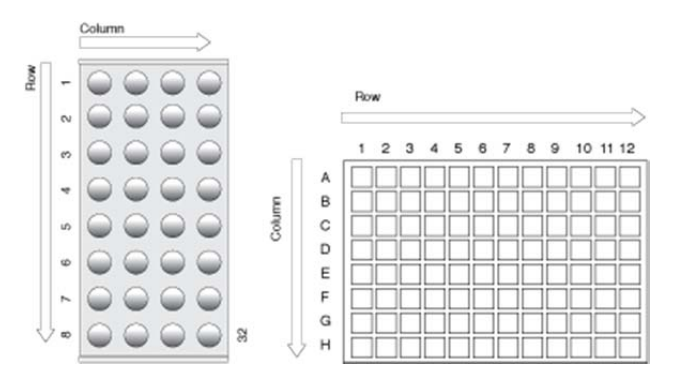

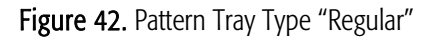

2. Pattern Type "Staggrd+.

 The sample or well positions are arranged in a staggered pattern. Offset of second Row is shifted by  $+50%$  of hole pattern.

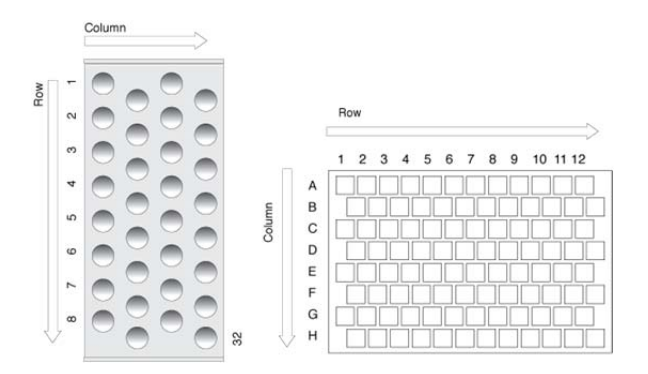

Figure 43. Pattern Tray Type "Staggered+"

3. Pattern Type "Staggrd-.

Î

 The sample or well positions are arranged in a staggered pattern. Offset of second Row is shifted by - 50% of hole pattern.

|    |  |        |  |        | 1                                          |     | 4              | 5 | 6 | 7 | 8 | 9 |  |          |
|----|--|--------|--|--------|--------------------------------------------|-----|----------------|---|---|---|---|---|--|----------|
|    |  |        |  |        |                                            |     |                |   |   |   |   |   |  |          |
|    |  |        |  |        |                                            |     |                |   |   |   |   |   |  |          |
|    |  |        |  |        |                                            |     |                |   |   |   |   |   |  |          |
|    |  |        |  |        |                                            |     |                |   |   |   |   |   |  |          |
|    |  | 32     |  |        |                                            |     |                |   |   |   |   |   |  |          |
| in |  | Column |  | Column | A<br>B<br>$\mathsf{C}$<br>D<br>E<br>F<br>G | Row | $\overline{c}$ | 3 |   |   |   |   |  | 10 11 12 |

Figure 44. Pattern Tray Type "Staggered-"

#### 9.3.2. Trays

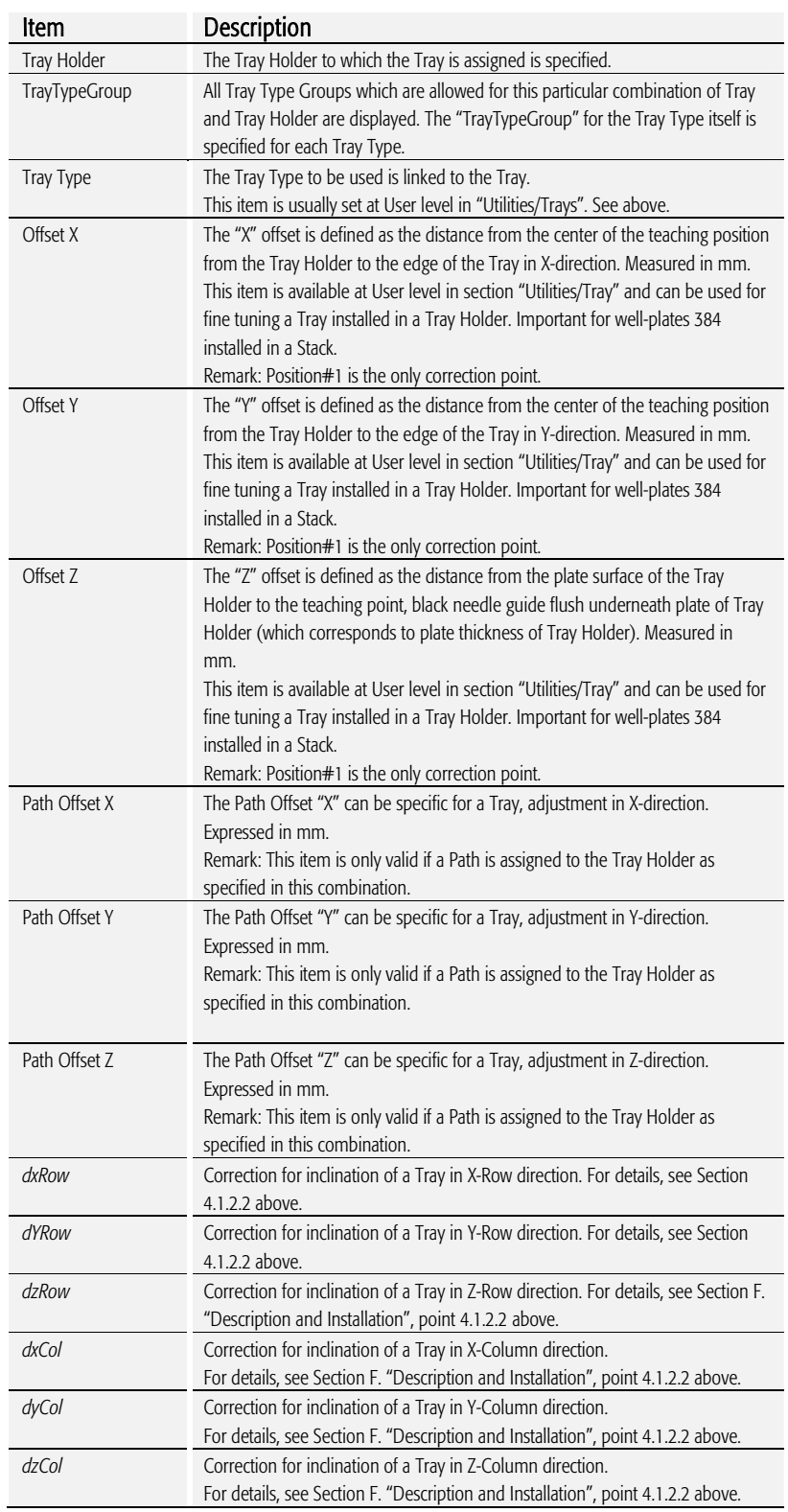

The following object "Tray" Items can be changed by selecting the particular item. First select the desired Tray, such as "Tray1".

Items displayed in *"italic*" are available beginning with PAL Firmware Version 4.1.X.

#### 9.3.3. Wash Stations

The following object "Wash Station" items may be changed by selecting the particular item. First select first the desired Wash Station, such as "Wash1".

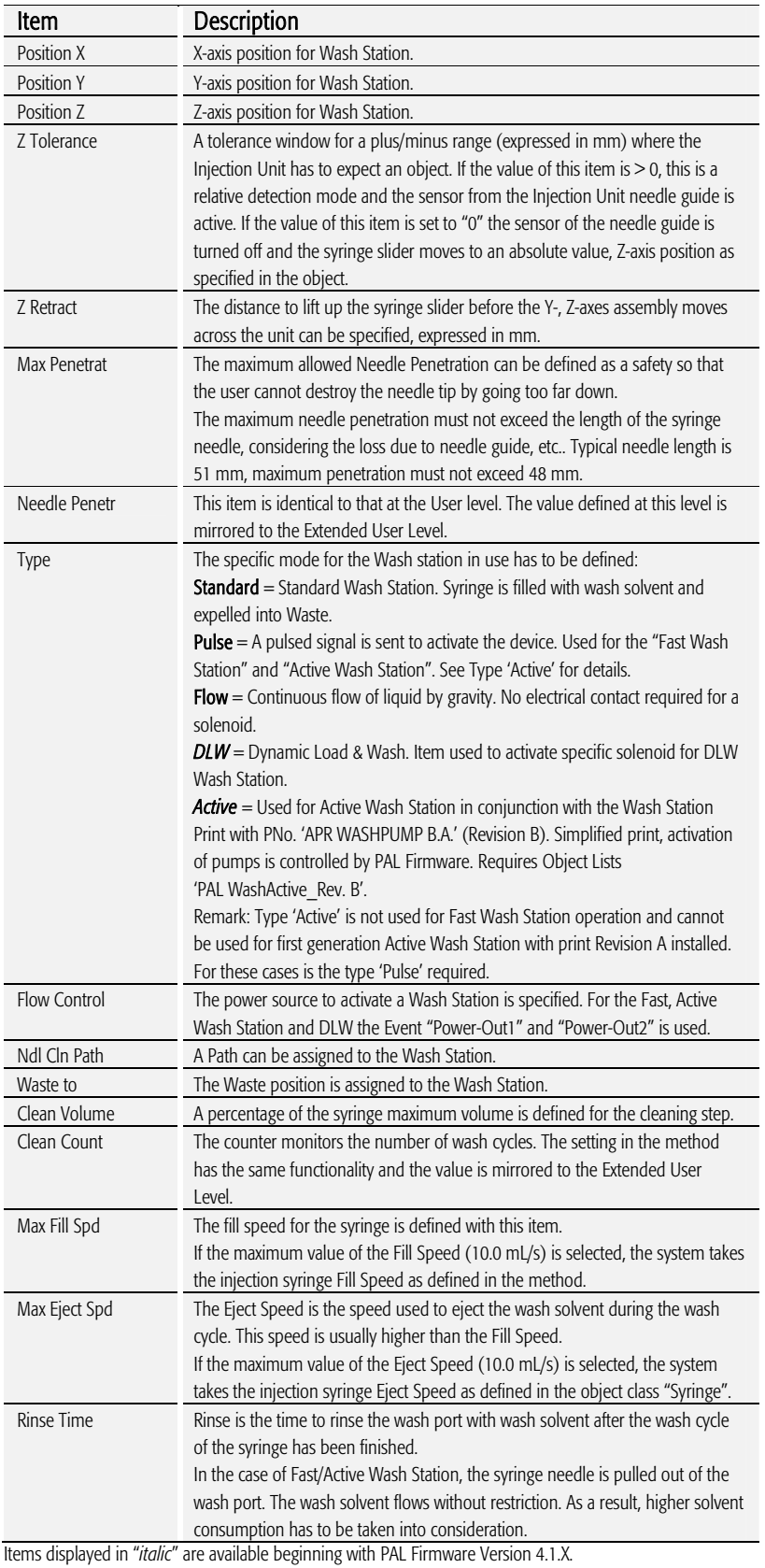

## G. Troubleshooting PAL and PAL*-xt* System

note **The GC PAL always represents one of several total components in a** *chromatography system. The following Troubleshooting Guide is limited to the GC PAL or PAL GC-xt only.* 

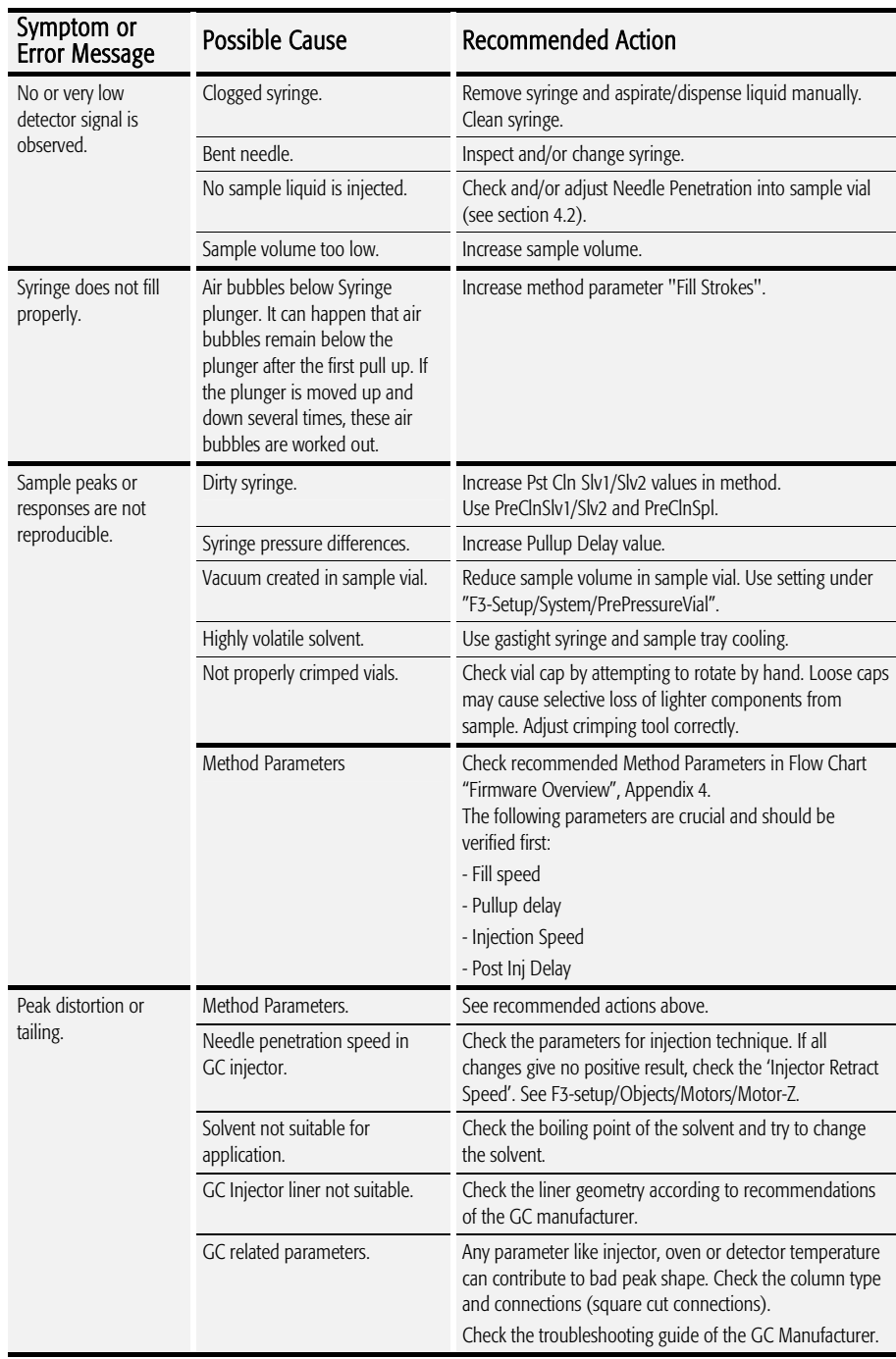

# **PAL**SYSTEM

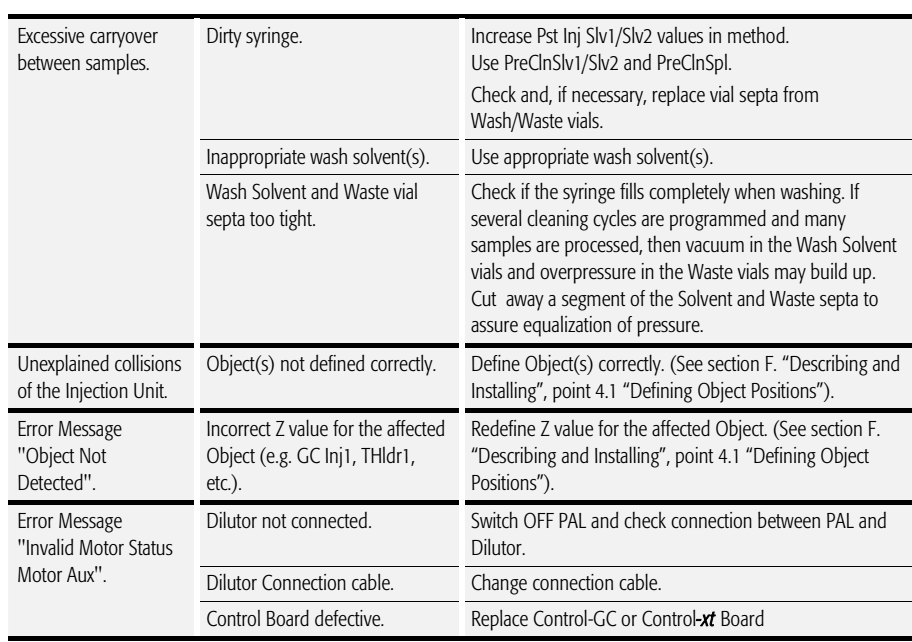

## H. Replacing Parts

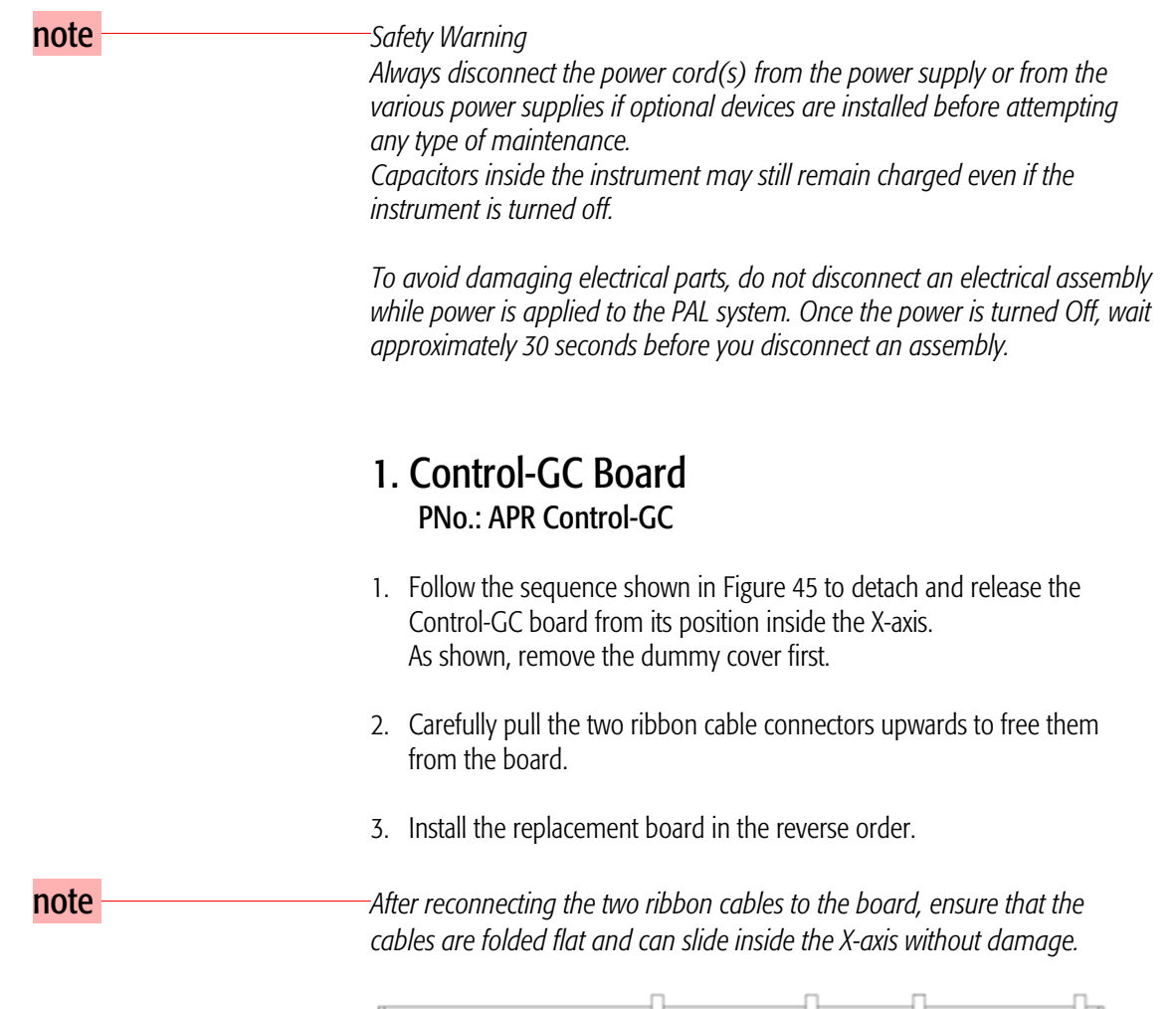

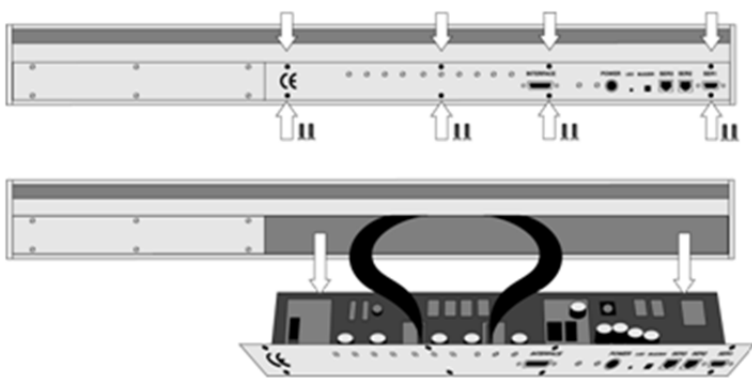

Figure 45. Replacing Control-GC Board

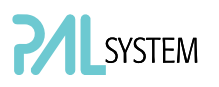

#### 3. Control*-xt* Board PNo.: APR Control*-xt*

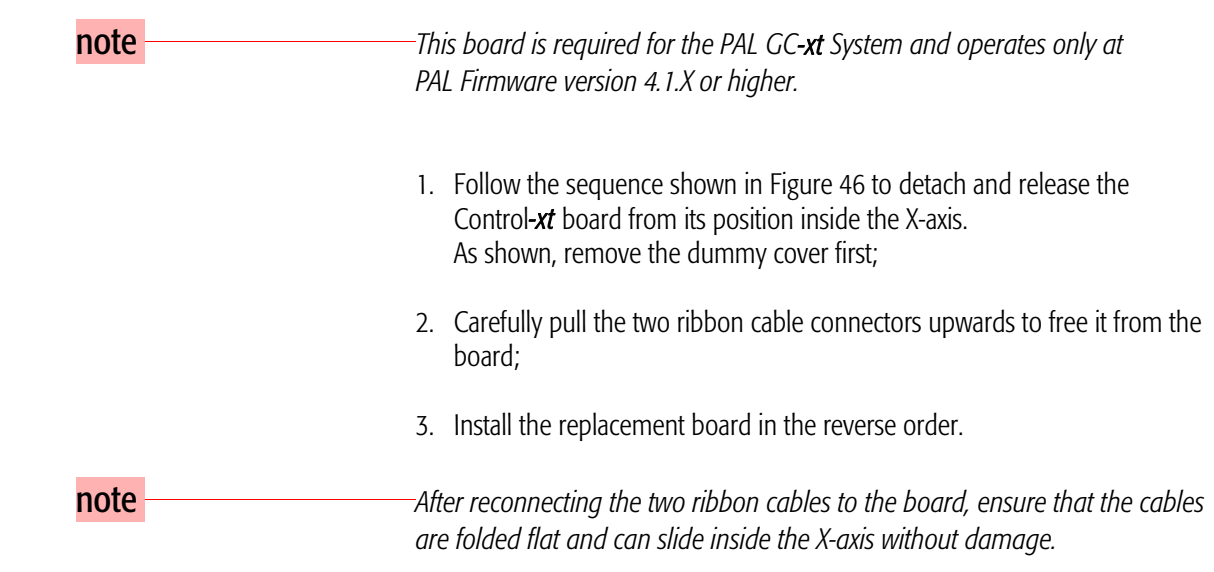

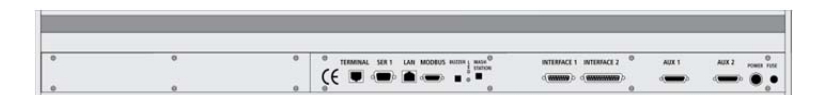

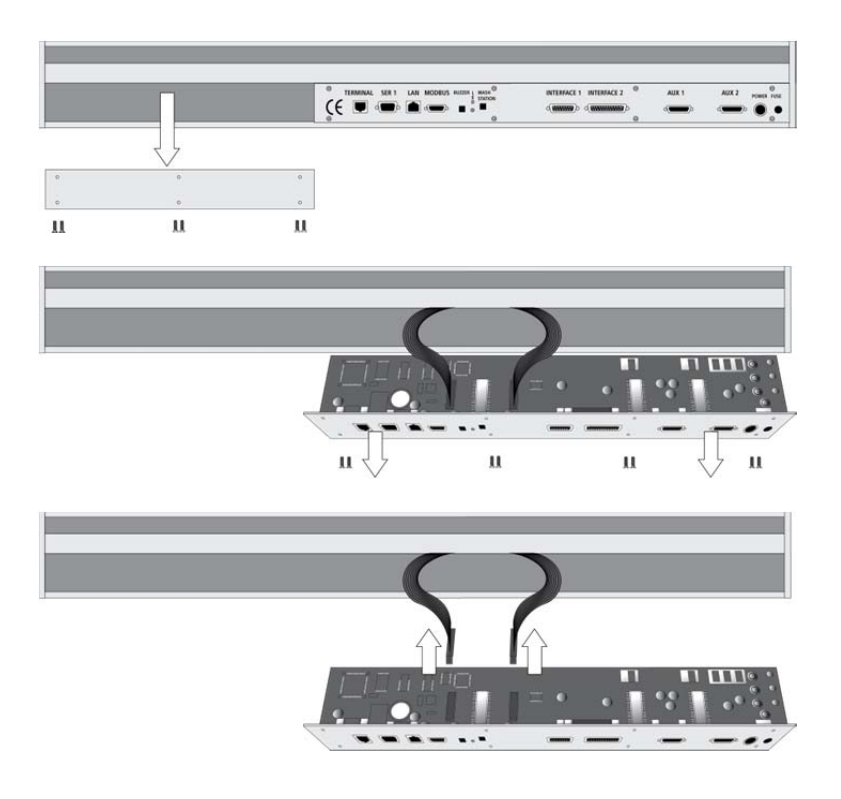

Figure 46. Replacing Control*-xt* Board

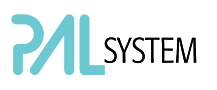

## 2. Injection Unit

Follow the sequence of steps shown in section F. "Description and Installation", point 3.2, "Assembling the GC PAL".

## 3. Wash Station

Follow the sequence of steps shown in section F. "Description and Installation", point 3.2, "Assembling the GC PAL".

## I. Maintaining the PAL System

Regularly performing maintenance helps ensure accuracy and precision of the PAL System. Suggested intervals for maintenance procedures are given below to ensure uninterrupted operation.

If you use the system extensively (for example, nights and weekends), or if you use corrosive solvents, you may need to perform the maintenance procedure more frequently.

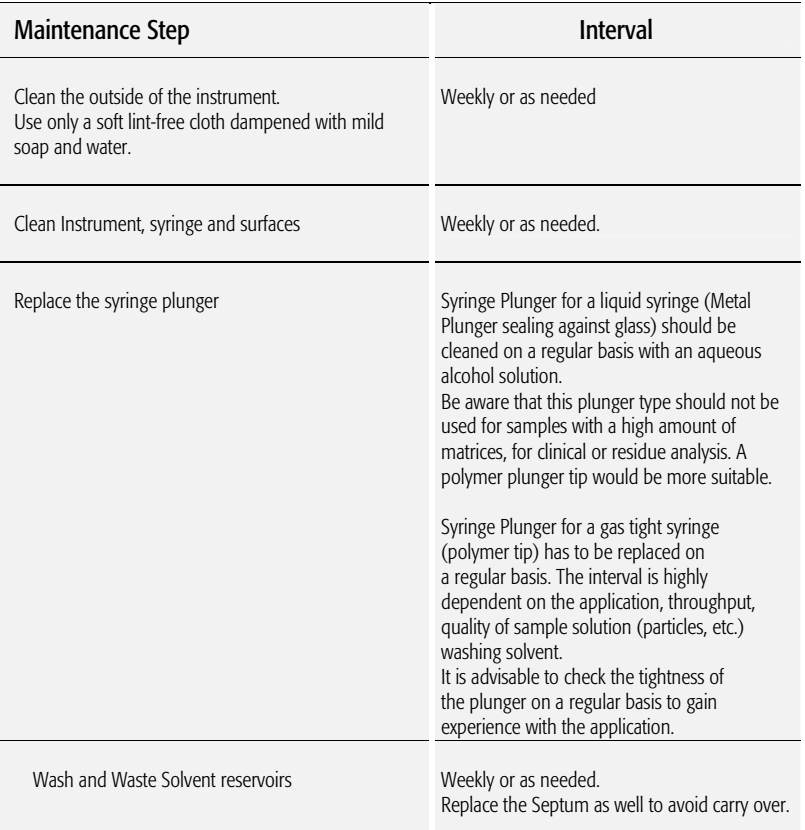

The other steps are described in the "Preventative Maintenance Procedure". Specific kits for the GC or the HPLC techniques are available. The kits include the parts which must be changed annually.

- PM Kit1 for HPLC technique
- PM Kit2 for GC technique.

Contact your CTC Analytics representative to perform an annual preventative maintenance on the PAL System.

note **There are no operator-serviceable or replaceable parts inside the power** *supply(ies) or the PAL System. In case of failure, contact a representative of CTC Analytics.* 

## J. Appendices

## 1. Definition of Terms

#### Job Queue

A Job Queue is a list of sample processing Jobs. Jobs are executed in the order displayed on the JOB QUEUE menu screens. New Jobs may be added to the queue while samples are being processed.

#### Job

A Job contains the information needed by the PAL to process multiple samples by the same processing steps. The elements of a Job are a Method and a Tray that define the location of the samples to be processed. For identification, Jobs are automatically numbered from 01 to 99 and then restarting with 01 when they are added to the Job Queue.

#### Cycle

A Cycle consists of the specific operations necessary to process one sample. The Cycle operations are repeated for each sample within a Job. Cycles are designed for specific applications.

#### Method

A Method defines how the samples are processed. The elements of a Method are a Cycle, a Syringe and a Parameter List. Methods have names with up to eight characters and can be edited, copied, and deleted.

#### Method Parameters

Method Parameters are associated with the Cycle operations. User-assigned Parameter values define how a processing operation is performed. A zero Parameter value will disable a Cycle operation. Cycle Parameters are application-specific.

#### Tray Holder

A Tray Holder can hold one or more trays. Each Tray Holder has a reference position (X-, Y-, Z-coordinates) that defines its location.

#### Tray

A Tray holds multiple samples. Trays are defined by designating the Tray Type (see below) and the Tray Holder. Tray names are used to identify the sample source within a PAL Job.

# SYSTEM

#### Tray Type

A Tray Type defines the pattern and sampling sequence of sample locations within a Tray.

#### **Stack**

A Stack is a particular type of Tray Holder that is designed to hold microplates. A six-drawer Stack holds 12 standard micro-plates, two in each drawer. A three-drawer Stack holds six deep-well micro-plates, two in each drawer.

#### PAL Object Manager

Software to load a PAL Object List to an instrument if a Module (hardware module) has been added to the PAL System. In a special mode Object Manager can also be used to create and maintain Object Lists.

#### PAL Object List

If a PAL Module (hardware) is added to an instrument, several Objects have to be loaded into the firmware. These Objects are collected in an Object List and stored in a file with the extension "\*.pol".

Object Lists are delivered together with Object Manager Software and are grouped into folders for the different kind of Modules (e.g. Syringes, Tray Holders, Valve Drives). The name of an Object List starts with the Module part number with variants added (e.g. first or second Stack). The name of the root folder includes the revision which is dependent on the firmware version (e.g. "Object Lists Rev. K" for firmware 2.X and 3.X).

#### Object Class

Each Object belongs to an Object Class (e.g. Syringes, Trays, Injectors). The Object Class defines the Items of an Object.

#### Object Item

An Object contains several Items which can be numerical values with a physical unit (e.g. X-, Y-, Z-Position, Penetration, Syringe Scale Length, Syringe Volume) or references to other objects. Note that the term "Parameter" is reserved for "ATOM Parameter" (PAL Firmware commands to be used for a PAL Cycle or Macro).

#### **Objects**

Objects are data structures describing the properties of physical modules. Certain modules (e.g. a Stack) require several objects.

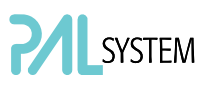

#### Module

PAL hardware module, either part of a standard PAL configuration (e.g. GC PAL, HTS PAL) or an optional addition (e.g. Cooled Stack, MALDI Tool, Dilutor).

The term "Module" is intentionally used to differentiate from "Object", which is reserved for the PAL Firmware Object.

## 2. Naming Convention

This section recommends the standard naming convention for GC PAL Trays, Tray Types, and Tray holders. Following these conventions will allow the GC PAL to be pre-configured for certain applications, will simplify software backups and application development, and will improve technical support and training.

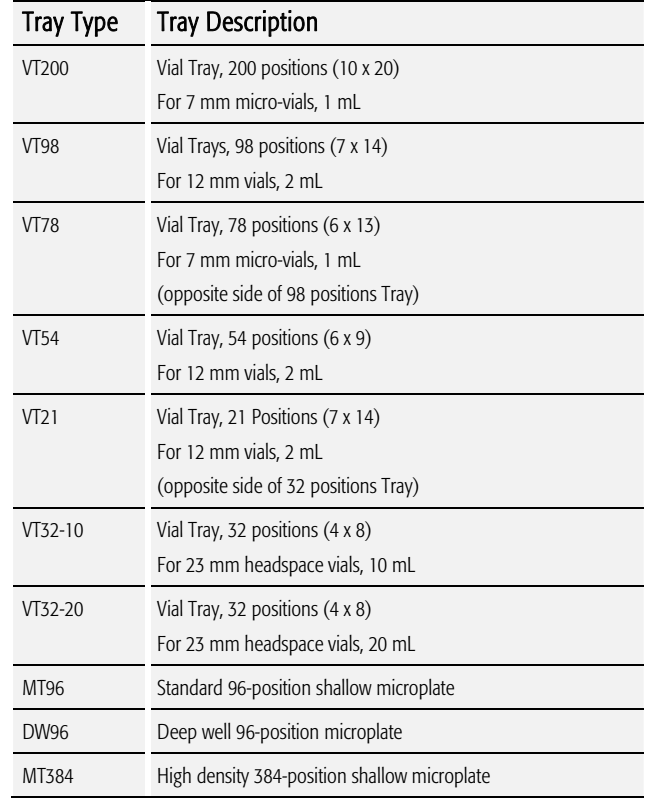

## 3. GC PAL and PAL GC*-xt* Injection Cycles

## 3.1. GC PAL "GC-Inj" Cycle

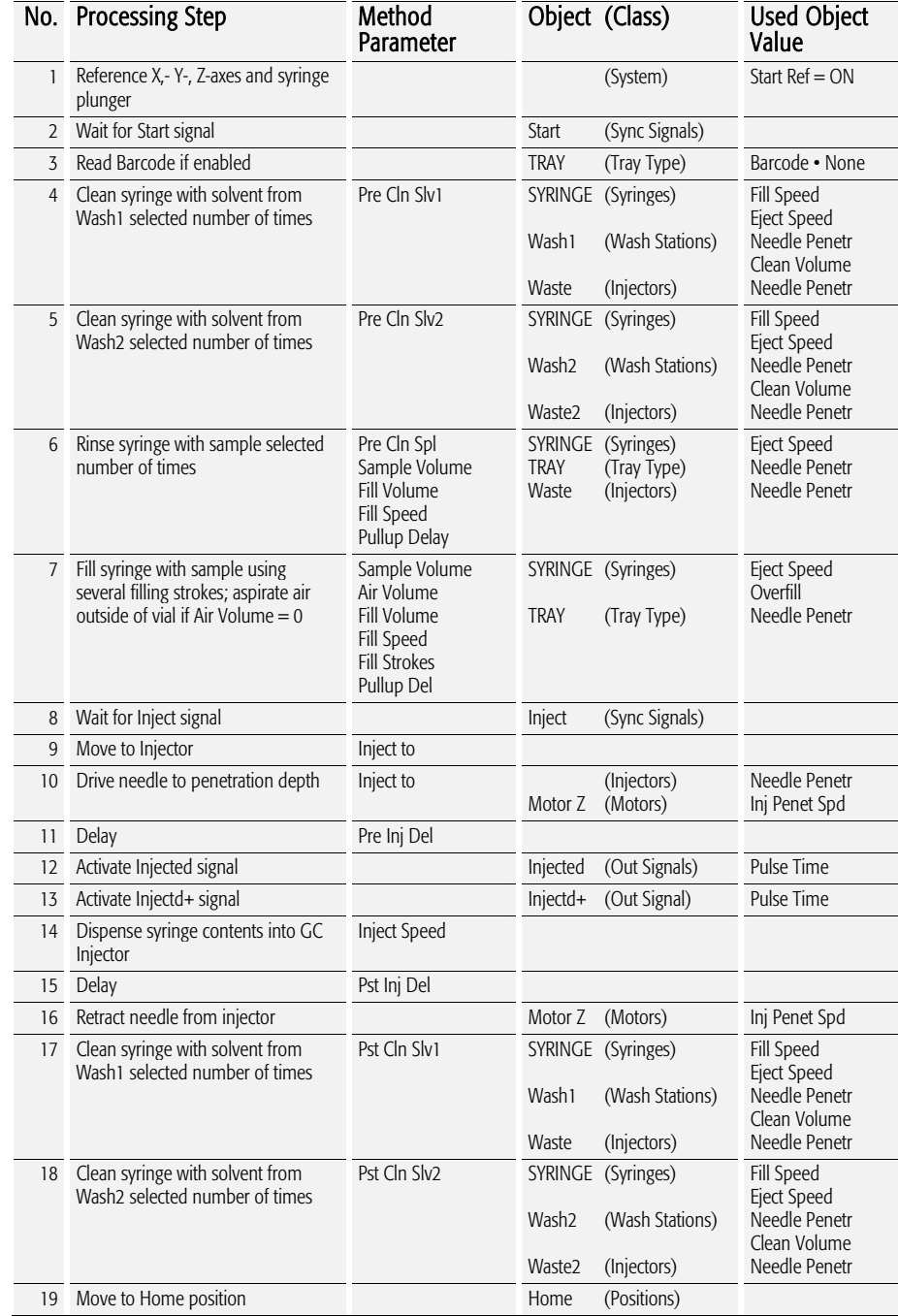

#### 3.1.1. "GC-Inj" Cycle Method Parameter Description

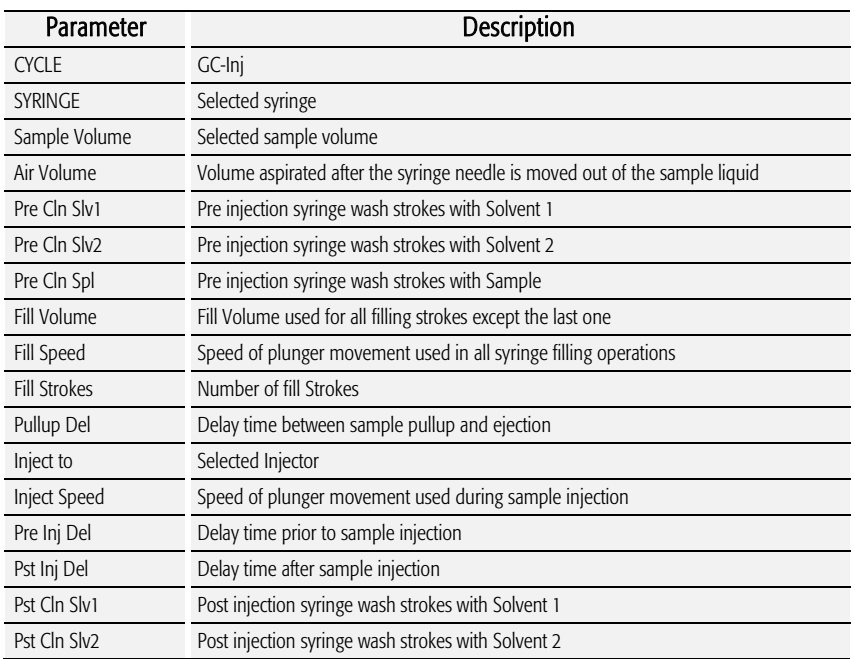

### 3.2. GC PAL "GC-InjS" Cycle

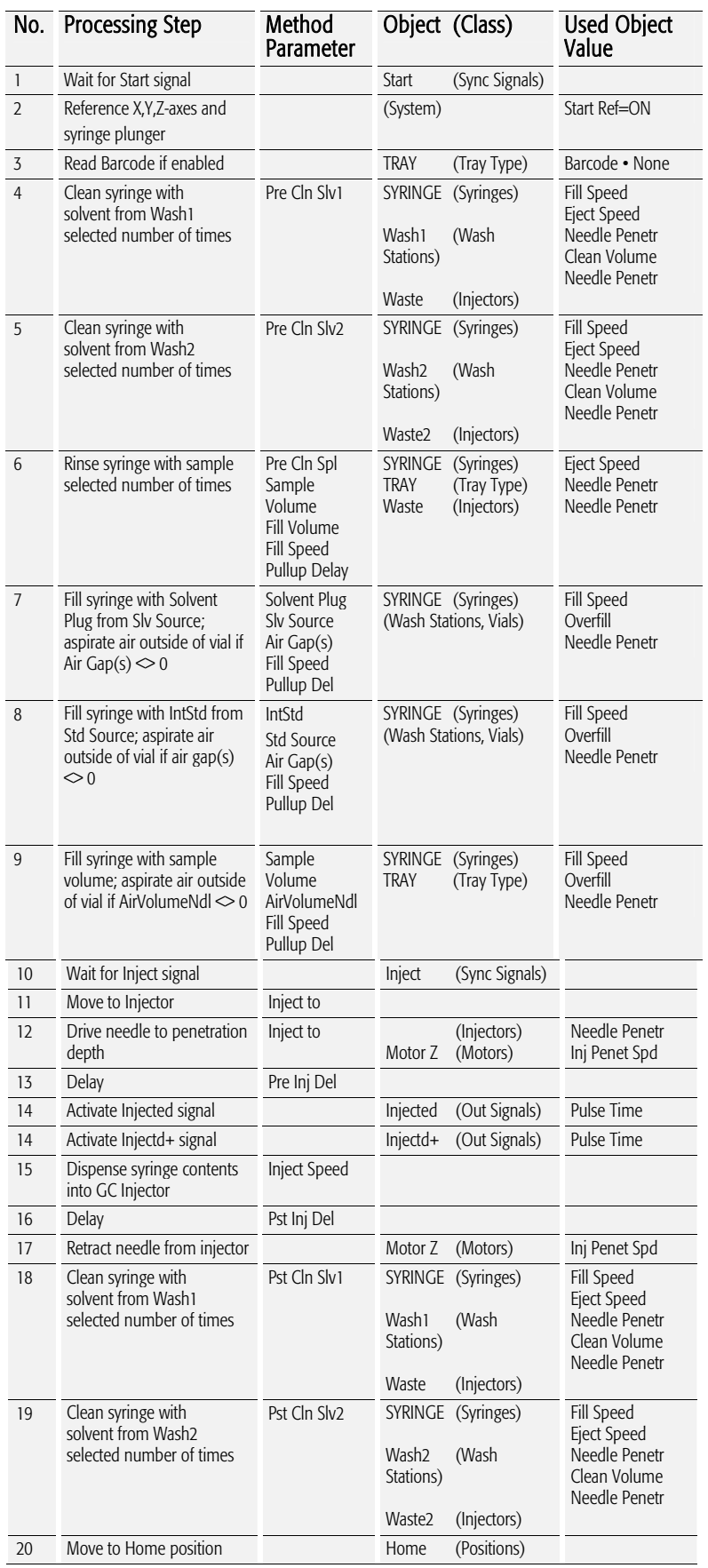

#### 3.2.1. GC-InjS" Cycle Parameter Description

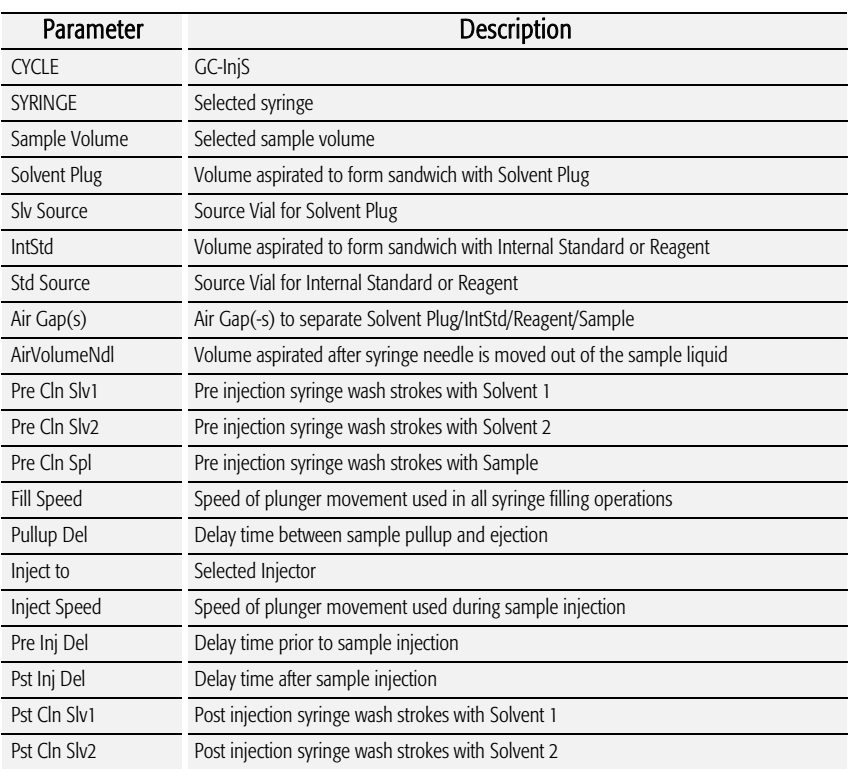

### 3.3. GC PAL "GC-Dual" Cycle

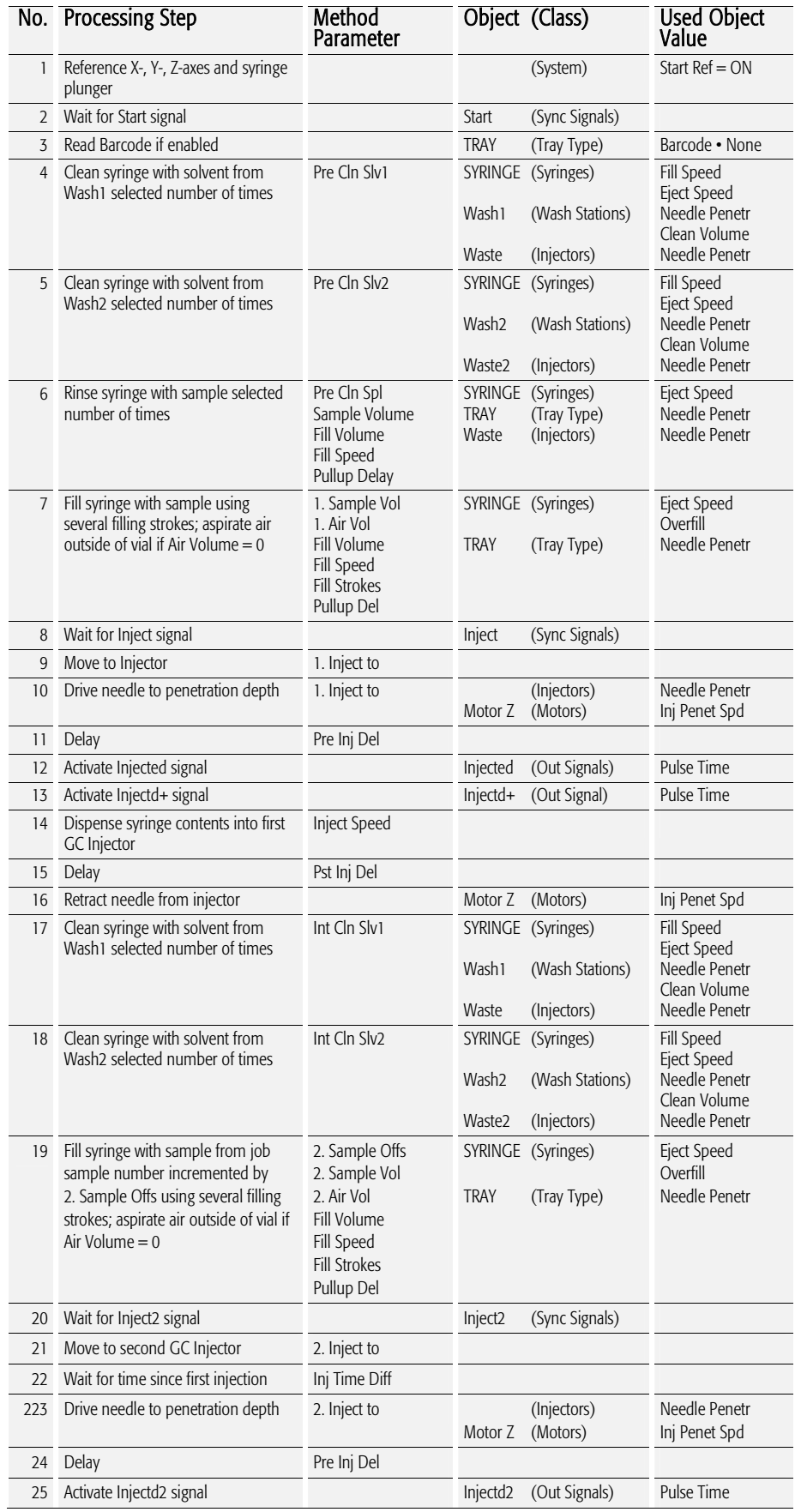

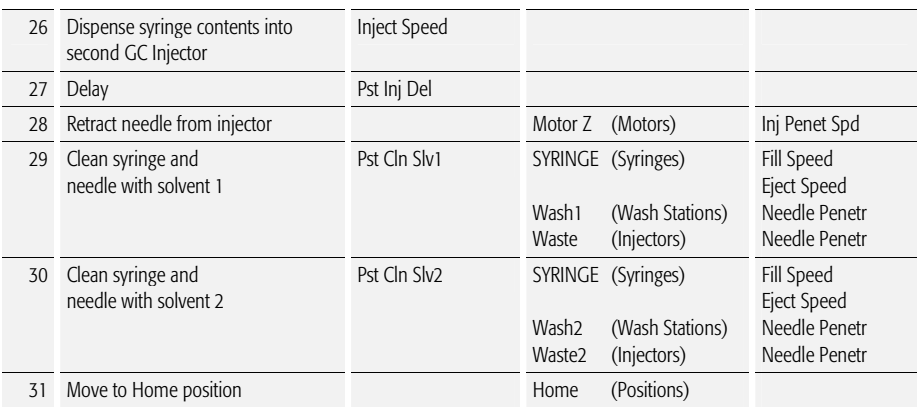

#### 3.3.1. "GC-Dual" Cycle Method Parameter Description

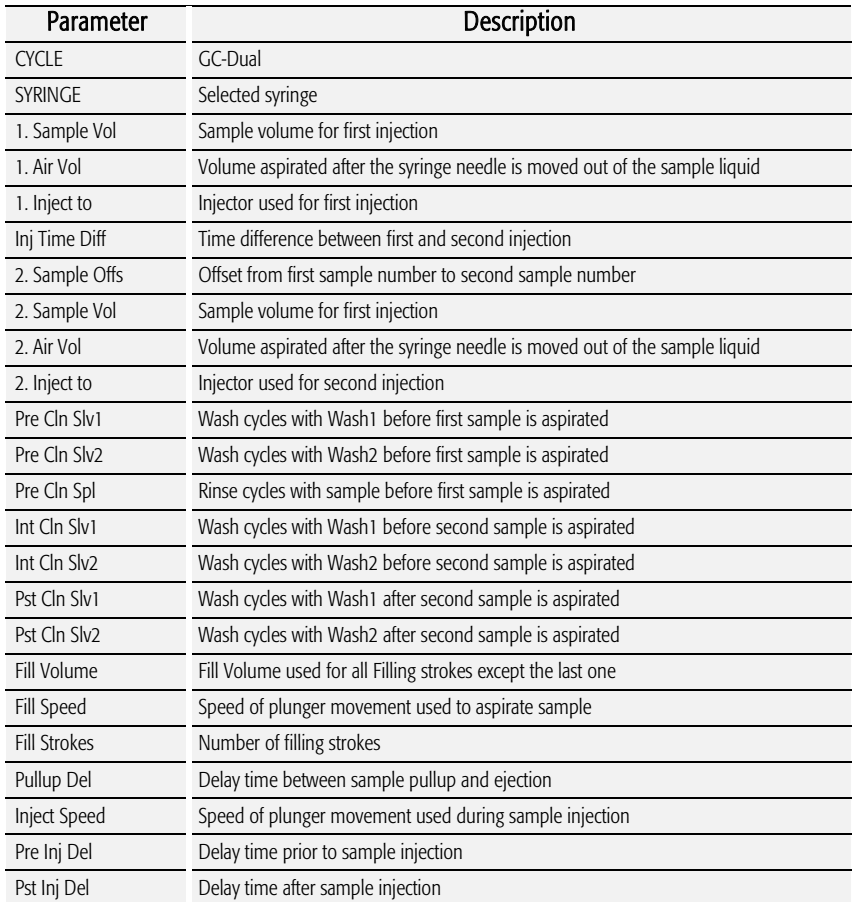

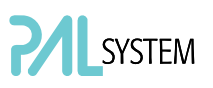

### 4. PAL Firmware Overview

4.1. GC PAL Flow Chart based on PAL Firmware Version 2.5.X. (or higher with Version 2.X.X)

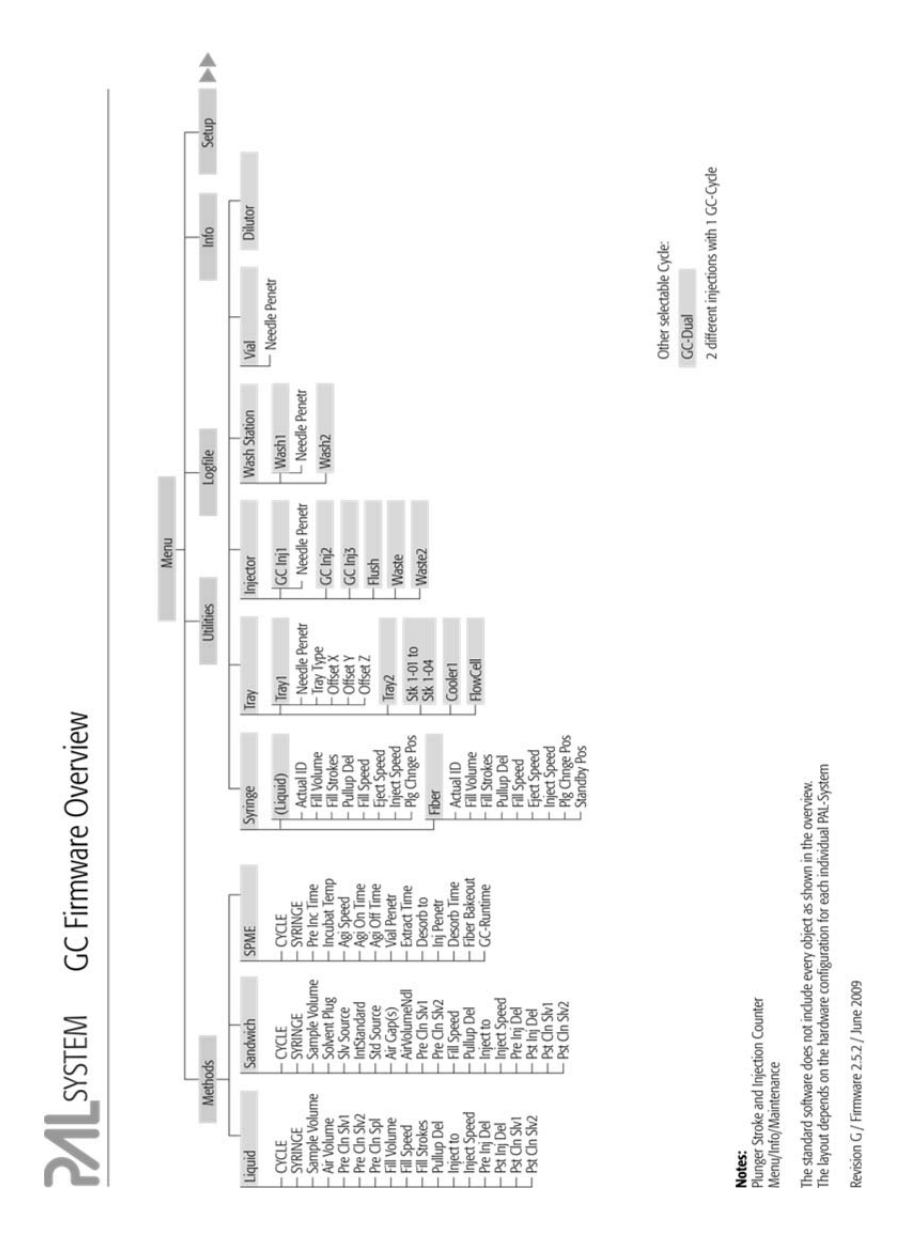

Figure 47. GC PAL Firmware Overview, Page 1

# PALSYSTEM

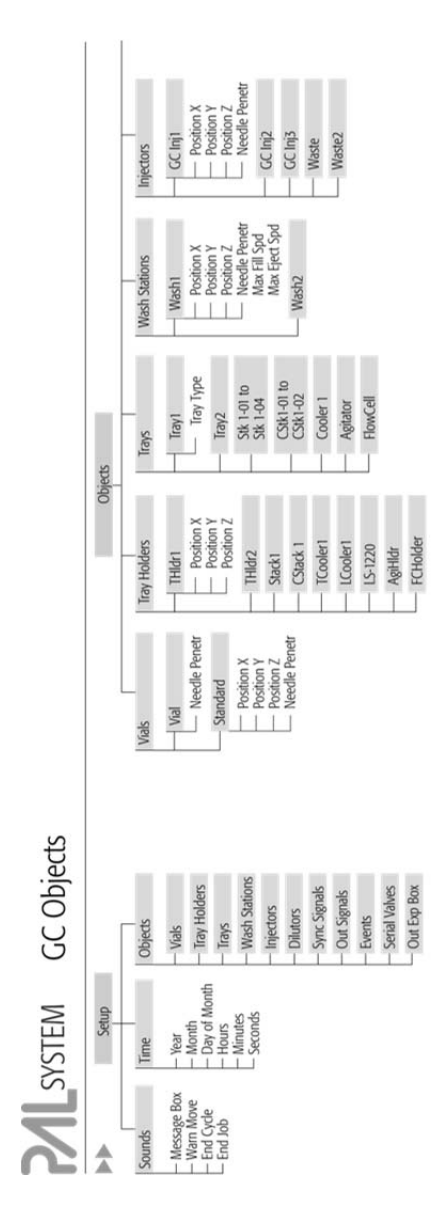

Figure 48. GC PAL Firmware Overview, Page 2

**Note:**<br>The layout depends on the hardware comiguration for each individual PAL-System<br>Revision C / Firmware 2.3.2 / June 2009

# **IL**SYSTEM

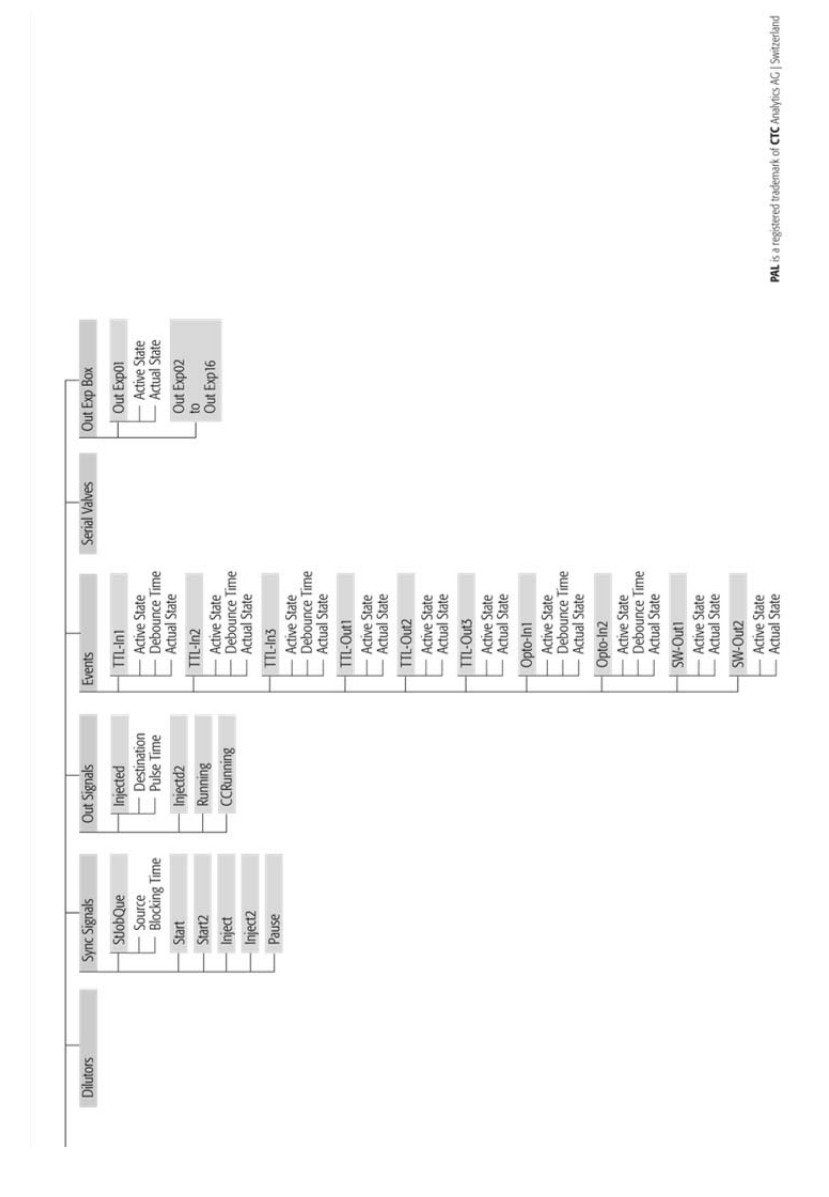

Figure 49. GC PAL Firmware Overview, Page 3

# PALSYSTEM

Part No .: PML FirmOverGC-G

|                   | Recommended PAL Method Parameters                               |                                                                                                    |                                    |                                                 | Recommended PAL Method Parameters |                                                                                                    |                                                                                                    |
|-------------------|-----------------------------------------------------------------|----------------------------------------------------------------------------------------------------|------------------------------------|-------------------------------------------------|-----------------------------------|----------------------------------------------------------------------------------------------------|----------------------------------------------------------------------------------------------------|
| Method<br>ğ<br>Se | Split Injection                                                 | On-Column Injection<br>PTV Inject Cold                                                                                                    | Packed Columns<br>Flush Vaporising | Method<br>ee<br>S                               | Split Injection                   | On-Column Injection<br>PTV Inject Cold                                                                                                    | Packed Columns<br>Flush Vaporising                                                                                                    |
| Liquid            |                                                                 |                                                                                                    |                                    | Sandwich                                        |                                   |                                                                                                    |                                                                                                    |
| CYCLE             | GC -Inj                                                         | GC-Inj                                                                                                    | GC-Inj                             | CYCLE                                           | CC-InjS                           | GC-InjS                                                                                                    | CC-InjS                                                                                                    |
| SYRINGE           | $\frac{1}{2}$                                                   | 10 µil                                                                                                    | $10 \mu$                           | SYRINGE                                         | J                                 | $\frac{1}{2}$                                                                                                    | $\frac{1}{2}$                                                                                                    |
| Sample Volume     | $1.0 \text{ }\mu\text{l}$                                       | $10 \text{ }\mu$                                                                                                    | $1.0 \text{ }\mu\text{l}$          | Sample Volume                                   | $0.2 to 1$ $\mu$                  | $0.2$ to $1$ $\mu$ l                                                                                                    | $0.2 to 2 \mu$                                                                                                    |
| Air Volume        | 0.5 to 1.0 µl                                                   | 0.5 to 1.0 µl                                                                                                    | 0.5 to 1.0 µl                      | Solvent Plug                                    | 0.5 to 1 µl                       | $0.5$ to 1 $\mu$ I                                                                                                    | $0.5$ to 1 $\mu$                                                                                                    |
| Pre Cln Slv1      |                                                                 |                                                                                                    |                                    | Sly Source                                      | Wash                              | Wash                                                                                                    | Wash                                                                                                    |
| Pre Cln Slv2      |                                                                 | ó                                                                                                    |                                    | IntStandard                                     | $0 \text{ to } 1 \text{ µl}$      | $0 to 1 \mu$                                                                                                    | $0 to 1 \mu$                                                                                                    |
| Pre Cln Spl       |                                                                 |                                                                                                    |                                    | Std Source                                      | Standard                          | Standard                                                                                                    | Standard                                                                                                    |
| Fill Volume       | $5 \mu$                                                         | $5 \mu$                                                                                                    | in s                               | Air Gap(s)                                      | 0.5 to 1.0 ul                     | 0.5 to 1.0 µ                                                                                                    | $0.5$ to $1.0$ $\mu$                                                                                                    |
| Fill Speed        | $2 \mu$ /s                                                      | $2 \mu$ /s                                                                                                    | $2 \mu$ /s                         | AirVolumeNdl                                    | 0.8 to 1.0 µl                     | 0.8 to 1.0 µl                                                                                                    | 0.8 to 1.0 µl                                                                                                    |
| Fill Strokes      |                                                                 |                                                                                                    |                                    | Pre CIn Slv1                                    |                                   |                                                                                                    |                                                                                                    |
| Pullup Del        | S                                                               | SS                                                                                                    | SS.                                | Pre CIn Slv2                                    |                                   |                                                                                                    | $\overline{\phantom{0}}$                                                                                                    |
| Inject to         | GC Inj 1                                                        | GC Inj 1                                                                                                    | GC Inj 1                           | Pre Cln Spl                                     |                                   |                                                                                                    |                                                                                                    |
| Inject Speed      | SQ µl/s                                                         | l to 5 µl/s                                                                                                    | $5$ to $20$ $\mu$ l/s              | Fill Speed                                      | $2 \mu$ /s                        | $\frac{2}{3}$                                                                                                    | $2 \mu$ <sup>s</sup>                                                                                                    |
| Pre Inj Del       | 0 <sub>ms</sub>                                                 | 0 <sub>ms</sub>                                                                                                    | $0 \text{ ms}$                     | Pullup Del                                      | 3 to 5 s                          | 3 to 5 s                                                                                                    | 3 to 5 s                                                                                                    |
| Pst Inj Del       | $0 \, \text{ms}$                                                | 3 to 5 s                                                                                                    | 5 to 20 s                          | Inject to                                       | GC Inj 1                          | GC Inj 1                                                                                                    | GC Inj 1                                                                                                    |
| Pst Cln Slv1      |                                                                 |                                                                                                    |                                    | Inject Speed                                    | $30 - 50$ $\mu$ /s                | $-5 \mu$ /s                                                                                                    | $5 - 20$ $\mu$ /s                                                                                                    |
| Pst CIn SM2       |                                                                 | $\circ$                                                                                                    | $\circ$                            | Pre Inj Del                                     | $0 \, \text{ms}$                  | $0 \, \text{ms}$                                                                                                    | 0 <sub>ms</sub>                                                                                                    |
|                   |                                                                 |                                                                                                    |                                    | Pst Inj Del                                     |                                   |                                                                                                    |                                                                                                    |
|                   | Eject Speed for 10 µL Syringe: 30-50 µL/s (Utilities / Syringe) |                                                                                                    |                                    | Pst CIn Slv1                                    | $0 \, \text{ms}$                  | 3 to 5 s                                                                                                    | 5 to 20 s                                                                                                    |
|                   |                                                                 |                                                                                                    |                                    | Pst Cln Slv2                                    | ó                                 |                                                                                                    |                                                                                                    |
|                   |                                                                 | – Pre Clean Solvent 2 is used for samples with components having extremly different polarities.<br>– Needle Penetration Injectors (Paris President President President President President President President P<br>– Needle Penetra |                                    | - Sandwich Cycle:                               |                                   | Mainly used to inject sample volumes < 1.0 µL with a 10 µL Standard Syringe.                                                                          |                                                                                                    |
|                   |                                                                 |                                                                                                    |                                    |                                                 |                                   |                                                                                                    |                                                                                                    |
|                   |                                                                 |                                                                                                    |                                    | - Solvent Plug:<br>- IntStandard:<br>- Reagent: |                                   | Internal Standard will be added in the Syringe (not from one sample solution)<br>Example: Esterification of organic acids spontaneous in hot injector | Select Source vial e.g. Position "Wash" from Wash Station<br>Select Source Vial for Internal Standard or Reagent Solution e.g. Position "Standard" from Wash Station, |
|                   |                                                                 |                                                                                                    |                                    |                                                 |                                   |                                                                                                    |                                                                                                    |
| Method<br>Cycle   |                                                                 |                                                                                                    |                                    | Method                                          | Recommended<br>PAL Method         | Remarks                                                                                                    |                                                                                                    |
|                   |                                                                 |                                                                                                    |                                    | Cycle                                           | Parameters                        |                                                                                                    |                                                                                                    |
| Headspace         |                                                                 |                                                                                                    |                                    | SPME                                            |                                   |                                                                                                    |                                                                                                    |
|                   | CC PAL can not be upgraded for the Headspace Technique.         |                                                                                                    |                                    | CYCLE                                           | SPIME                             |                                                                                                    |                                                                                                    |
|                   |                                                                 |                                                                                                    |                                    | SYRINGE                                         | fiber                             |                                                                                                    |                                                                                                    |
|                   |                                                                 |                                                                                                    |                                    | Pre Inc Time                                    | 0 or several minutes              |                                                                                                    | Pre Incubation time to equilibrate sample before fiber is inserted                                                                                                    |
|                   |                                                                 |                                                                                                    |                                    | Incubat Temp                                    | 35 to 200 °C                      | Application and fiber dependent                                                                                                    |                                                                                                    |
|                   |                                                                 |                                                                                                    |                                    | Agi Speed                                       | 250 to 750 rpm                    | opeed for pre-incubation process only                                                                                                    |                                                                                                    |
|                   |                                                                 |                                                                                                    |                                    | Agi On Time                                     | S                                 | On time for pre-incubation process and extract time                                                                                                   |                                                                                                    |
|                   |                                                                 |                                                                                                    |                                    | Agi Off Time                                    | 25                                | Off time for pre-incubation process and extract time                                                                                                  |                                                                                                    |
|                   |                                                                 |                                                                                                    |                                    | Vial Penetr                                     | 22 to 31 mm                       | Adjust sample volume in vial accordingly                                                                                                    |                                                                                                    |
|                   |                                                                 |                                                                                                    |                                    | Extract Time                                    | open                              |                                                                                                    | Application dependent method development (ab-adsorbtion)                                                                                                    |
|                   |                                                                 |                                                                                                    |                                    | Desorb to                                       | GC Inj 1                          |                                                                                                    |                                                                                                    |
|                   |                                                                 |                                                                                                    |                                    | Inj Penetr                                      | 35 to 45 mm                       | Depends on type of injector                                                                                                    |                                                                                                    |
|                   |                                                                 |                                                                                                    |                                    | Desorb Time                                     | 2 to 5 min                        | Thermal desorbtion within ms, longer time for fiber cleaning                                                                                          |                                                                                                    |
|                   |                                                                 |                                                                                                    |                                    | <b>Fiber Bakeout</b>                            |                                   |                                                                                                    | If time is > 0: Fiber conditioning station will be used for cleaning                                                                                                  |
|                   |                                                                 |                                                                                                    |                                    | CC Business                                     |                                   | CC Ouda time from "readule read!" chili                                                                                                    |                                                                                                    |

Figure 50. GC PAL Firmware Overview, Page 4
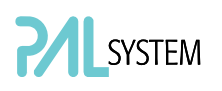

## 4.2. PAL GC*-xt* PAL System Flow Chart based on PAL Firmware Version 4.3.X

note **Firmware version 4.1.X**, as shown in the flow chart, corresponds to the PAL*xt System. The changes from Firmware version 2.5.X., as used for the PAL System, are emphasized in this PAL User Manual.* 

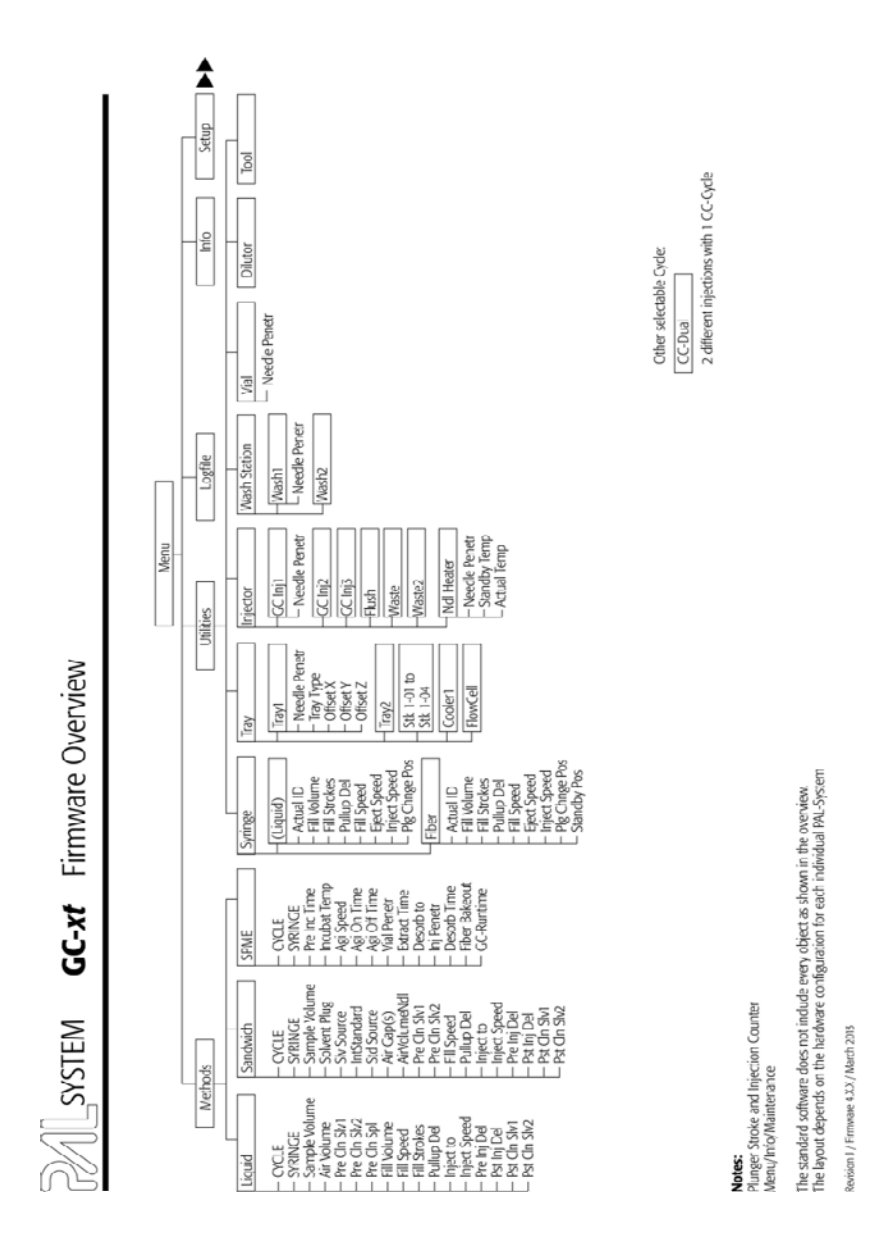

Figure 51. PAL GC-*xt* Firmware Overview, Page 1

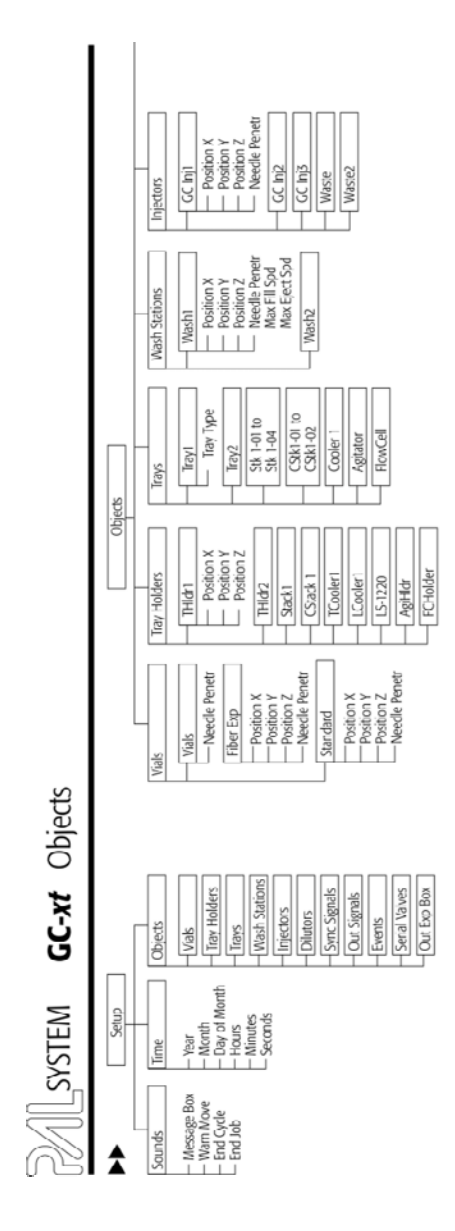

Figure 52. PAL GC-*xt* Firmware Overview, Page 2

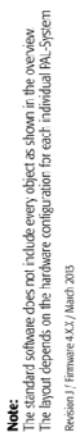

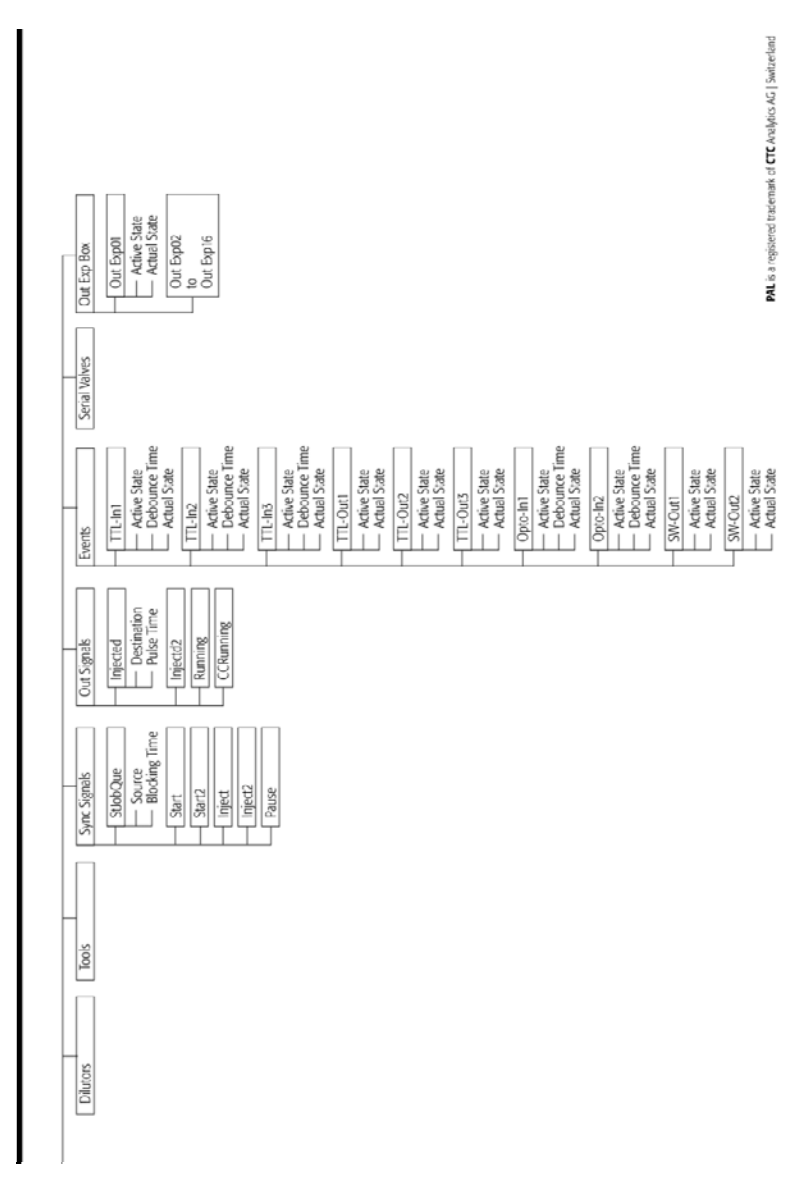

Figure 53. PAL GC-*xt* Firmware Overview, page 3

### GC PAL / PAL GC*-xt* User Manual Installation and Operation

Part No .: PAL FirmOverGC-J

| eect Source Vall for Internal Standard or Reagent Solution e.g. Position "Standard' from Wash Station,<br>If time is > 0: Fiber conditioning station will be used for cleaning<br>epication dependent method development (ab-adsorbton)<br>Thermal desorbtion within ms, longer time for liber cleaning<br>Off fime for pre-incubation process and extract time<br>internal Standard will be added in the Syninge (not from one sample solution)<br>Mainly used to nied sample volumes < 1.0 µL with a 10 µL Standard Syringe.<br>Adjust sample volume in vial accordingly<br>Example: Esterification of organic acids spontaneous in hot injector<br>Depends on type of injector<br>On-Column Iriection<br>Geet Source valle.g. Position "Wash' from Wash Station<br>PTV Inject Cold<br>0.5 to 10 µl<br>O.8 to 10 µl<br>0.2 to 1 µ<br>O.5 to 1 µl<br>$1 - 5$ $ J /5$<br>Standard<br>$0101$ lul<br>CC-IniS<br>3 to 5 s<br>3 to 5 s<br>GCInjI<br>Wash<br>$2 \mu$ /s<br>0 <sub>ms</sub><br>li Cl<br>Remarks<br>D or several minutes<br>250 to 750 rpm<br>Recommended<br>Sclit Irijection<br>55 to 200 °C<br>22 to 31 mm<br>\$5 to 45 mm<br>PAL Method<br>10 0.1 of 50<br>D.8 to 1.0 pl<br>$50 - 50$ $\mu$ /s<br>Parameters<br>$0.2 \text{ to } 1 \text{ of }$<br>$2:05$ min<br>11 10 \$ 10<br>111000<br>Standard<br>GC-InS<br>\$50.55<br>GC Inji<br>Tac Inii<br>SPINE<br>š<br>Wash<br>open<br>open<br>0 <sub>m</sub><br>0 ms<br>mon<br>Fiber<br>$\circ$<br>- Sandwich Cycle:<br>Sample Volume<br>ArVolumeNd<br>Fiber Bakeout<br>Incubit Temp<br>Solvent Plug<br>Desorb Time<br><b>CC-Runtime</b><br>Solvent Plus<br>Pein: Time<br>Agi On Time<br>Agi O'f Time<br>Pre Cn Slv1<br>Pre Cn Sk2<br>Inject Speec<br>- Int <sup>st</sup> andard:<br>Edtad Time<br>IntStandard<br>Pst Ch Sh2<br>Std Source<br>Pst Ch Slv1<br>Pre Cn Spl<br>Air Gap(s)<br>Pre Iri Del<br>Sly Source<br>Pulup Del<br>Pst In De<br>Val Penetr<br>Desorb to<br>Agi Speed<br>Fill Speed<br>Sandwich<br>Inj Penetr<br>SYFINGE<br>SYRINGE<br>Inject to<br>- Reagen:<br>CYCLE<br>CYCLE<br>SPME<br>Method<br>Viethod<br>ğ<br>Ž<br>- Pre Injection Delay is used for highly viscous samples. Length of time needle will be heated in hot injector.<br>Packed Columns<br>Flush Vapor sing<br>- Needle Peneration Injector (Utilibis/ injector). Value differs from injector manufactures to manufacturer.<br>0.5 to 10 µl<br>5 to 20 µ/s<br>5 to 20 s<br>CC Inj1<br>GC-Inj<br>loul<br>$2 \mu$ /s<br>0 ms<br>li Cl<br>ā<br>- Pre Clean Solvent 2 is used for samples with components having extremly different polarities.<br>SS<br>$\sim$<br>o<br>On-Column Injection<br>PTV Inject Cold<br>$0.5$ to $1.0$ $\mu$<br>s/rd 5 or<br><b>Sto5</b><br>GC-Inj<br>GC Inji<br>2 ul/s<br>$1.0 \mu$<br>0 ms<br>lOu<br>J.<br>ź<br>Fired Speed for 10 pL Syringe: 30-50 pL/s (Utilities / Syringe)<br>CCPAL can not be upgraded for the Headspace Technique<br>Split Injection<br>0.5 to 1.0 µ<br>GClinj1<br>GC-Inj<br>s/lti 05<br>luoul<br>当<br>0 ms<br>C mS<br>$\frac{1}{2}$<br>큯<br>n<br>Sample Volume<br>Inject Speed<br>Pre Cln Sk2<br>Air Volume<br>Fill Volume<br>Headspace<br>Pre CIn Siv<br>Pre Clr Spl<br>Ps: Cln Sk/1<br>Ps: Cln Sk2<br>Fill Strokes<br>Pre Inj Del<br><b>Pollute</b><br>Ps Inj Del<br>Fill Speed<br>SYRINGE<br>inject to<br>CKE<br><b>Liquid</b><br>Nethod<br>Cyde | Recommended PAL Method Parameters |  | Recommended PAL Method Parameters |                                                                    |                                    |
|----------------------------------------------------------------------------------------------------|-----------------------------------|--|-----------------------------------|--------------------------------------------------------------------|------------------------------------|
|                                                                                                    |                                   |  |                                   |                                                                    | Padeel Columns<br>Flush Vaporising |
|                                                                                                    |                                   |  |                                   |                                                                    |                                    |
|                                                                                                    |                                   |  |                                   |                                                                    | GC-InS                             |
|                                                                                                    |                                   |  |                                   |                                                                    | $\frac{1}{2}$                      |
|                                                                                                    |                                   |  |                                   |                                                                    | $0.2$ to $2$ $\mu$                 |
|                                                                                                    |                                   |  |                                   |                                                                    | $0.5$ to 1 $\mu$                   |
|                                                                                                    |                                   |  |                                   |                                                                    | Wash                               |
|                                                                                                    |                                   |  |                                   |                                                                    | 01011                              |
|                                                                                                    |                                   |  |                                   |                                                                    | Standard                           |
|                                                                                                    |                                   |  |                                   |                                                                    | $0.5$ to $1.0$ $\mu$               |
|                                                                                                    |                                   |  |                                   |                                                                    | $0.8$ to $1.0$ $\mu$               |
|                                                                                                    |                                   |  |                                   |                                                                    |                                    |
|                                                                                                    |                                   |  |                                   |                                                                    | $\overline{a}$                     |
|                                                                                                    |                                   |  |                                   |                                                                    |                                    |
|                                                                                                    |                                   |  |                                   |                                                                    | $2 \mu$                            |
|                                                                                                    |                                   |  |                                   |                                                                    | 51055                              |
|                                                                                                    |                                   |  |                                   |                                                                    | GC Inji                            |
|                                                                                                    |                                   |  |                                   |                                                                    | $5 - 20$ $\mu$ <sub>i</sub> s      |
|                                                                                                    |                                   |  |                                   |                                                                    | 0 ms                               |
|                                                                                                    |                                   |  |                                   |                                                                    | 5 to 20 s                          |
|                                                                                                    |                                   |  |                                   |                                                                    |                                    |
|                                                                                                    |                                   |  |                                   |                                                                    |                                    |
|                                                                                                    |                                   |  |                                   |                                                                    |                                    |
|                                                                                                    |                                   |  |                                   |                                                                    |                                    |
|                                                                                                    |                                   |  |                                   |                                                                    |                                    |
|                                                                                                    |                                   |  |                                   |                                                                    |                                    |
|                                                                                                    |                                   |  |                                   |                                                                    |                                    |
|                                                                                                    |                                   |  |                                   |                                                                    |                                    |
|                                                                                                    |                                   |  |                                   |                                                                    |                                    |
|                                                                                                    |                                   |  |                                   |                                                                    |                                    |
|                                                                                                    |                                   |  |                                   |                                                                    |                                    |
|                                                                                                    |                                   |  |                                   | Pre Incubation time to equilibrate sample before fiber is inserted |                                    |
|                                                                                                    |                                   |  |                                   | Application and fiber dependent                                    |                                    |
|                                                                                                    |                                   |  |                                   | preed for pre-incubation process only                              |                                    |
|                                                                                                    |                                   |  |                                   | On time for pre-incubation process and extract time                |                                    |
|                                                                                                    |                                   |  |                                   |                                                                    |                                    |
|                                                                                                    |                                   |  |                                   |                                                                    |                                    |
|                                                                                                    |                                   |  |                                   |                                                                    |                                    |
|                                                                                                    |                                   |  |                                   |                                                                    |                                    |
|                                                                                                    |                                   |  |                                   |                                                                    |                                    |
|                                                                                                    |                                   |  |                                   |                                                                    |                                    |
|                                                                                                    |                                   |  |                                   | GC Cycle time 'rom 'ready-to-ready' status                         |                                    |

Figure 54. PAL GC-*xt* Firmware Overview, Page 4

PALSYSTEM

# 5. External Connectors for PAL and *-xt* System

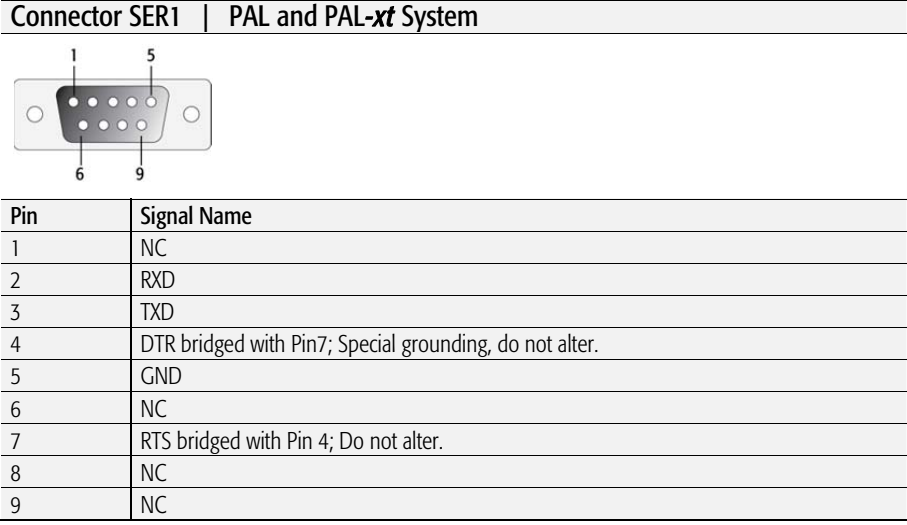

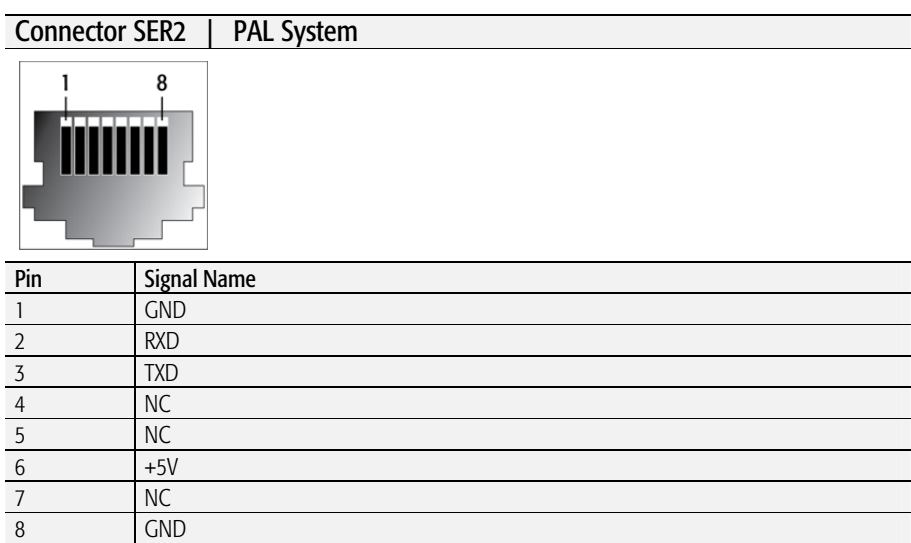

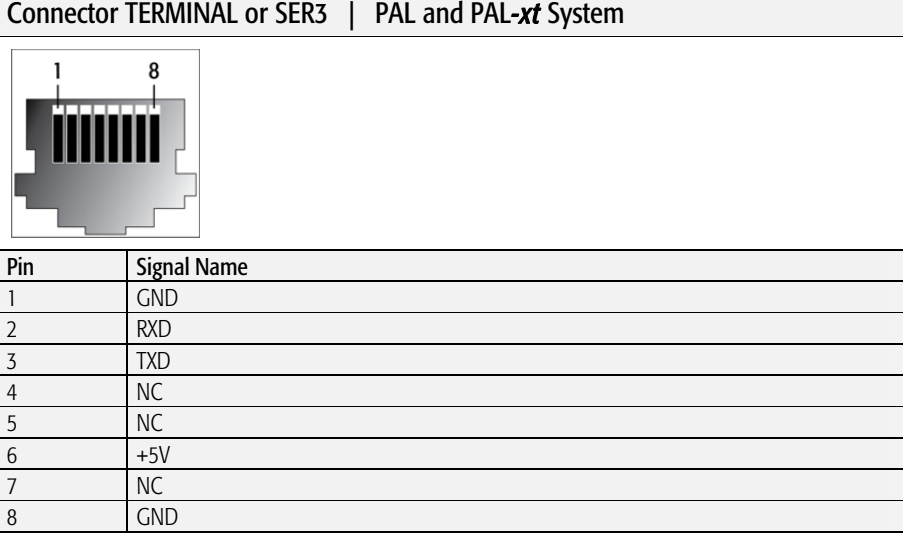

## Connector INTERFACE 1 | PAL and *-xt* System

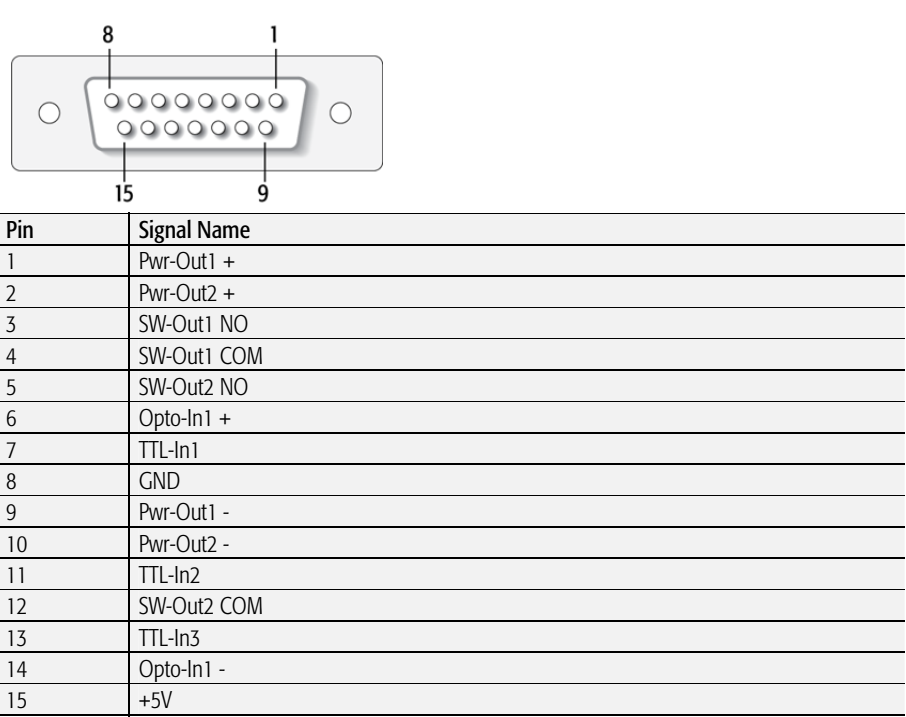

APR Control-GC Board: Connector "Interface" and not "Interface1".

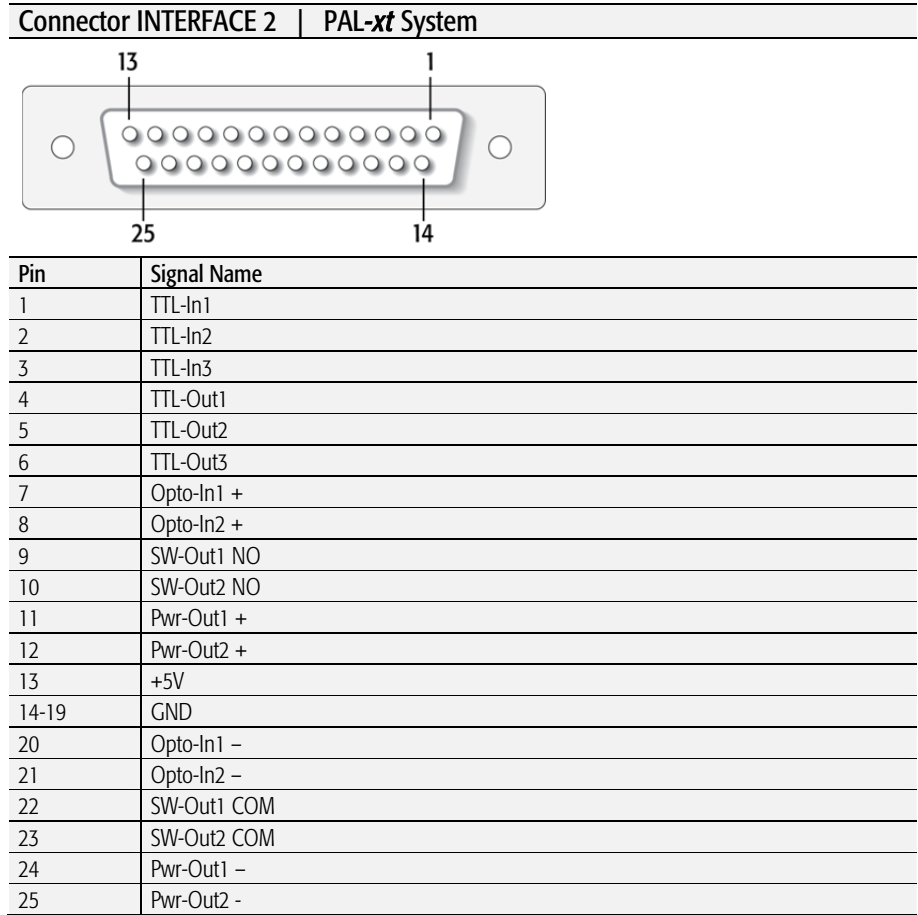

### Connector AUX1; AUX2 | PAL*-xt* System

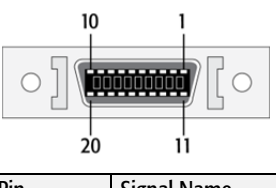

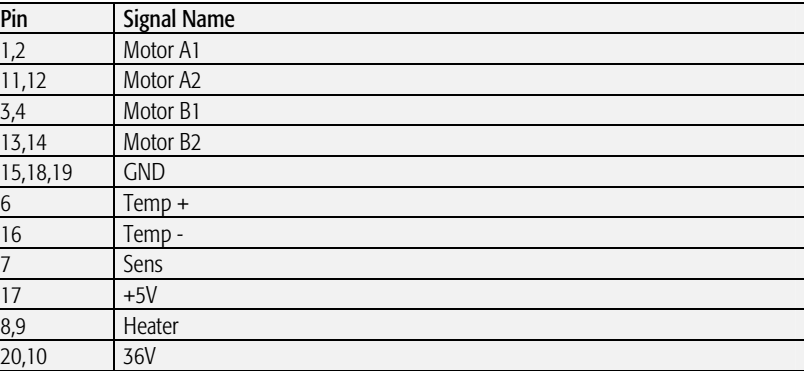

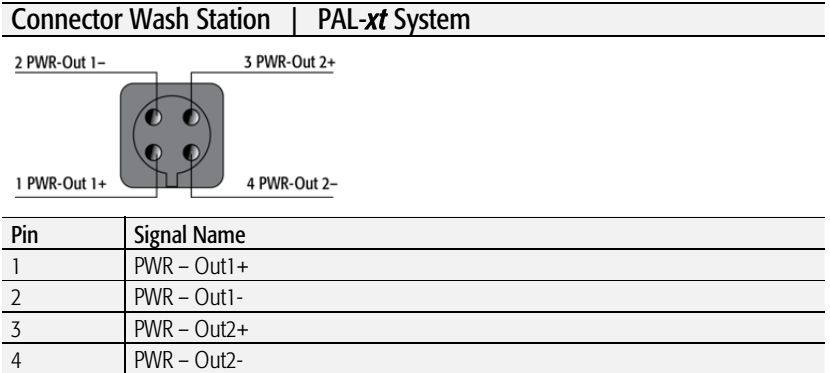

## Connector Power | PAL and PAL*-xt* System

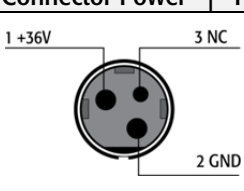

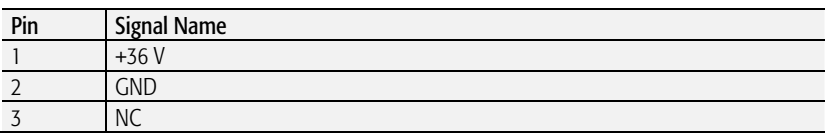

#### Connector MODBUS | PAL*-xt* System  $\overline{7}$  $\circ$   $\overline{\mathcal{C}}$  $\bigcap$ **ENTERNAL**  $\frac{1}{14}$ 8 Pin Signal Name 1 TXD  $2 - 7$   $+36$  V 8 RXD 9 – 14 GND

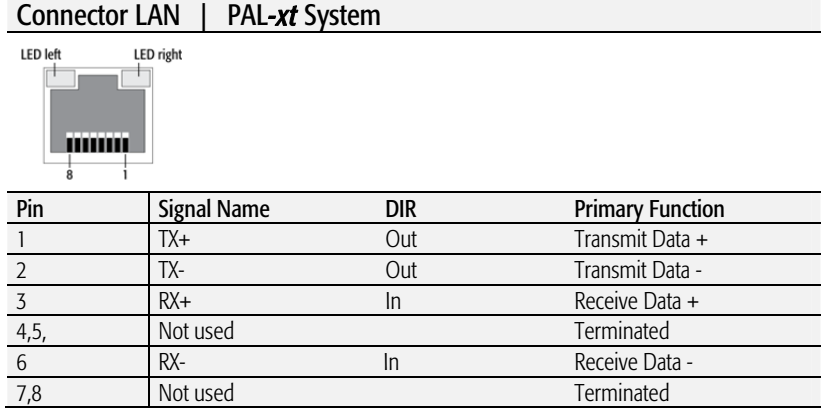

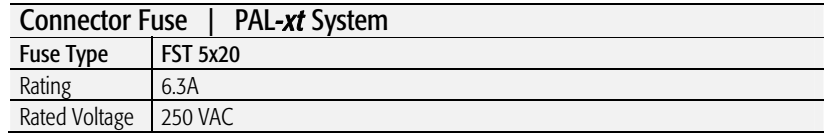

## 6.0 Intended Use of the PAL and PAL*-xt* Systems by CTC Analytics AG

## 6.1. Introduction

The brand name 'PAL System' encompasses an entire product family. The following description of intended use applies to the product group 'PAL and PAL*-xt* Systems' and its related design-dependent subclasses.

If the PAL or PAL*-xt* System is distributed through OEM partners, the product or model name may be replaced with the distributor's own trade name but the original 'Intended Use' remains valid.

## 6.2. Intended Use

The PAL and the PAL*-xt* Systems are X-, Y-, Z-robotic systems offering a high degree of flexibility and functionality.

The PAL System is intended to be used mainly as an autosampler or sample preparation device for all relevant applications in chemical and physical analysis.

Typical applications include:

- **•** Environmental analysis
- Quality control in the chemical and pharmaceutical industries
- Drug discovery
- Metabolic studies on agrochemicals or pharmaceutical products

The above list of typical applications is not exhaustive.

The classical use of the PAL or PAL*-xt* Systems has been chiefly as an autosampler in chromatography, with gas chromatography (GC) and highpressure liquid chromatography (HPLC) being the two main applications. Sample preparation steps such as filtration, purification or separation by solid phase extraction (SPE), derivatization, etc. are possible in combination with chromatographic or other techniques.

The PAL and the PAL*-xt* System can also be used for a variety of other techniques or areas of application.

X-, Y-, Z-robotic systems are typically used where sample transport, liquid handling or sample preparation need to be automated. Well known examples include tablet dissolution testing, viscosimetry, etc.

To a large extent, the users themselves will determine which substances or liquids the system will come into contact with, as well as the applications for which the PAL or the PAL*-xt* System will be used.

The PAL and the PAL*-xt* System have been developed following the ISO Guide 9001.

## 6.3. Disclaimer and Restrictions on Use

CTC Analytics AG assumes no responsibility for sample placement, syringe insertion, reagent and wash solvent selection, and other related preparatory tasks. The inadvertent switching of samples or omission of an item cannot be detected or prevented by the PAL or the PAL*-xt* System. The system boundary is defined by the placement of samples in the fully prepared system.

It is the user's (operator's) responsibility to set method parameters (variables) according to the technique used and required by the application.

It is the user's (operator's) responsibility to handle hazardous chemicals or biological compounds including (but not limited to) bacterial or viral samples and the associated waste safely and according to international and local regulations.

By definition, CTC Analytics AG also excludes the use of PAL or the PAL*-xt* Systems directly on living animals or humans, for example in patients (invasive devices).

In addition, the PAL or the PAL*-xt* System may not be used in an environment in which explosion protection is required for safety reasons.

CTC Analytics AG assumes no responsibility for the integration of the PAL or the PAL*-xt* System software into an overriding system of a third party, such as a CDS (Chromatography Data System). In particular, the additional treatment of commands, data, or any other information sent or received from the overriding system is the sole responsibility of the third party.

CTC Analytics AG assumes no responsibility for any script, cycle, or method (any logical operation of commands) developed by a third party. The actions and movements of the robotic system as well as error treatment is the sole responsibility of the originator and user of the particular script.

The 'Intended Use' described above is valid only for the PAL or the PAL*-xt* System and does not apply to the later models of the 'PAL System' product family, such as the product groups 'PAL3 System', which include for example the model PAL RTC.

The PAL and the PAL*-xt* System, like all CTC Analytics products, must only be used in the manner described in the corresponding User Manual and the corresponding CTC Analytics User Manuals for the other CTC Analytics products.

CTC Analytics assumes no responsibility for any other usage which may result in damage to the product or personal injury.

CTC Analytics assumes no responsibility for any damages caused, in whole or in part, through improper use of the PAL or the PAL*-xt* System, unauthorized alterations, adjustments or modifications to the PAL or the PAL*-xt* System, or failure to comply with procedures in the PAL or the PAL*-xt* System User Manual and the other CTC Analytics User Manuals.

CTC Analytics assumes no responsibility for any usage of the PAL or the PAL*-xt* System which violates applicable rules, laws or regulations.

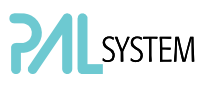

## 7. PAL Accessories

The accessories for the PAL System are described in the attached "PAL Accessories Catalog" or on the web page: www.ctc.ch.